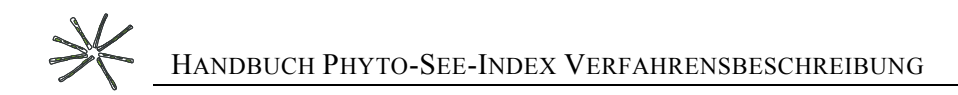

# **HANDBUCH PHYTO-SEE-INDEX – VERFAHRENSBESCHREIBUNG FÜR DIE BEWERTUNG VON SEEN MITTELS PHYTOPLANKTON**

#### **- STAND DEZEMBER 2016**

GEMÄß DEN ERGEBNISSEN DER PROJEKTE DES LÄNDERFINANZIERUNGSPROGRAMMS O 3.06, O 7.08, O 9.08, O 9.09, O 4.10, O 8.12, O 7.16

#### ERSTELLT DURCH:

## Ute Mischke, Ursula Riedmüller, Eberhard Hoehn, Brigitte Nixdorf

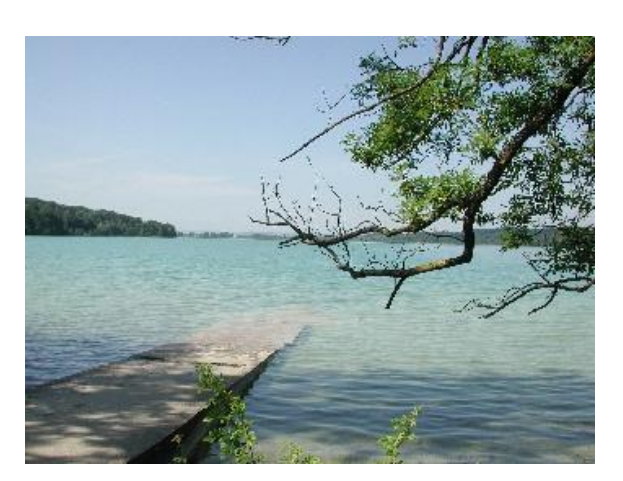

Pilsensee © Bayerisches LfU Blankensee © Ute Mischke

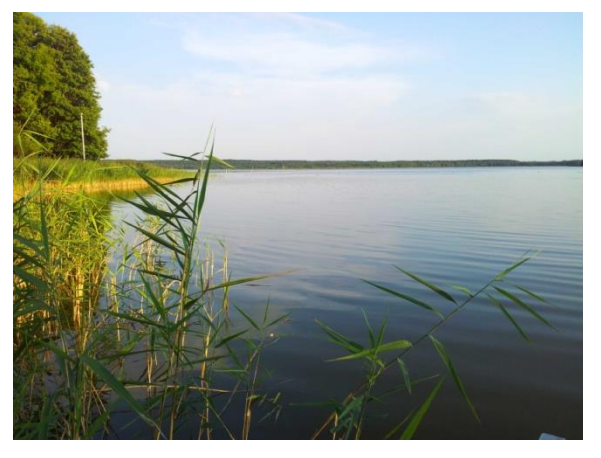

Großer Labussee © MLUR, Seenprogramm MV Baggersee Otterstädter Altrhein © Jürgen Böhmer

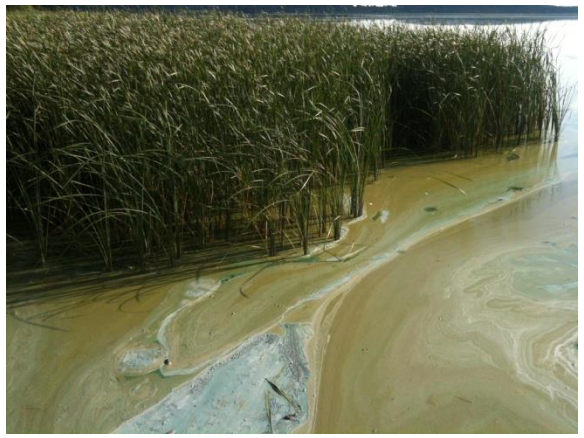

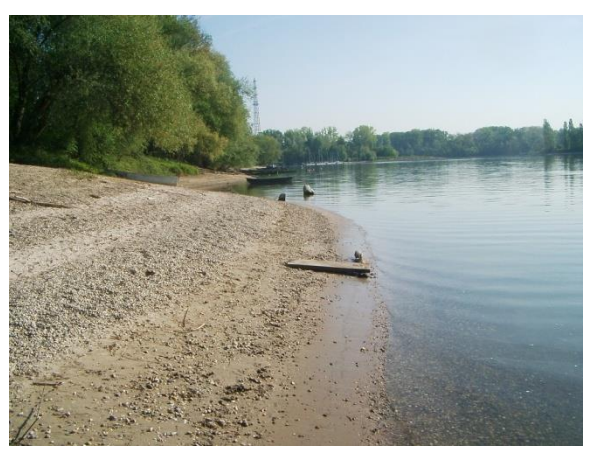

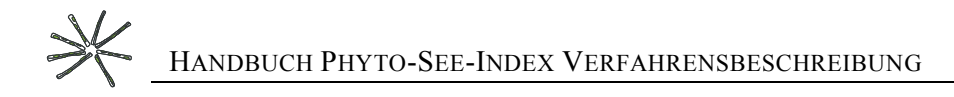

**Finanzierung durch das Länderfinanzierungsprogramm "Wasser, Boden und Abfall".** 

**Projektbegleitung durch den LAWA-Expertenkreis "Biologische Bewertung Seen und Interkalibrierung nach WRRL".** 

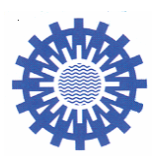

**Obleute des Expertenkreises:** 

**Dipl. Biol. Gudrun Plambeck Dr. Jochen Schaumburg** 

und ländliche Räume Referat: Ökologie der Seen des Landes Schleswig-Holstein Demollstraße 31 Abt. Gewässer 82407 Wielenbach Hamburger Chaussee 25 24220 Flintbek

Landesamt für Landwirtschaft, Umwelt Bayerisches Landesamt für Umwelt

## BEARBEITER:

Dr. Ute Mischke Leibniz-Institut für Gewässerökologie und Binnenfischerei, im Forschungsverbund Berlin e.V. Müggelseedamm 310, 12587 Berlin E-Mail: [mischke@igb-berlin.de](mailto:mischke@igb-berlin.de)

Dipl. Biol. Ursula Riedmüller E-Mail: **bnoe@gewaesserfragen.de** Dipl. Biol. Eberhard Hoehn, LBH Freiburg Glümerstr. 2a, D-79102 Freiburg E-Mail: [lbh@gmx.de](mailto:lbh@gmx.de)

Prof. Dr. Brigitte Nixdorf BTU Cottbus-Senftenberg Lehrstuhl Gewässerschutz Seestr. 45 , 15526 Bad Saarow, E-Mail: nixdorf@b-tu.de

#### ZITIERVORSCHLAG:

Mischke, U., Riedmüller U., Hoehn E., Nixdorf B. (2016): Handbuch Phyto-See-Index - Verfahrensbeschreibung für die Bewertung von Seen mittels Phytoplankton. Im Rahmen des Länderfinanzierungsprogramms "Wasser, Boden und Abfall". Stand Dezember 2016. 79 S.

## **INHALTSVERZEICHNIS**

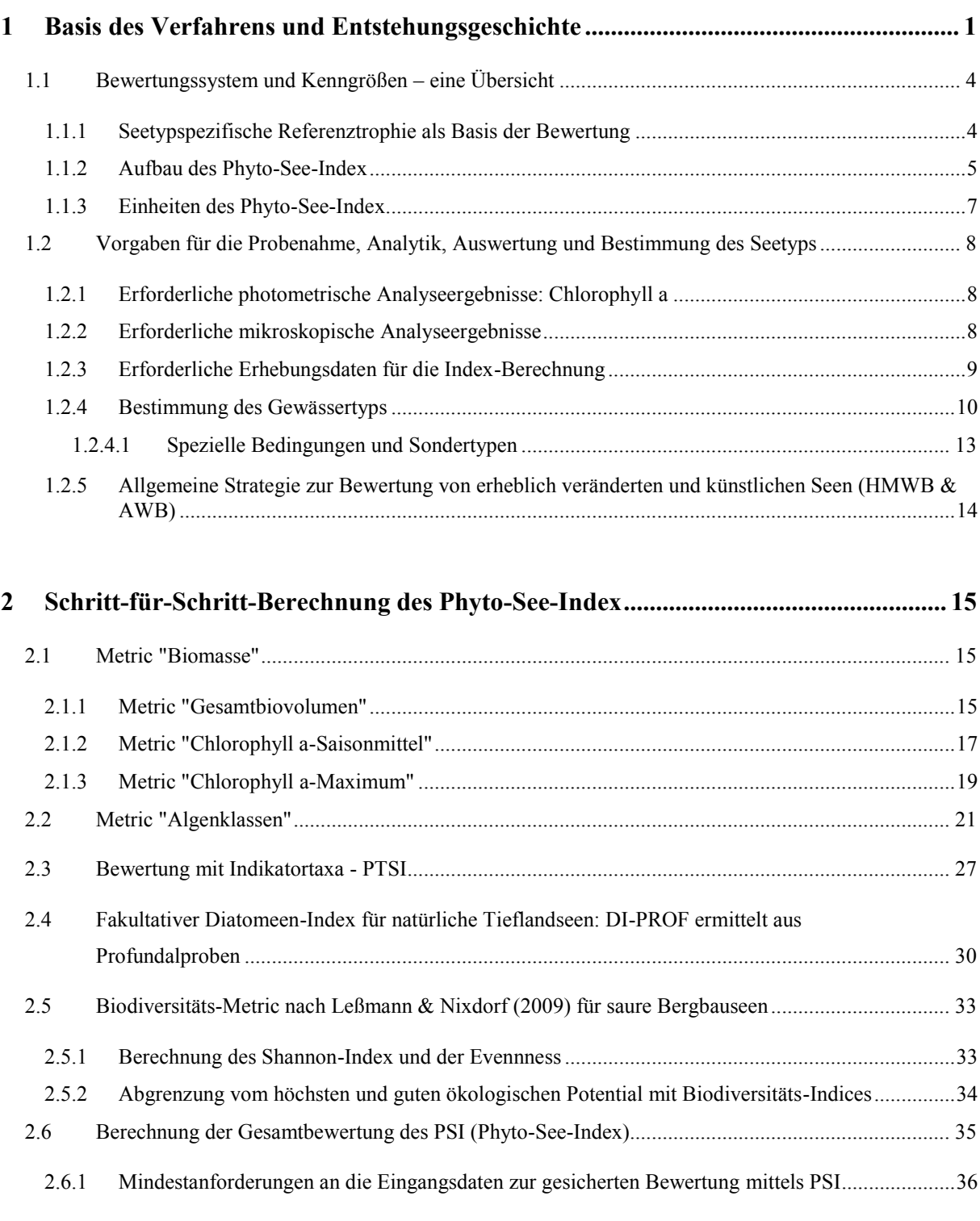

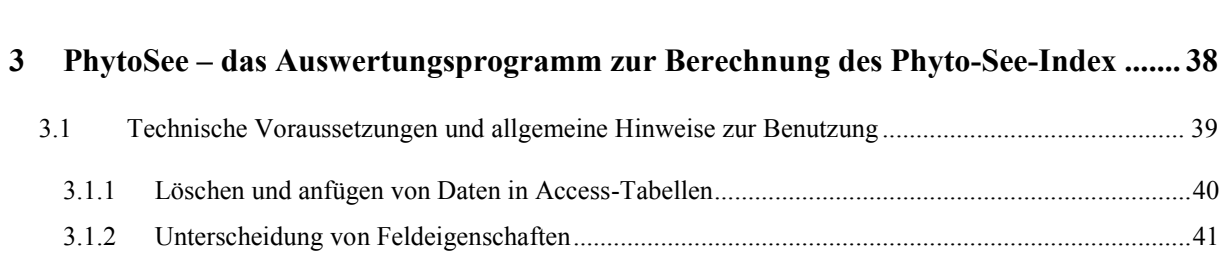

#### 兴 HANDBUCH PHYTO-SEE-INDEX VERFAHRENSBESCHREIBUNG

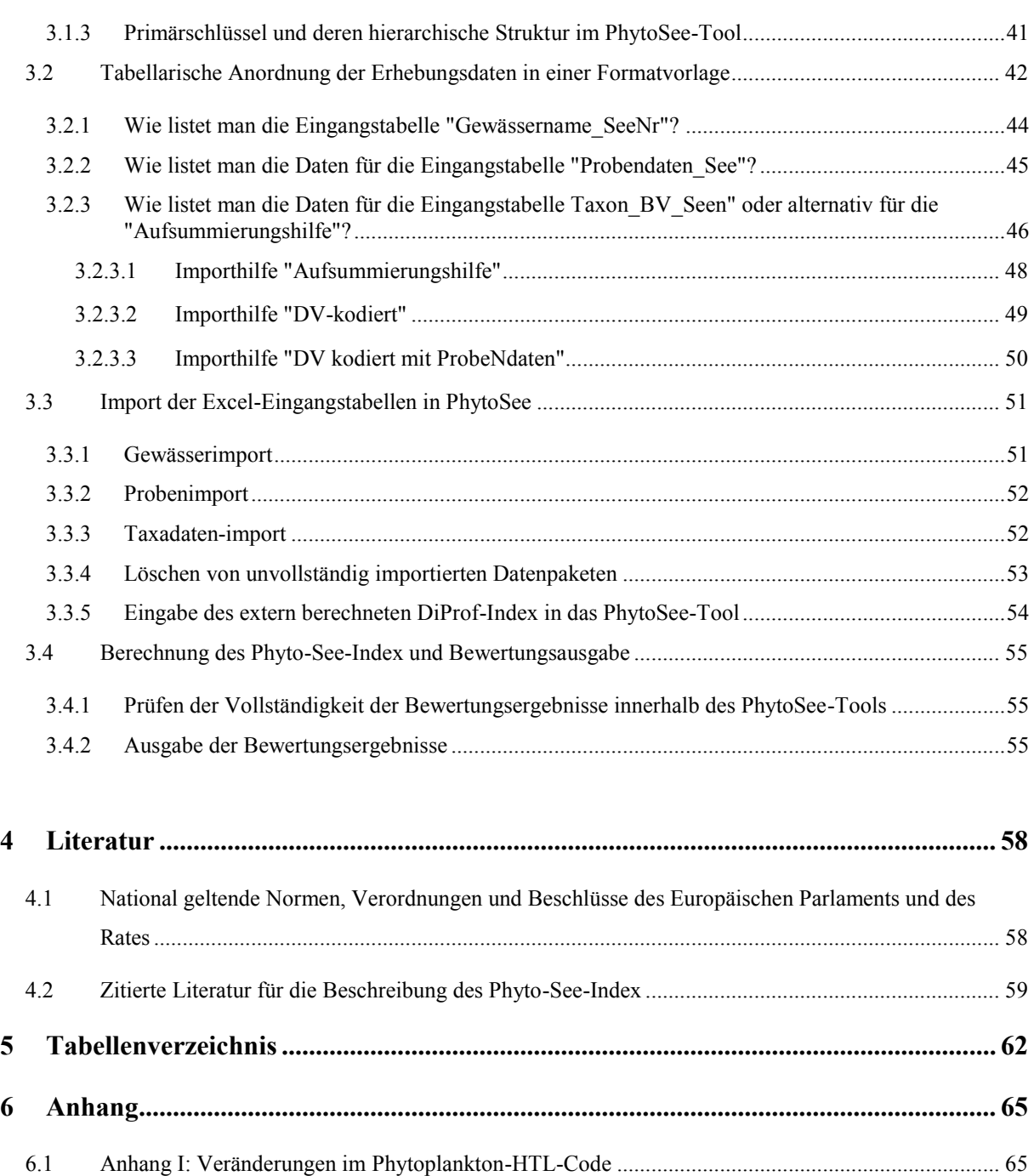

6.2 [Anhang II: Indikatorlisten des PTSI ....................................................................................................](#page-69-0) 66

## <span id="page-4-0"></span>1 BASIS DES VERFAHRENS UND ENTSTEHUNGSGESCHICHTE

Die Biomasse und die Zusammensetzung der freischwebenden Algen, des sogenannten Phytoplanktons, sind in Seen ohne starke menschliche Nutzung limitiert und bestimmt durch den Mangel an Nährstoffen. Die anthropogen verursachte übermäßige Zufuhr an Nährstoffen (Phosphor, Stickstoff) durch Düngemitteleinsatz und durch Abwässer verursacht die Eutrophierung der Binnengewässer, die mit der Erhöhung des Trophiezustands von oligotroph nach hypertroph einhergeht. Die gesamte Biomasse des Phytoplanktons nimmt zu und die Zusammensetzung verändert sich erheblich (z.B. Blaualgenblüten). Diese Sensitivität des Phytoplanktons auf die Belastung der Umwelt durch Eutrophierung wird im Rahmen der Europäischen Wasserrahmenrichtlinie (EU 2000, EU-Kommission 2008) zur Bestimmung des ökologischen Zustandes von Seen europaweit genutzt.

In Deutschland wird seit 2008 eine einheitliche Methode zur Bewertung von Seen mittels Phytoplankton zur Umsetzung der EU-WRRL angewendet: Der Phyto-See-Index ist in Mischke & Nixdorf (2008) ausführlich dokumentiert und baut auf den Ergebnisse aus Vorarbeiten von Nixdorf et al. (u.a. 2006) auf. Im Rahmen der europäischen Abstimmung der biologischen Verfahren, der sogenannten Interkalibrierung, wurde die englische Fassung dieser Verfahrensbeschreibung genutzt. Mittlerweile ist das Verfahren von der EU anerkannt bzw. interkalibriert, d.h. unter anderem, dass das Verfahren vergleichbar streng wie solche anderer Staaten aus der gleichen Ökoregion bewertet (Birk et al. 2013, Phillips et al. 2014, Wolfram et al. 2014). Die Europäische Kommission hat die Festlegung der Werte für die Einstufungen des Überwachungssystems des jeweiligen Mitgliedstaats, hier dem Phyto-See-Index als Ergebnis der Interkalibrierung im Amtsblatt der Europäischen Union veröffentlicht (Europäische Kommission 2008, Europäische Kommission 2013).

Der Phyto-See-Index wurde seither in sieben Projekten<sup>1</sup> weiterentwickelt, die durch die Länderarbeitsgemeinschaft Wasser (LAWA; http://www.lawa.de/) unterstützt und gefördert wurden:

- Verfahrensvorschlag für Mittelgebirgsseen, HMWB & AWB (LAWA O 3.06; Hoehn et al. 2009)
- Feinabstimmungsprojekt für den Phyto-See-Index (LAWA O 9.08; Mischke et al. 2009)
- Anpassungsprojekt für den Phyto-See-Index (LAWA O 9.09; Mischke et al. 2010)
- Praxistest und Verfahrensanpassung für HMWB & AWB & Mittelgebirgsseen (LAWA O 7.08; Riedmüller & Hoehn 2011)
- Ökologische Bewertung von natürlichen Seen und HMWB & AWB mit Phytoplankton (LAWA O 4.10; Riedmüller et al. 2013a)
- Erweiterung der Bewertungsmöglichkeiten für Seen gemäß EU-WRRL für die Biokomponente Phytoplankton (LAWA O 8.12; Riedmüller et al. 2015)
- Weiterentwicklung des Bewertungsverfahrens für Seen mit Phytoplankton gemäß EG-WRRL (LAWA O 7.16; Riedmüller et al., in Bearbeitung)

 $\overline{a}$ 

<sup>1</sup>Die Berichte sind unter folgender Adresse im Internet verfügbar: http://www.laenderfinanzierungsprogramm.de/ unter Rubrik "Vorhaben" und Rubrik "Vorhaben des Ausschusses Oberflächengewässer und Küstengewässer (AO)" oder unter www.gewaesserfragen.de

Die vorliegende Verfahrensbeschreibung enthält alle Änderungen, die mit dem LAWA-Expertenkreis für Seen bis Dezember 2016 abgestimmt wurden und folgende Überarbeitungsbereiche betreffen:

1) Es erfolgte eine erhebliche Verfahrenserweiterung für Seen im Mittelgebirge sowie für künstliche und stark veränderte Seen (AWB und HMWB), worunter unter anderem die Talsperren und die Baggerseen fallen. Nach einem ersten Verfahrensentwurf (Hoehn et al. 2009) wurden die Bewertungsgrenzen sowie die Seetypologie nach den Ergebnissen eines Praxistestes der Bundesländer stark überarbeitet (Riedmüller & Hoehn 2011).

2 a) Es wurden die Grenzwerte für die Kenngröße "Biomasse" an die Grenzwerte für die Trophiestufen des neuen Trophie-Index nach LAWA (2014) angepasst

2 b) Wie im Trophie-Index nach LAWA wurden alle Saisonmittel im PSI auf ein direktes Mittel aus den Termindaten umgestellt und nicht mehr wie bisher über den Umweg von Monatsmitteln. Dies betrifft auch den PTSI-Jahreswert.

3) Für die Tieflandseen wurden alle Bewertungsroutinen umfassend überarbeitet, die auf Kenngrößen der Algenklassen basieren. Dies erfolgte nach Überprüfung mit einem seit 2006 stark erweiterten Datensatz.

5) Für den Sondertyp der sauren Tagebaurestseen wurde ein Biodiversitäts-Index (Leßmann & Nixdorf 2009) als neue Kenngröße im Phyto-See-Index aufgenommen.

6) In dem neu entwickelten PhytoLoss-Verfahren werden automatisiert Indices für die Grazing-Effektstärke aus den gleichzeitig zum Phytoplankton ermittelten Zooplankton-Daten errechnet, wodurch eine erweiterte Interpretation des Phyto-See-Index und des Nahrungsnetzes erfolgt, und Hinweise auf Handlungsoptionen für die Maßnahmenplanung gegeben werden.

7) Zur Qualitätssicherung des Untersuchungsverfahrens "Phytoplankton zur Bestimmung des Phyto-See-Index" wurde ein QS-Handbuch erarbeitet (Mischke 2015)

8) Die vormals zusammengefassten Seetypen 1, 2 und 3 der Alpen und Voralpen wurden als unabhängige Gewässertypen mit jeweils eigener Referenztrophie unterschieden (LAWA O 7.16).

Es wurde eine Dokumentation erstellt, die die Gleichwertigkeit des überarbeiteten Phyto-See-Index zu den Ergebnissen der Europäischen Interkalbirerung darstellt (LAWA Projekt O 2.15; Riedmüller et al. 2016).

Die vorliegende Verfahrensbeschreibung hebt nicht alle Änderungen gegenüber dem bisherigen Phyto-See-Index (Mischke et al. 2008) im Einzelnen hervor (Details siehe Berichte der o.g. LAWA-Projekte).

Vor Inkrafttreten der EU-Wasserrahmenrichtlinie und der Einführung des Phyto-See-Index zur ökologischen Bewertung von Seen wurden in Deutschland natürliche Seen (LAWA 1999), Talsperren (LAWA 2001) und Baggerseen (LAWA 2003) mit den sog. LAWA-Richtlinien hinsichtlich ihrer trophischen Belastung in acht Klassen von oligo- bis hypertroph klassifiziert. Der Trophie-Index basiert auf Klassifikationsformeln für die Parameter Chlorophyll a<sup>2</sup>, Sichttiefe und Gesamtphosphor (Saisonmittel- und Frühjahrswert), die bereits in der weltweiten OECD-

 $\overline{a}$ 

<sup>&</sup>lt;sup>2</sup> Die Chlorophyll a-Konzentration einer Wasserprobe ist relativ einfach spektralphotometrisch zu messen und korreliert zur Biomasse des Phytoplanktons, da alle Arten dieses Pigment zur Photosynthese nutzen. Deshalb wird die Chlorophyll a-Konzentration häufig als Surrogat für die Biomasse des Phytoplanktons verwendet, obwohl der Chlorophyll a-Gehalt in der Biomasse von Art zu Art unterschiedlich ist und zudem physiologisch von den Lichtbedingungen abhängt.

Studie (1982) als die am besten geeigneten Trophieparameter ermittelt wurden. Die trophische Klassifikation erfolgt spezifisch für Seegruppen, womit im Wesentlichen deren unterschiedliche Entstehung und Produktivität berücksichtigt wird.

Um die bisherigen drei LAWA-Richtlinien (1999, 2001, 2003) zusammenzuführen, erfolgte eine durch Riedmüller & Hoehn (2011) erneute Ermittlung von Seegruppen mit ähnlichem, trophischen Verhalten. Dies erfolgte mit einem großen Kalibrationsdatensatz mit über 2000 Seen, die in 3.000 Jahrgängen hinsichtlich der erforderlichen Parameter hinreichend häufig untersucht (> 2x pro Jahr) wurden. Der überarbeitete Trophie-Index nach LAWA (2014) klassifiziert für sechs neu definierte Seegruppen: für natürliche, künstliche und stark veränderte Seen teils zusammen in einer Gruppe, jedoch für die geschichteten Kleinseen separat.

Die Harmonisierung der Probenahme-Methoden und der verwendeten Überwachungskenngrößen mit dem WRRL-konformen PhytoSee-Verfahren (Nixdorf et al. 2010) war ein weiteres Anliegen der Überarbeitung des Trophie-Index nach LAWA. So tritt an die Stelle des bisher verwendeten Sommermittels der Saisonmittelwert für die Trophieparameter (LAWA 2014), wie er auch im hier beschriebenen Phyto-See-Index definiert und verwendet wird.

Die Parameter Sichttiefe und Gesamtphosphor sind gleichzeitig Bestandteil der unterstützenden chemisch-physikalischen Qualitätskomponente im Rahmen der ökologischen Qualitätskomponente nach EU-WRRL und Oberflächengewässerverordnung (OGewVerord 2016). In Deutschland wurden Hintergrund- und Orientierungswerte für die Klassengrenze "sehr gut/gut" und "gut/mäßig" für jeden Seetyp definiert (LAWA-AO 2015: Arbeitspapier II nach Riedmüller et al. 2013a).

Der Phyto-See-Index operiert in der Trophieskala von oligotroph bis hypertroph (s. Tabelle 1). Die Lage der zustandsklassen im Trophiespektrum ist vom Seetyp abhängig. Er bewertet neben der Biomasse die Artenzusammensetzung und das Ausmaß von Algenblüten, wie es nach EU-WRRL gefordert wird. Zudem basiert der Phyto-See-Index allein auf biologischen Parametern, d.h. ohne Berücksichtigung von chemischen Kenngrößen wie z.B. des Gesamtphosphors. Die Verankerung der Zustandsklassen und die Bewertung orientieren sich an den vorab ermittelten und innerhalb der Ökoregionen europaweit abgestimmten Referenzzuständen (Poikāne et al. 2010, 2014, Järvinen et al. 2013).

Das Verfahren PhytoLoss wird im Teil B des Handbuchs in einer Kurzanleitung sowie in einer umfassenden Verfahrensanleitung im Anhang des Abschlussberichtes LAWA O 8.12 beschrieben (Deneke et al. 2015). Mittels des Berechnungs-Moduls PhytoLoss (Version 1.2) als Bestandteil des Bewertungsprogrammes PhytoSee 6.0 (und der zukünftigen Aktualisierungen) werden die Indices für die Grazing-Effektstärke des Zooplanktons berechnet, und eine erweiterte Interpretation des Bewertungsergebnisses mit dem Phyto-See-Index ermöglicht.

Weitere erforderliche Bestandteile des Phyto-See-Index sind:

- I) die Beschreibung und Festlegung der Probenahme in Seen (Nixdorf et al. 2008, 2010), die vorzugsweise mindestens monatlich von April bis Oktober erfolgen sollte,
- II) die Steckbriefe der deutschen Seetypen mit dem Begleitbrief zur Typzuordnung der Seen (Riedmüller et al. 2013b),
- III) die operative Taxaliste des Phytoplanktons (HTL; Mischke & Kusber Mai 2009) und
- IV) die Bewertungssoftware PhytoSee zur Berechnung des Phyto-See-Index (Erläuterung s. Kap. 3).

## <span id="page-7-0"></span>1.1 BEWERTUNGSSYSTEM UND KENNGRÖßEN – EINE ÜBERSICHT

Das deutsche Bewertungssystem von Seen mittels Phytoplankton unterscheidet ökologisch relevante Seetypen und führt zu einem multi-metrischen Indexwert, dem Phyto-See-Index (PSI). Dieser stuft das zu bewertende Gewässer in eine der fünf nach EG-Wasserrahmenrichtlinie (WRRL) zu beschreibenden ökologischen Zustandsklassen ein. Zur Kalibierung des Bewertungssystems hinsichtlich Eutrophierung wurde bei der Verfahrensherleitung der Trophie-Index nach LAWA genutzt.

#### <span id="page-7-1"></span>1.1.1 SEETYPSPEZIFISCHE REFERENZTROPHIE ALS BASIS DER BEWERTUNG

Die Bewertung eines Sees ist stark abhängig davon, welchem Seetyp er zugeordnet wird. Mit der Zuordnung zum Seetyp wird der Trophiestatus im anthropogen gering beeinflussten Zustand, dem Referenzzustand, bestimmt (s. Tabelle 1 und Tabelle 2).

**Tabelle 1**: Lage der Referenztrophie der deutschen Phytoplankton-Seetypen (s. Tabelle 3; Tabelle 5) in der Dimension des Trophie-Index (Einstufung Trophieklassen s. Tabelle 2). Sortierung in den Ökoregionen nach Lage der Referenztrophie. Wertebereich der Ökologischen Qualität (ÖQ) von 0,5 bis 5,5.

| Phyto-<br>plankton-<br>Subtyp | trophischer<br>Referenzwert<br>zur Berechnung<br>der ÖQ | trophischer<br><b>Referenz</b><br>zustand<br>Obergrenze | sehr gut/<br>gut<br>Grenze<br>ÖQ 1,5 | $g$ ut/<br>mäßig<br>Grenze<br>ÖQ 2,5 | mäßig/<br>unbefriedigend<br>Grenze<br>ÖQ 3,5 | unbefriedigend/<br>schlecht<br>Grenze<br>ÖQ 4,5 |  |  |
|-------------------------------|---------------------------------------------------------|---------------------------------------------------------|--------------------------------------|--------------------------------------|----------------------------------------------|-------------------------------------------------|--|--|
|                               |                                                         |                                                         | <b>Alpen und Voralpen</b>            |                                      |                                              |                                                 |  |  |
| $\overline{\mathbf{4}}$       | 0,75                                                    | oligo                                                   | 1,25                                 | 1,75                                 | 2,25                                         | 2,75                                            |  |  |
| $\mathbf{3}$                  | 1.00                                                    | oligo                                                   | 1.50                                 | 2.00                                 | 2.50                                         | 3.00                                            |  |  |
| $\mathbf{2}$                  | 1,25                                                    | meso 1                                                  | 1,75                                 | 2,25                                 | 2,75                                         | 3,25                                            |  |  |
| $\mathbf{1}$                  | $\overline{2}$                                          | meso 2                                                  | 2,50                                 | 3,00                                 | 3,50                                         | 4,00                                            |  |  |
| Mittelgebirge                 |                                                         |                                                         |                                      |                                      |                                              |                                                 |  |  |
| 7 und 9                       | 1,00                                                    | oligo                                                   | 1,50                                 | 2,00                                 | 2,50                                         | 3,00                                            |  |  |
| 5 und 8                       | 1,25                                                    | meso 1                                                  | 1,75                                 | 2,25                                 | 2,75                                         | 3,25                                            |  |  |
| 6.1                           | 1,75                                                    | meso 2                                                  | 2,25                                 | 2,75                                 | 3,25                                         | 3,75                                            |  |  |
| 6.2                           | 2,00                                                    | meso 2                                                  | 2,50                                 | 3,00                                 | 3,50                                         | 4,00                                            |  |  |
| 6.3                           | 2,25                                                    | eu 1                                                    | 2,75                                 | 3,25                                 | 3,75                                         | 4,25                                            |  |  |
|                               |                                                         |                                                         | Norddeutsches Tiefland*              |                                      |                                              |                                                 |  |  |
| 13                            | 1,25                                                    | meso 1                                                  | 1,75                                 | 2,25                                 | 2,75                                         | 3,25                                            |  |  |
| 10.1                          | 1,50                                                    | meso 1                                                  | 2,00                                 | 2,50                                 | 3,00                                         | 3,50                                            |  |  |
| 10.2                          | 1,75                                                    | meso 2                                                  | 2,25                                 | 2,75                                 | 3,25                                         | 3,75                                            |  |  |
| 14                            | 1,75                                                    | meso 2                                                  | 2,25                                 | 2,75                                 | 3,25                                         | 3,75                                            |  |  |
| 11.1                          | 2,00                                                    | meso 2                                                  | 2,50                                 | 3,00                                 | 3,50                                         | 4,00                                            |  |  |
| 11.2                          | 2,25                                                    | eu 1                                                    | 2,75                                 | 3,25                                 | 3,75                                         | 4,25                                            |  |  |
| 12                            | 2,50                                                    | eu 2                                                    | 3,00                                 | 3,50                                 | 4,00                                         | 4,50                                            |  |  |

\* AWB, HMWB und Sondertypen im Norddeutschen Tiefland erhalten hinter der Seetypnummer das Suffix "k"

**Tabelle 2**: Wertebereiche für den Trophie-Index und für die Klassifizierungs-Indices des Phyto-See-Index-Verfahrens, Zuordnung zu einer Trophieklasse und Abkürzungen nach LAWA (1999) und Riedmüller et al. (2013b) für den Trophie-Index nach LAWA (2014).

| Klassifizierungs-/Trophie-Index | Trophieklasse | Abkürzung |
|---------------------------------|---------------|-----------|
| $0, 5 - 1, 5$                   | oligotroph    | oligo     |
| $> 1, 5 - 2, 0$                 | mesotroph 1   | meso 1    |
| $> 2,0-2,5$                     | mesotroph 2   | meso 2    |
| $> 2,5 - 3,0$                   | eutroph 1     | eu 1      |
| $>$ 3,0 – 3,5                   | eutroph 2     | eu 2      |
| $>$ 3,5 – 4,0                   | polytroph 1   | poly 1    |
| $> 4,0-4,5$                     | polytroph 2   | poly 2    |
| > 4.5                           | hypertroph    | hyper     |

Der Referenzzustand stellt nach den Erfordernissen der EU-WRRL den Leitwert bzw. den oberen Ankerpunkt für die Bewertung dar. Im Phyto-See-Index wird der trophische Referenzwert 0,5 Trophieindex-Einheiten kleiner (also "oligotropher") als die Grenze zwischen dem "sehr guten" und "guten" Zustand angenommen. Außerdem sind je nach Seetyp unterschiedliche Bewertungsparameter als sensitiv für die Eutrophierung gefunden worden.

In den in Kap. 1 genannten Vorgängerstudien wurde die nationale "LAWA-Typologie" der natürlichen Seen nach Mathes et al. (2002) auf ihre Relevanz für die Phytoplanktonbewertung geprüft. Darauf basierend wurde eine etwas höher differenzierende "Phytoplanktontypologie" mit damit verbundenen Vorstellungen zur Referenztrophie erarbeitet (unterschiedliche Referenztrophie von Phytoplanktonseetypen s. Tabelle 2). Diese Referenzbedingungen wurden im europäischen Rahmen für weiter verbreitete Seetypen innerhalb einer Ökoregion abgestimmt (Poikane et al. 2010, 2014, Järvinen et al. 2013).

#### <span id="page-8-0"></span>1.1.2 AUFBAU DES PHYTO-SEE-INDEX

Der Phyto-See-Index besteht obligat aus den drei Metrics "Biomasse", "Algenklassen" und "Phytoplankton-Taxa-Seen-Index" (PTSI). Eine Sondergruppe sind die sauren Tagebauseen, bei deren Bewertung der Metric "Algenklassen" und PTSI entfällt und stattdessen der Diversitätsindex nach Shannon eingesetzt wird. Des Weiteren steht für natürliche Tieflandseen optional der Metric "DI-PROF" (Diatomeen-Profundal-Index nach Schönfelder 2006) zur Verfügung. Dieser kann anstelle des PTSI zur Bewertung der taxonomischen Zusammensetzung auf Artebene eingesetzt werden. Er wird anhand der taxonomischen Zusammensetzung der Schalenreste planktischer Diatomeen, welche auf die Sedimentoberfläche abgesunken sind und dort gewonnen werden, ermittelt.

Die Metrics wurden entlang der Belastungsgröße "Eutrophierung" (i.d.R. Gesamtphosphor) kalibriert. Unter Berücksichtigung der jeweils typspezifischen Referenztrophie kann die Bewertung erfolgen. Für jeden Bewertungsparameter wurden Bewertungsfunktionen angepasst. Die so errechneten Bewertungswerte nehmen kontinuierliche Werte zwischen 0,5 und 5,5 an und werden gemäß Tabelle 3 in eine der fünf ökologischen Zustandsklassen zugeordnet.

Eine Dokumentation der Auswahl und Herleitung der Metrics finden sich in den eingangs gelisteten Forschungsberichten.

Die Bewertungsparameter des Biomassebasieren auf Messwerten Chlorophyll\_a- Konzentration nach DIN oder die nach dem Utermöhl-Verfahren ermittelte Anzahl an Zellen einer Art (umgerechnet in Taxabiovolumen).

Die drei Haupt-Metrics sind wie folgt aufgebaut:

#### 1) Metric "Biomasse":

Der Metric "Biomasse" ist das Mittelwertergebnis aus den Einzelbewertungen folgender drei Parameter:

- a) Gesamtbiovolumen des Phytoplanktons aus dem Epilimnion oder bei Klarwasserseen der euphotischen Zone des Sees (Saisonmittel)
- b) Chlorophyll a-Konzentration (Saisonmittel)
- c) Chlorophyll a Maximum-Wert (falls dieser um 25% größer als der Saisonmittelwert ist)

#### 2) Metric "Algenklassen":

Biovolumina der Cyanobacteria, Chlorophyceae oder Cryptophyceae oder ihr Prozentanteil am Gesamtbiovolumen (Chrysophyceae, Dinophyceae) werden je nach Seetyp als Saisonmittel oder als Spätsommermittel verrechnet. Die Abweichung von der Referenzsituation wird berücksichtigt. Je nach Seetyp kommen 4-6 Algenklassen bei der Bewertung zum Zug. Die Einzelergebnisse werden arithmetisch gemittelt.

#### 3) Metric PTSI (Phytoplankton-Taxa-Seen-Index):

Der auf Indikatorarten basierende PTSI wird für jeden Probenbefund berechnet. Der PTSI pro Jahrgang basiert auf dem arithmetischen Jahresmittelwert. Dieser ist zunächst Trophie-Klassifikationsindex in der skala der LAWA-Trophieindex (LAWA 2014, s. Tabelle 2). Erst nach der Verrechnung mit der seetypspezifischen Referenztrophie kann dann mit dem PTSI-Metric (Wertebereich 0,5-5,5) die ökologische Zustandsklasse ermittelt werden.

Für den PTSI wurden sechs Indikatorlisten definiert (s. Kap. 2.3), die jede mehr als 150 trophisch eingestufte Indikatortaxa enthalten. Für jedes Indikatortaxon sind ein Trophieankerwert (TAW) und ein Gewichtungsfaktor (GW) angegeben, welcher die Stenökie als Maß für die "Treue" des Taxons im Trophieschwerpunkt beschreibt. Alle in einer Wasserprobe gemessenen Biovolumina von Indikatortaxa werden zuvor einer "Abundanzklasse" zugeordnet, bevor sie zur Indexermittlung mit dem Taxon entsprechenden TAW und GW verrechnet werden. Der PTSI wird zunächst für jede Probe einzeln berechnet. Den PTSI-Jahreswert erhält man durch arithmetische Mittelwertbildung.

#### 4) Optionaler Metric: DI-PROF (Diatomeen-Profundal-Index nach Schönfelder 2006):

Für natürliche Seen im norddeutschen Tiefland (Seetypen 10 – 14) können die drei Metrics des PSI um den Metric "DI-PROF" ergänzt werden, insbesondere dann, wenn für den PTSI zu wenige Indikatorarten nachgewiesen wurden. Es werden die Dominanzwerte aus den Schalenpräparaten von planktischen Diatomeen-Indikatortaxa ermittelt, die aus dem Profundal entnommen wurden. Diese Werte werden danach mit taxonspezifischen Trophie-, Index- und Gewichtungswerten verrechnet. Bewertet wird in 2 Schritten: 1. Eine trophische Klassifizierung auf Basis aller nachgewiesenen DI-PROF- Indikatortaxa, die in einer Profundalprobe eines Seesediments gefunden wurden 2. Ein Vergleich der trophischen Klassifizierung mit dem Seetyp-spezifischen Referenzwert der Trophie (Schönfelder 2006). Die Abweichung von der Referenzsituation wird numerisch in einer DI-PROF-Bewertungszahl (auch DI-PROF-Note) zwischen 0,5 und 5,5 wider gegeben.

#### 5) Bewertung nach Leßmann & Nixdorf (2009): mit dem Shannon Biodiversitätsindex:

Bei der Bewertung des ökologischen Potenzials von sauren Tagebauseen wird anstelle der Artenzusammensetzungsmetrics der Shannon Biodiversitäts-Index eingesetzt. Zur Orientierung wird zusätzlich der Evenness-Index aus der Anzahl an Taxa und deren Dominanzverteilung errechnet.

Eine relativ hohe Biodiversität wird für ein gutes ökologisches Potenzial angenommen, welche bei zunehmender Eutrophierung sinkt. Der Säurezustand soll in diesem Teilmodul des PSI nicht bewertet werden, d.h. der Referenzzustand dieser Seengruppe ist der saure Status. Die Bewertung erfolgt durch Vergleich des ermittelten Shannon-Index mit vorab definierten Klassengrenzen und gibt die ökologische Zustandsklasse als ganze Zahl aus.

#### <span id="page-10-0"></span>1.1.3 EINHEITEN DES PHYTO-SEE-INDEX

Die Ergebnisse aller Metrics mit Ausnahme des Biodiversitäts-Index und die des Gesamtindex PSI liegen im Wertebereich von 0,5 bis 5,5, wobei der Wert 0,5 den bestmöglichen und der Wert 5,5 den schlechtesten Zustand anzeigt. Die Werte liegen im Bereich der ökologischen Zustandsklassen 1 bis 5 und können gemäß WRRL als "ökologische Qualität" (EQ = ecological quality) verstanden werden.

Da die Klassenweite in allen fünf Zustandsklassen gleich breit (äquidistant) ist, können die PSI-Werte durch folgende Formel in einen normalisierten EQR (ecological quality ratio) umgewandelt werden:

#### $EOR = -0.2 \times PSI + 1.1$

Nach Tabelle 3 können die PSI-Werte den fünf Zustandsklassen gemäß EU-WRRL (2000) und den normalisierten EQR-Werten zugeordnet werden.

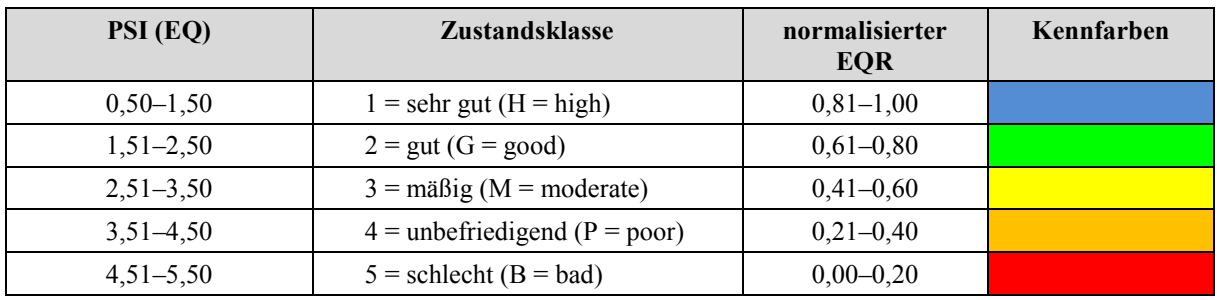

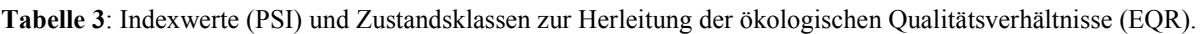

Die Verrechnung der Metrics zum Phyto-See-Index erfolgt über Gewichtungsfaktoren (s. Kap. 2.6).

## <span id="page-11-0"></span>1.2 VORGABEN FÜR DIE PROBENAHME, ANALYTIK, AUSWERTUNG UND BE-STIMMUNG DES SEETYPS

Die deutsche Methode für die Bewertung von Seen mit Phytoplankton erfordert standardisierte Methoden (Nixdorf et al. 2008, 2010) für die Datenerhebung bei der

- 1) Probenahme
- 2) Probenkonservierung und -lagerung
- 3) mikroskopischen Analyse (nach Utermöhl 1958; CEN 2006) und Zählstrategie. Es wird eine Bestimmungstiefe und eine Kodierung der biologischen Befunde nach der Harmonisierten Taxaliste des Phytoplanktons vorgegeben.

Für Details zur Probenahme und für die Einzelheiten bei der mikroskopischen Analyse muss die Vorschrift in Nixdorf et al. (2010) beachtet werden.

Weiterhin zu beachtende Normen und eine **Fehler! Verweisquelle konnte nicht gefunden werden.** werden im andbuch zur Qualitätssicherung (Kap. 7) gelistet.

#### <span id="page-11-1"></span>1.2.1 ERFORDERLICHE PHOTOMETRISCHE ANALYSEERGEBNISSE: CHLOROPHYLL A

Es werden je Untersuchungsjahr sechs Proben zur Messung der Chlorophyll a-Konzentration (nach DIN) aus derselben Mischprobe wie die Phytoplanktonproben (s. Kap. 1.2.2) entnommen. Es müssen mindestens vier Proben aus der Periode Mai bis September stammen.

#### <span id="page-11-2"></span>1.2.2 ERFORDERLICHE MIKROSKOPISCHE ANALYSEERGEBNISSE

Als Basis werden mindestens sechs Lugol-fixierte Proben je Untersuchungsjahr benötigt. Die mikroskopische Analyse der Lugol-fixierten Proben folgt der Utermöhl-Methode mit der Auszählung von mindestens zwei Transektstreifen des Bodens einer Sedimentationskammer mit einem Durchmesser von 25–25,5 mm bei starker Vergrößerung und der Auszählung mindestens einer halben Kammer mit einer schwachen Vergrößerung, um eine ausreichende Stichprobe zu erfassen. Sie sollte von mindestens 10 dominanten Taxa je Probe quantitative Zählwerte mit vorgegebener Objektzahl ergeben, die gemeinsam mit den Zählwerten der nicht-dominanten Taxa in Biovolumenwerte umgerechnet werden müssen.

Für die Bestimmung von weiteren, wichtigen Indikatortaxa wird die zusätzliche Präparation von Diatomeenschalen aus den 6 pelagischen Proben empfohlen. Werden diese nicht durchgeführt, steigt das Risiko, zu wenige Indikatortaxa für den Metric PTSI zu ermitteln und damit einen ungültigen Phyto-See-Index zu erhalten. Besonders in den oligotrophen und schwach mesotrophen Seen wird das Phytoplankton häufig von zentrischen Diatomeen (Bacillariophyceae) dominiert, die aber mit der Utermöhl-Methode nicht sicher auf Artniveau bestimmt werden können. Während sich für Seen der Alpen und des Alpenvorlandes zumeist die Präparation von Diatomeenschalen aus den pelagischen und nicht Lugol-fixierten Zusatz-Proben etabliert hat, wird für Tieflandseen häufig zusätzlich einmalig eine Profundalprobe entnommen, aus der ebenfalls eine Präparation von Diatomeenschalen erfolgt, um den Metric DiProf nach Schönfelder (2004, 2006) zu bestimmen.

Alle biologischen Befunde müssen nach der Harmonisierten Taxaliste des Phytoplanktons kodiert sein (Mischke & Kusber 2009 modifiziert durch Erweiterung um wenige Arten, s. Anhang I). Alternativ ermöglicht das Auswertungsprogramm PhytoSee auch die automatisierte Übersetzung von Taxa, die mit den DV-Nummern der Taxaliste der Gewässerorganismen Deutschlands (nach Mauch et al. 2003 aktualisiert nach Internet- Version Sept 2011) kodiert sind.

Die quantitativen Befundelisten sollten mindestens den Ausgabewert "Biovolumen" des Taxons enthalten, und wenn möglich auch die Zellzahlen pro ml. Die für das Bewertungsverfahren erforderliche taxonomische Bestimmungstiefe wird in der harmonisierten Taxaliste gesondert ausgewiesen.

#### <span id="page-12-0"></span>1.2.3 ERFORDERLICHE ERHEBUNGSDATEN FÜR DIE INDEX-BERECHNUNG

Die Metrics des Phyto-See-Index benötigen teils Parameterwerte, die direkt aus den Erhebungsdaten stammen und teils aus ihnen berechnet werden.

Sofern die Erhebungsdaten entsprechend einer Formatvorlage gelistet und digital vorliegen, können alle weiteren Berechnungen durch das Access-basierte Auswertungsprogramm PhytoSee automatisiert ausgeführt und das Ergebnis in eine Export-Tabelle exportiert werden. Für den Datenimport in das Auswertungsprogramm PhytoSee müssen die Erhebungsdaten in einem bestimmten Format in drei Tabellen angeordnet werden. Die Details sind in einer Formatvorlage beschrieben, die gemeinsam mit dem Auswertungsprogramm PhytoSee verfügbar sind. Die erforderliche Anordnung und Formatierung der Erhebungsdaten, Beschreibung der Pflichtfelder sowie die Anleitung zur Verwendung des PhytoSee-Tools findet sich in Kapitel 3.

Die Pflicht- und Zusatzfelder sind in drei Eingangstabellen angeordnet: "Gewässername\_SeeNr", "Probendaten Seen" und "Taxon BV Seen".

Pflichtfelder sind eine Messstellen-Identifikationscode, der Messstellenname und die Zuordnung zu einem Seetyp für die Phytoplankton-Bewertung. Die Taxa-Befunde benötigen eine Probennummer, den Taxa-Identifikationscode, das Taxonbiovolumen und die dazu verknüpfte Probenliste muss neben der Probennummer das Datum der Beprobung und die Chlorophyll a –Konzentration je Messstellen-Identifikationscode enthalten. Fakultativ können weitere Einträge in die nicht pflichtmäßig erforderlichen Felder der Formatvorlage eingegeben werden, die die Interpretation der Bewertung mittels des Phyto-See-Index erleichtern. Dazu gehören die Gesamtphosphorkonzentrationen und die Secchi-Sichttiefe. Seen mit speziellen Bedingungen oder Sondertypen sollten im Feld "Gewässerart\_Sondertyp" informativ gekennzeichnet werden (s. Kap. [1.2.4.1\)](#page-16-1).

Im Falle mehrerer zu einem See oder Wasserkörper zusammengehörenden Messstellen, die mit einem vom Messstellenname abweichenden See-Identifikationscode und Seenamen gekennzeichnet wurden, wird nach der erfolgten Bewertung der Messstellen pro Jahr ein Mittelwert aus den Phyto-See-Indices gebildet. Eine Zuordnung mehrerer Messstellen zu einem gemeinsamen Wasserkörper sollte nur dann erfolgen, wenn alle Messstellen dem gleichen Seetyp angehören. Andernfalls sollte der See in zwei Wasserkörper unterteilt werden, z.B. bei zwei Becken eines Sees, wovon einer thermisch sommerlich geschichtet und der andere polymiktisch ist. Die Ausweisung der Wasserkörper obliegt den zuständigen Fachbehörden in den Bundesländern.

Das Ergebnis des fakultativen Indexwertes DI-PROF (Schönfelder 2006) für natürliche Tieflandseen kann in einer weiteren Tabelle eingetragen und in den Phyto-See-Index einberechnet werden. Die Einbindung des DI-PROF-Index-Wertes empfiehlt sich, wenn zu wenige Indikatortaxa für den PTSI in natürlichen Tieflandseen ermittelt wurden und synchron eine DI-PROF-Untersuchung vorliegt. Zur Berechnung eines DI-PROF-Ergebnisses steht neben einer Excel-Vorlage (Ilka Schönfelder unveröffentlicht) ein einfaches Auswertungsprogramm in Access zur Verfügung (DI-PROF\_Berech\_kl.mdb). Die Dominanzwerte der Taxa müssen dazu mit den DV-Nummern der Taxaliste der Gewässerorganismen Deutschlands kodiert sein (DV-Codierung nach Mauch et al. 2003; Version März 2007 Internet und nicht nach der aktuellen Version von 2011).

#### <span id="page-13-0"></span>1.2.4 BESTIMMUNG DES GEWÄSSERTYPS

Voraussetzungen für die Anwendung des Bewertungsverfahrens mittels Phytoplankton sind:

- Der See ist größer als 50 ha (WRRL-relevante Seen). Darüber hinaus zeigen die Erfahrungen, dass kleinere Seen mit 5 – 50 ha ebenfalls plausibel mit dem Phyto-See-Index bewertet werden können.
- Der See ist kein Marschengewässer oder weist auch aus anderen Gründen keine hohen Salzgehalte auf.
- Die korrekte Zuordnung zu einem der Phytoplankton-Seetypen ist möglich.

Die WRRL verlangt eine Einteilung der Seen in Gewässertypen nach geographischen (Ökoregion), physikalischen (mittlere Seetiefe, Seevolumen) und chemischen (Alkalinität, Wasserfärbung) Kriterien, die in Deutschland durch zusätzliche Kriterien erweitert wurden (s. Tabelle 4).

Die Typisierung für das vorliegende Verfahren lehnt sich an die Typisierung der deutschen Seen nach LAWA (Mathes et al. 2002) an. Davon abweichend werden für die Phytoplanktonbewertung einige Seetypen zusammengefasst oder zusätzliche Subtypen unterschieden. Die LAWA-Typen sind in den Steckbriefen für Seen (Riedmüller et al. 2013b) beschrieben sowie die korrespondierenden Phytoplankton-, Makrophyten-, Phytobenthos-, Makrozobenthos- und Fisch-Seetypen, deren Verwendung für die jeweilige Bewertung obligat sind.

Im Phytoplanktonverfahren wird z.B. der Seetyp 6 der polymiktischen Mittelgebirgsseen in drei Subtypen separiert und nicht nach dem Volumenquotienten  $VQ = EZG (m^2)/Seevolumen (m^3)$  nach Mathes et al. (2002) unterschieden sondern nach dem Volumen-Tiefen-Quotient VTQ = VQ/mittlere Tiefe (m) gemäß Riedmüller & Hoehn (2011).

Für die Zuordnung zu einem Seetyp (Tabelle 5) sind die in der Tabelle 4 aufgeführten (grün unterlegten) Parameter eines Sees erforderlich. Die Kriterien sind: Ökoregion, das Schichtungsverhalten im Sommer "thermisch geschichtet" oder überwiegend "polymiktisch", die mittlere Seetiefe, Calciumgehalt, die relative Größe des Einzugsgebietes im Verhältnis zum Seevolumen bzw. der mittleren Tiefe (VQ und VTQ) und die aus dem Oberflächenabfluss und dem Seevolumen berechnete theoretische Wasserverweilzeit.

Bei der Typeinstufung von polymiktischen Tieflandseen ist für die Anwendung der Typisierungskriterien die folgende Reihenfolge einzuhalten:

- 1. Besitzt ein polymiktischer Tieflandsee Flusssee-Charakter mit einer Verweilzeit von 3 bis 30 Tagen, so ist dieser ungeachtet der mittleren Tiefe und des VQ als Typ 12 einzustufen.
- 2. Ist die mittlere Tiefe eines polymiktischen Tieflandsees kleiner oder gleich 3 m, so ist dieser unabhängig vom VQ als Seetyp 11.2 anzusprechen, in der Regel besitzen die Flachseen ohnehin VQ-Werte über 1,5 m-1.
- 3. Wenn Seen Verweilzeiten über 30 Tage und eine mittlere Tiefe größer 3 m aufweisen, wird zur Unterscheidung der Typen 11.1 und 14 das VQ-Kriterium ≤ oder > 1,5 herangezogen.

**Tabelle 4**: Phytoplankton-Seetypen in Deutschland und deren Zugehörigkeit zu den LAWA-Seetypen nach Mathes et al. (2002) sowie Typisierungskriterien. Grün = zur Typeinstufung führende (obligate) Kriterien, alle weiteren können als Hilfskriterien und zur Plausibilisierung der Typeinstufung verwendet werden.

| Phyto-<br>plankton-<br><b>Seetyp</b> | LAWA-<br><b>Seetyp</b><br><b>MATHES</b> | Öko-<br>region | Calcium<br>Gehalt | <b>Schich</b><br>tung | VQ-<br>Grenzen<br>$(m^2/m^3 \rightarrow m^{-1})$ | VTQ-<br>Grenzen<br>$(m^{-2})$ | mittlere<br><b>Tiefe</b> | $\pmb{\tau}$<br>theoretische<br>Verweilzeit |          |
|--------------------------------------|-----------------------------------------|----------------|-------------------|-----------------------|--------------------------------------------------|-------------------------------|--------------------------|---------------------------------------------|----------|
| $\mathbf{1}$                         | $\mathbf{1}$                            | <b>AVA</b>     |                   | poly                  | alle VQ                                          |                               | $\leq$ 3 m               |                                             |          |
| $\overline{2}$                       | $\overline{2}$                          | <b>VA</b>      | calcium-          | > 1, 5                |                                                  | $3-15$ m                      |                          |                                             |          |
| $\overline{3}$                       | $\overline{3}$                          | <b>VA</b>      | reich             | gesch                 | $\leq 1,5$                                       |                               | $3-15$ m                 |                                             |          |
| $\overline{4}$                       | $\overline{4}$                          | $\mathbf{A}$   |                   |                       | alle VQ                                          |                               | $>15$ m                  |                                             |          |
| 5                                    | $5/7*$                                  |                | calcium-          |                       | > 1, 5                                           | > 0,18                        | $< 8 \text{ m}$          |                                             |          |
| $\overline{7}$                       | $5/7*$                                  | <b>MG</b>      |                   | reich                 | gesch                                            | $\leq 1,5$                    | $\leq 0.18$              | > 8 m                                       |          |
| 8                                    | $8/9*$                                  |                |                   | calcium-              |                                                  | > 1,5                         | > 0,18                   | $< 8 \text{ m}$                             |          |
| $\mathbf{9}$                         | $8/9*$                                  |                | reich             | gesch                 | $\leq 1,5$                                       | $\leq 0,18$                   | > 8 m                    |                                             |          |
| 6.1                                  |                                         |                | calcium-<br>reich | poly                  | $<10$                                            | $\leq\!2$                     | > 5 m                    | $0, 5 - 1$ a                                |          |
| 6.2                                  | 6                                       |                |                   |                       | $10 - 20$                                        | $2 - 6$                       | $2-5$ m                  | $0,1-0,5$ a                                 |          |
| 6.3                                  |                                         |                | oder-arm          |                       | >20                                              | > 6                           | < 2 m                    | $3-30d$                                     |          |
| 10.1                                 | 10                                      |                |                   |                       | $1,5-15$                                         |                               |                          | $1-10a$                                     |          |
| 10.2                                 |                                         |                |                   | gesch                 | $>15$                                            |                               |                          | $0,1-1$ a                                   |          |
| 13                                   | 13                                      |                |                   |                       | $\leq 1,5$                                       |                               |                          | $10 - 100a$                                 |          |
| 11.1                                 |                                         | TL             | calcium-<br>reich |                       | > 1, 5                                           |                               |                          | $>$ 30 d                                    |          |
| 11.2                                 | 11                                      |                |                   |                       | > 1,5                                            |                               | $\leq$ 3 m               | $>$ 30 d                                    |          |
| 12                                   | 12                                      |                |                   | poly                  | > 1,5                                            |                               |                          | $3-30d$                                     |          |
| 14                                   | 14                                      |                |                   |                       |                                                  | $\leq 1,5$                    |                          |                                             | $<$ 10 a |

AVA = Alpen (A) und Alpenvorland (VA), MG = Mittelgebirge, TL = Norddeutsches Tiefland, poly = polymiktisch, gesch = geschichtet, VQ = Volumenquotient = Einzugsgebiet (m<sup>2</sup>)/ Seevolumen (m<sup>3</sup>), VTQ (Volumen-Tiefen-Quotient) = VQ/mittlere Tiefe (m),  $\tau$  = mittlere theoretische Wasserverweilzeit in Tagen (d) oder Jahren (a).

Die Einstufung der mitunter sehr individuell reagierenden Seen in Seetypen kann nur eine Annäherung an die realen Verhältnisse sein. Auch fehlen des Öfteren "obligate" Typkriterien oder sind nicht auf dem neuesten Stand wie z.B. die Tiefenverlotung. Es kann deshalb vom Vorort-Experten ermittelte Gründe geben, eine Typeinstufung z.B. gemäß der Hilfskriterien in Tabelle 4 anzupassen oder an den Typgrenzen liegende Werte wie z.B. einen VQ von 1,45 in die eine (Typ 10.1) oder andere (Typ 13) Richtung zu interpretieren.

Besonders im Norddeutschen Tiefland sind nur noch wenige Referenzgewässer erhalten, sodass durch paläolimnologischen Untersuchungen der Seesedimente versucht wird, den trophischen Referenzzustand einzelner Seen zu rekonstruieren. Dies erfolgt zum Beispiel anhand der Artzusammensetzung von Diatomeen, deren Kieselschalen im Sediment erhalten geblieben sind, als Bohrkern entnommen werden, und die durch Gesamtphosphor-Diatomeen-Transferfunktionen Rückschlüsse auf die Nährstoffsituation in der Vergangenheit zulassen (z.B. Hübener 2006, 2009; Hofmann & Schaumburg 2005a,b,c; Voigt 1996). Paläolimnologische Erkenntnisse haben insbesondere für polymiktische Seen die hier vorgestellten Annahmen zur Referenztrophie und diesbezüglicher Typunterscheidung teilweise bestätigt (s. Kap. 1.1.1 und Kap. 3.1.5 in Mischke et al. 2010). In einigen Fällen sind die

## HANDBUCH PHYTO-SEE-INDEX VERFAHRENSBESCHREIBUNG SEITE 12 VON 79

rekonstruierten TP-Konzentrationen höher als die in den Hintergrund- und Orientierungswerten angenommenen Werte (Riedmüller et al. 2013a).

**Tabelle 5**: Bezeichnung für die deutschen Phytoplankton-Seetypen einschließlich Subtypen (PP-Seetyp) (Riedmüller et al. 2013b).

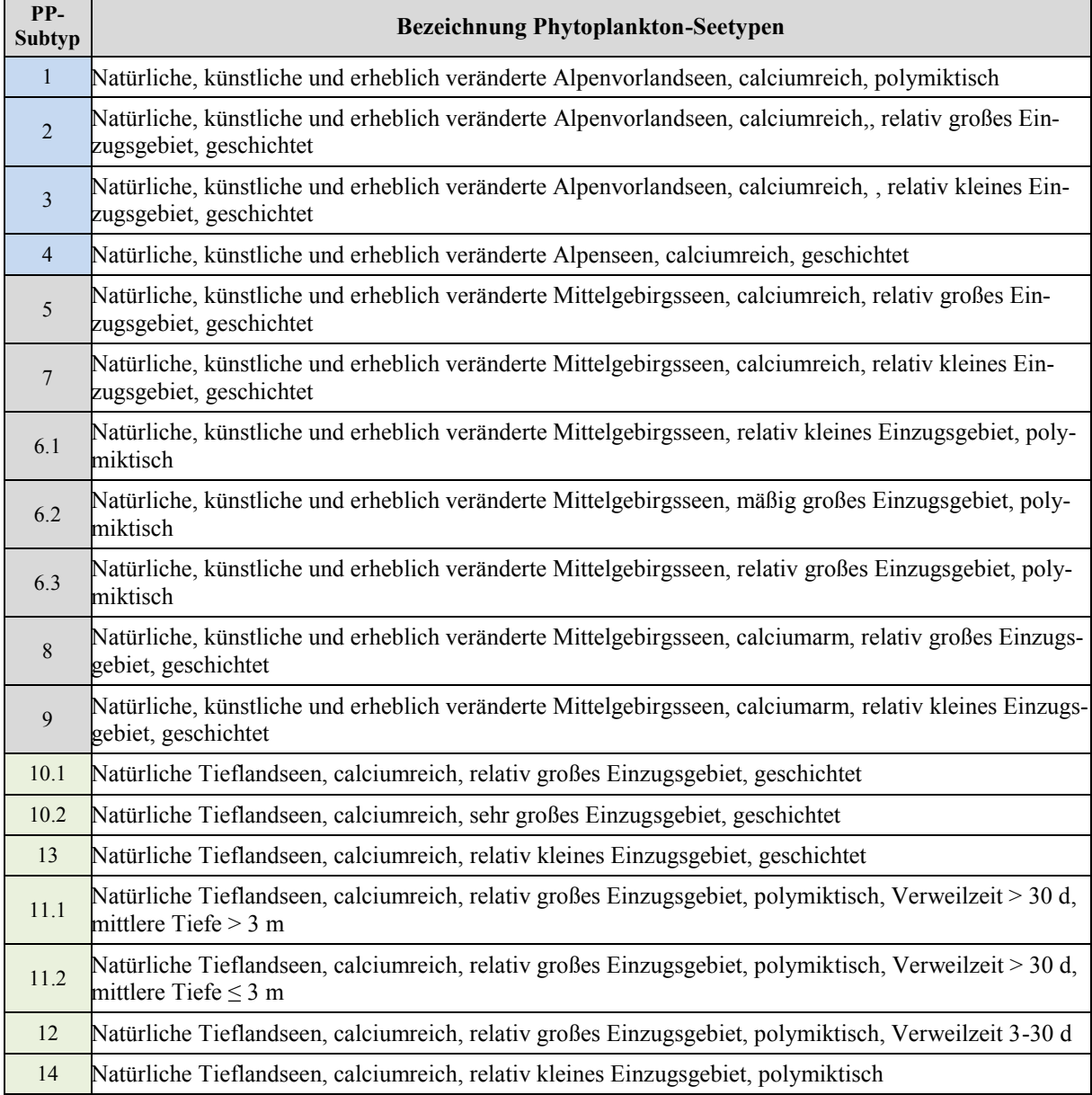

Die Vorstellungen über die Referenzzustände in den Seetypen können sich im Zusammenhang mit neu erhobenen Seendaten und paläolimnologischen Erkenntnissen, Veränderungen in der Seetypologie sowie abweichenden Vorstellungen und Erkenntnissen in den europäischen Nachbarstaaten ändern und müssen dann ggf. angepasst werden.

Die Bezeichnungen für die Phytoplankton-Seetypen (Tabelle 5) sind im Bewertungstool ab der PhytoSee-Version 5.1 hinterlegt und werden u.a. mit der Bewertung ausgegeben.

#### <span id="page-16-1"></span><span id="page-16-0"></span>1.2.4.1 SPEZIELLE BEDINGUNGEN UND SONDERTYPEN

Bei Phytoplanktonuntersuchungen können spezielle Bedingungen in einem See eine ausgeprägte Individualität des Nährstoffhaushalts und der Trophiedynamik verursachen oder eine eindeutige Zuordnung zu einem Seetyp erschweren. Einige Beispiele sind in Riedmüller et al. (2013a; 2015) für die Gültigkeit der seetypspezifischen Hintergrund- und Orientierungswerte für Gesamtphosphor erläutert. Hier werden diese ohne Erklärung der zugrunde liegenden Prozesse, aber mit Wirkungsrichtung für den Phyto-See-Index im Vergleich zur Erwartung auf Basis der Gesamtphosphorkonzentration (TP) im Folgenden gelistet:

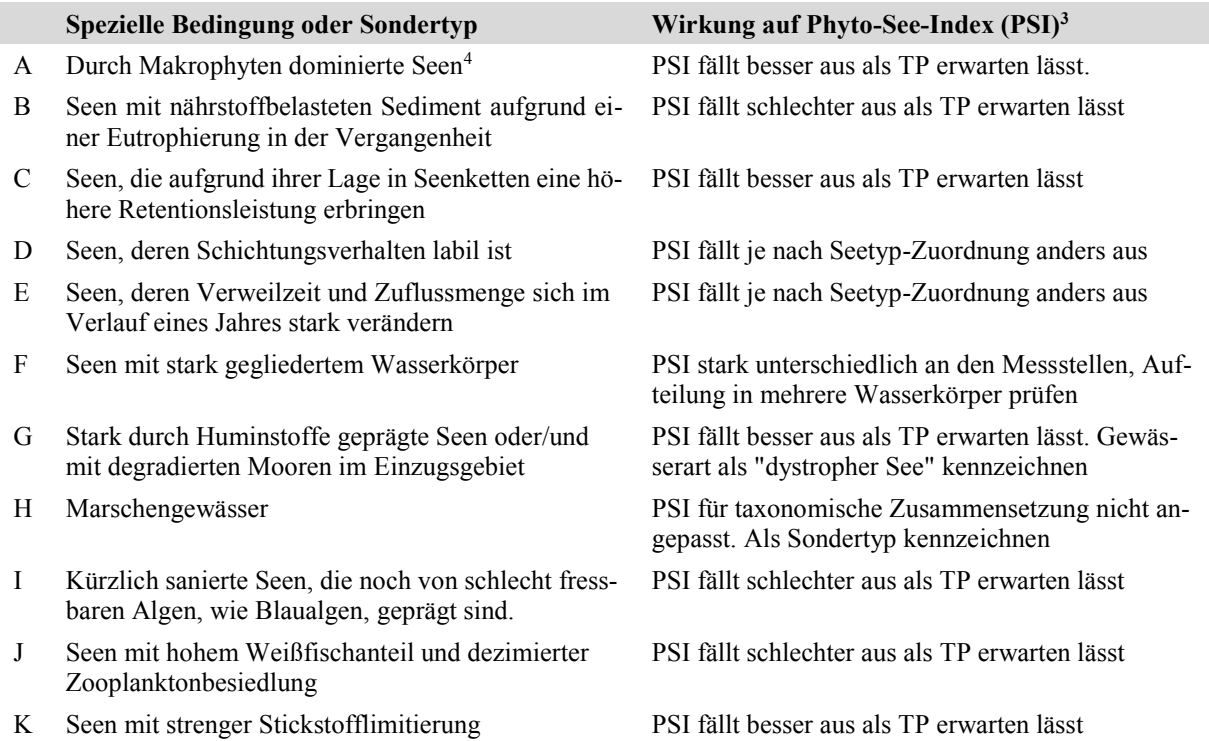

Liegen für einen See eine oder mehrere dieser speziellen Bedingungen vor (A - K), sollte die Bewertung mit dem Phyto-See-Index besonders im Zusammenhang mit den vorherrschenden Nährstoffkonzentrationen im limnologischen Kontext diskutiert werden und der See ggf. als Sondertyp im Feld "Gewässerart\_Sondertyp" gekennzeichnet werden. Der Umgang mit erheblich veränderten Gewässern (HMWB) und künstlichen Seen (AWB) ist im nächsten Kap. 1.2.5 gesondert erläutert.

Zu G: Im Tiefland kommen in Deutschland nur sechs stark Huminstoff-geprägte natürliche Seen größer 50 ha vor, sodass dieser Seetyp nicht definiert wurde. Gilt die Bedingung, sollte der See als "dystropher See" und ggf. zusätzlich als "Niedermoorsee" und/oder "Kleiner See (< 50ha)" gekennzeichnet werden. In den calciumarmen, geschichteten Mittelgebirgsseen der Seetypen 8 und 9 sind ein natürlicher Huminstoff-geprägter See (Titisee) und mehr als 20 Huminstoff-geprägte Talsperren identifiziert und sollten als "Braunwassersee" im Feld "Gewässerart\_Sondertyp" zur Plausibilisierung des Phyto-See-Index gekennzeichnet werden.

 $\overline{a}$ 

<sup>&</sup>lt;sup>3</sup>) bei Bewertung nach ähnlichstem Phytoplankton-Seetyp

<sup>4</sup> ) Makrophyten-Dominanz ist ein Bestandteil der Definition des Referenzzustandes in vielen Seetypen s. Poikane et al. 2014

Zu I und J: Zur Identifizierung von starken Grazing-Effekten durch das Zooplankton auf das Phytoplankton wurde das Modul PhytoLoss entwickelt (s. Deneke et al. 2015).

## <span id="page-17-0"></span>1.2.5 ALLGEMEINE STRATEGIE ZUR BEWERTUNG VON ERHEBLICH VERÄNDERTEN UND KÜNSTLICHEN SEEN (HMWB & AWB)

Zusätzlich zum Seetyp muss für eine Bewertung von Seen bekannt sein, ob es sich um ein natürliches oder um ein erheblich verändertes Gewässer (HMWB) handelt z.B. nach Ausbaggerung oder Aufstau oder sogar um einen künstlichen See (AWB). Die Zuordnung eines Untersuchungssees zu einem Seetyp und die Ausweisung als HMWB oder AWB erfolgt durch die zuständigen Fachbehörden der Bundesländer. In der Tieflandregion werden die als HMWB und AWB ausgewiesenen Seen im PTSI mit einer separaten Indikatorliste bewertet und bekommen zur Kennzeichnung das Suffix "k" nachgestellt, z.B. 13k für einen Baggersee mit relativ kleinem Einzugsgebiet. Die Bewertung des ökologischen Potenzials von künstlichen und erheblich veränderten Seen wurde in einem Papier der Länderarbeitsgemeinschaft erarbeitet (LAWA-Expertenkreis Seen 2013).

Demnach sollen HMWB und AWB bei zu hohem Nährstoffeintrag (Eutrophierung) analog zu den natürlichen Seen mittels der Biokomponente Phytoplankton bewertet werden, wobei eine angepasste Indikatorliste für den PTSI bei den Tieflandseen genutzt wird, die das Suffix "k" (z.B. 13k) als Seetyp-Kennzeichnung haben.

Bei einer stofflichen Belastung durch Versauerung des geogenen Untergrundes ist die Anwendbarkeit der verfahrensspezifischen Indikatorartenlisten für Phytoplankton eingeschränkt, so dass hier ein Biodiversitätsindex anstelle des Metrics "PTSI" und "Algenklassen" eingesetzt wird (nach Leßmann & Nixdorf 2009). Hinsichtlich des Metrics "Biomasse" entspricht das Verfahren dem für neutrale Seen, allerdings wird nur der Parameter "Gesamtbiovolumen" genutzt, was eine Bewertung der stofflichen Belastung (insb. Nährstoffe) bei geogen versauertem Untergrund ermöglicht. Das Suffix "s" (z.B. 13s) wird zur Seetyp-Kennzeichnung genutzt.

Starke Wasserstandsschwankungen können zu einer veränderten trophischen Situation (oder Trophieausprägung) führen und sind deshalb als nutzungsbedingte Beeinträchtigung und als "physikalische Veränderung" bei der Bewertung zu berücksichtigen. Dies gilt auch für einen Wechsel des Schichtungsverhaltens von Talsperren, der durch einen starken hypolimnischen Wasserabfluss bedingt sein kann. Die Berücksichtigung von nutzungsbedingten Verschlechterungen erfolgt über eine mildere Bewertung. Die Erfahrungen zeigen, dass hierbei kein Standardverfahren angewendet werden kann, sondern die Potenziale des Sees laut LAWA-Expertenkreis Seen (2013) individuell festzulegen sind. Parameter für die Bewertung stark veränderter und künstlicher Seen sind in der vorliegenden Verfahrensanleitung durch den Zusatz "HMWB & AWB" gekennzeichnet.

## <span id="page-18-0"></span>2 SCHRITT-FÜR-SCHRITT-BERECHNUNG DES PHYTO-SEE-INDEX

Ausgehend von den mikroskopischen (quantitativen Befundelisten) und den photometrischen Analyseergebnissen (Chlorophyll a-Konzentration nach DIN) aus sechs Einzelproben wird der Phyto-See-Index des Untersuchungsgewässers anhand der drei Metrics "Biomasse", "Algenklassen" und PTSI errechnet. Fakultativ kann zusätzlich der Metric DI-PROF anhand der Dominanzwerte von Kieselalgenschalen planktischer Diatomeentaxa in einer Profundalprobe berechnet werden.

Für eine Bewertung ist die Angabe des Phytoplankton-Seetyps obligat (s. Kap[. 1.2.4\)](#page-13-0). Die Zuordnung zu einem Seetyp erfolgt nach Angaben der zuständigen Fachbehörde des zugehörigen Bundeslandes oder nach den Kriterien in Tabelle 4. Alle Berechnungsschritte sowie alle Indices werden im Auswertetool PhytoSee automatisch berechnet, sofern die erforderlichen Untersuchungs- und Kenndaten entsprechend der Formatvorlagen importiert wurden.

Die nachfolgende Schritt-für-Schritt-Berechnung des Phyto-See-Index dient der Dokumentation der Verfahrenserweiterung und der Modifikationen, die seit der letzten Dokumentation durchgeführt wurden (Mischke et al. 2008).

#### <span id="page-18-1"></span>2.1 METRIC "BIOMASSE"

Für den Metric "Biomasse" werden aus den folgenden Parametern Einzelindices berechnet:

- Gesamtbiovolumen-Saisonmittel (Y1),
- Chlorophyll a-Saisonmittel" (Y2) und
- Chlorophyll a-Maximum-Wert der Saison (Y3)

Die Ergebnisse der Einzelindices werden arithmetisch gemittelt.

Bewertungswerte kleiner als 0,5 werden gleich 0,5 und Bewertungswerte größer als 5,5 werden gleich 5,5 gesetzt. Das Suffix "k" (z.B. 13k) wird zur Seetyp-Kennzeichnung von künstlichen und erheblich veränderten Seen genutzt und das Suffix "s" (z.B. 13s) für die Kennzeichnung von sauren Tagebauseen.

#### <span id="page-18-2"></span>2.1.1 METRIC "GESAMTBIOVOLUMEN"

Um den Saisonmittelwert für den Parameter zu erhalten, müssen die Ausgangsdaten schrittweise in folgender Reihenfolge aufsummiert und gemittelt werden:

- a) Summe der Taxonbiovolumina pro Probe unter Ausschluss von heterotrophen Organismen. Alle heterotrophen Taxa sind in der Harmonisierten Taxaliste (kurz HTL) gekennzeichnet und können herausgefiltert werden.
- b) Saison-Mittelwert aus den Werten der Beprobungsterminen Periode März–November

Dieser Saison-Mittelwert des Gesamtbiovolumens (x) wird durch eine Seetyp-spezifische Formel (s. Berechnungsfunktion in Tabelle 6) in den Bewertungswert des Parameters (Y1) umgerechnet. Zusätzlich werden in Tabelle 6 informativ die Klassengrenzen der Zustandsklassen angegeben.

**Tabelle 6**: Grenzen der Zustandsklassen des Parameters Gesamtbiovolumen und seine seetypspezifischen Bewertungsfunktionen zur Berechnung des Bewertungswertes Y1 angeordnet in Seengruppen, nach Ökoregion und gleicher Referenztrophie (Tabelle 6a – 6e).

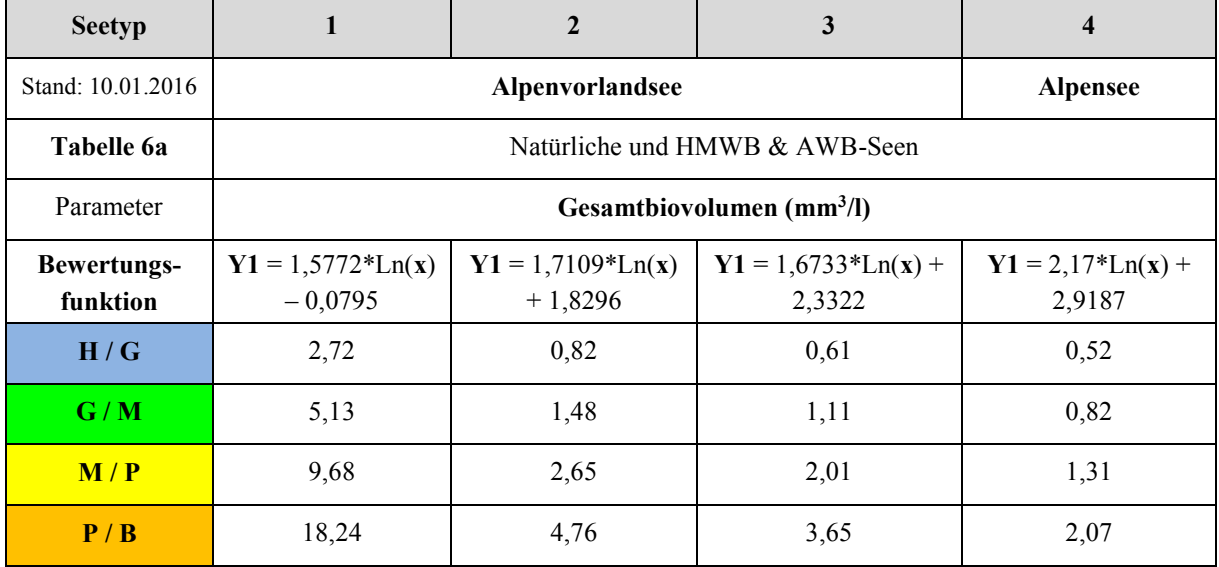

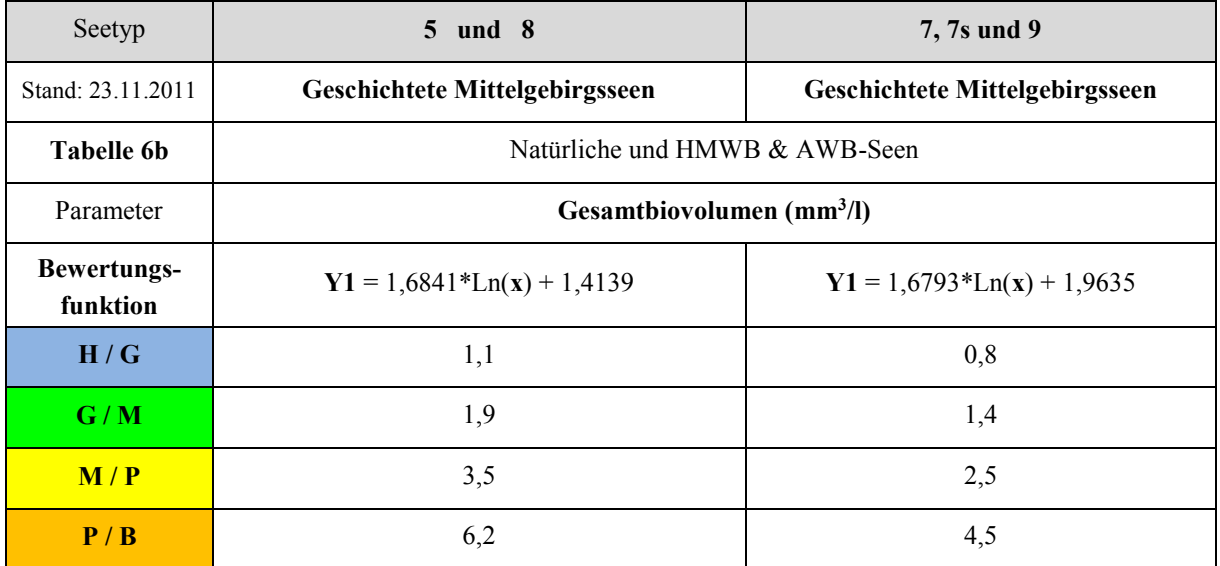

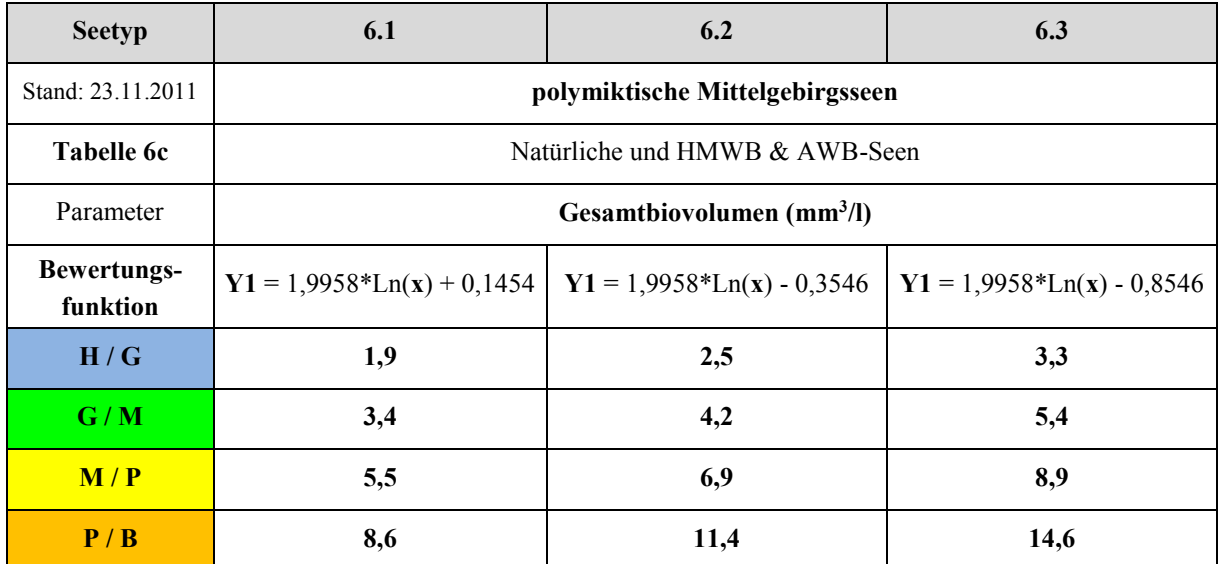

**Fortsetzung Tabelle 6:** Grenzen der Zustandsklassen des Parameters Gesamtbiovolumen und seetypspezifische Bewertungsfunktionen zur Berechnung des Bewertungswertes Y1, angeordnet in Seengruppen nach Ökoregion und gleicher Referenztrophie (Tabelle 6d – 6e).

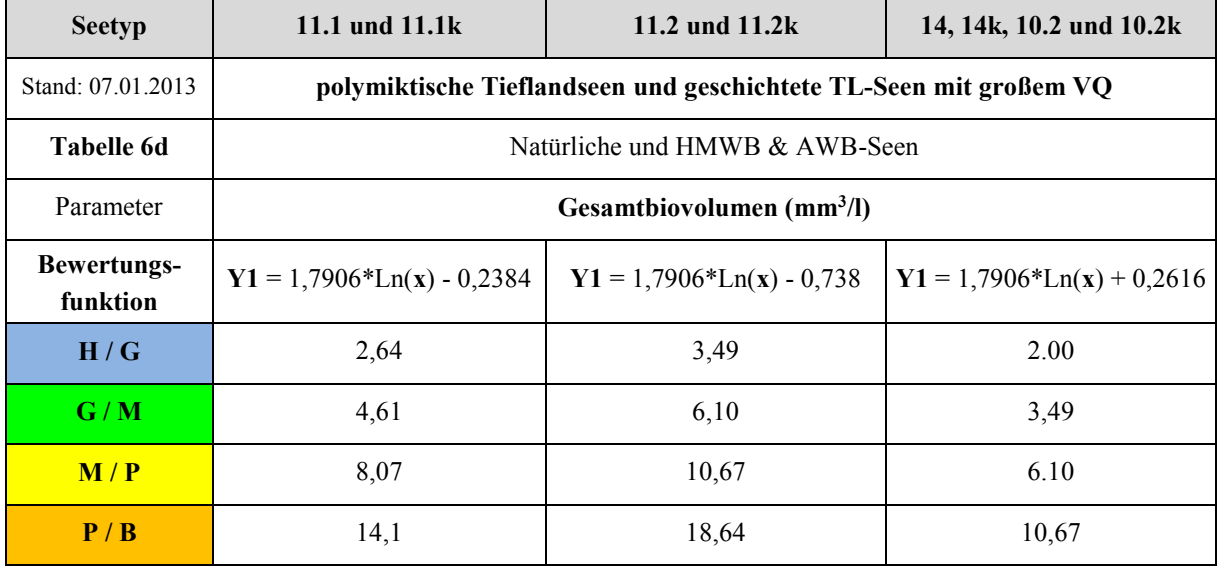

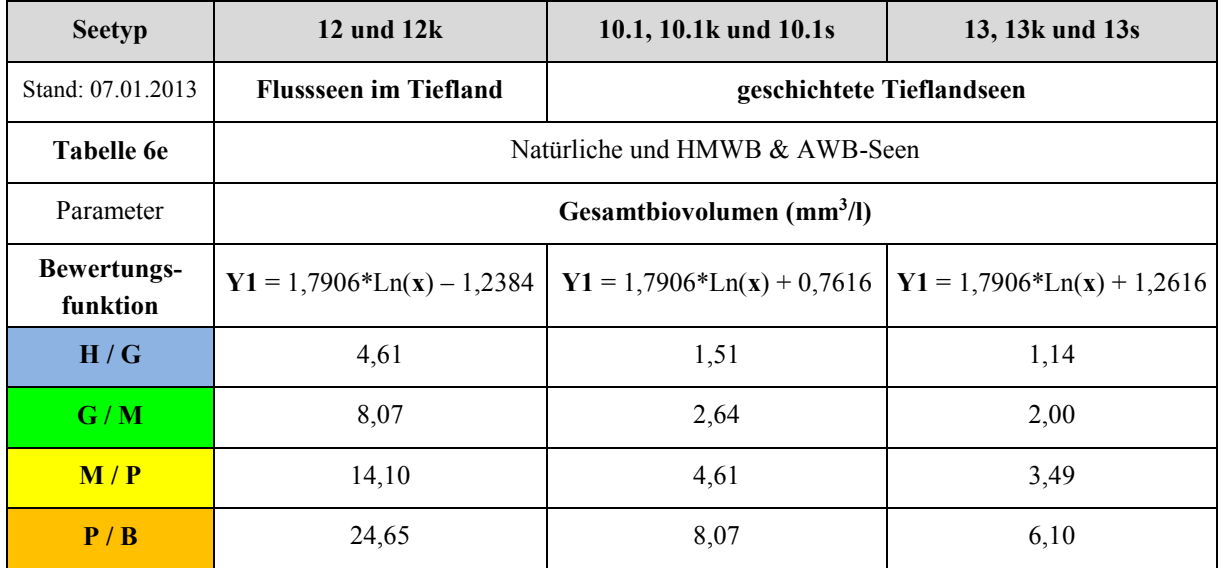

#### <span id="page-20-0"></span>2.1.2 METRIC "CHLOROPHYLL A-SAISONMITTEL"

Um den Saisonmittelwert für diesen Parameter zu erhalten, müssen die Ausgangsdaten schrittweise in folgender Reihenfolge gemittelt werden:

- a) Mittelwert aus mehreren Beprobungen, wenn sie zum gleichen Termin gehören (Tagessmittelwert) und sich auf **eine** Phytoplanktonprobe beziehen sollen
- b) Saison-Mittelwert aus den Tagessmittelwerten in der Periode März–November

Dieses Saisonmittel des Chlorophyll a (x) wird durch eine seetypspezifische Formel (s. Berechnungsfunktion in Tabelle 7) in den Bewertungswert des Parameters (Y2) umgerechnet. Zusätzlich werden in Tabelle 7 die Klassengrenzen der Zustandsklassen angegeben.

**Tabelle 7**: Grenzen der Zustandsklassen des Parameters Chlorophyll a (Saisonmittel) und seine seetypspezifischen Bewertungsfunktionen zur Berechnung des Bewertungswertes Y1 (Tabelle 7a – 7e).

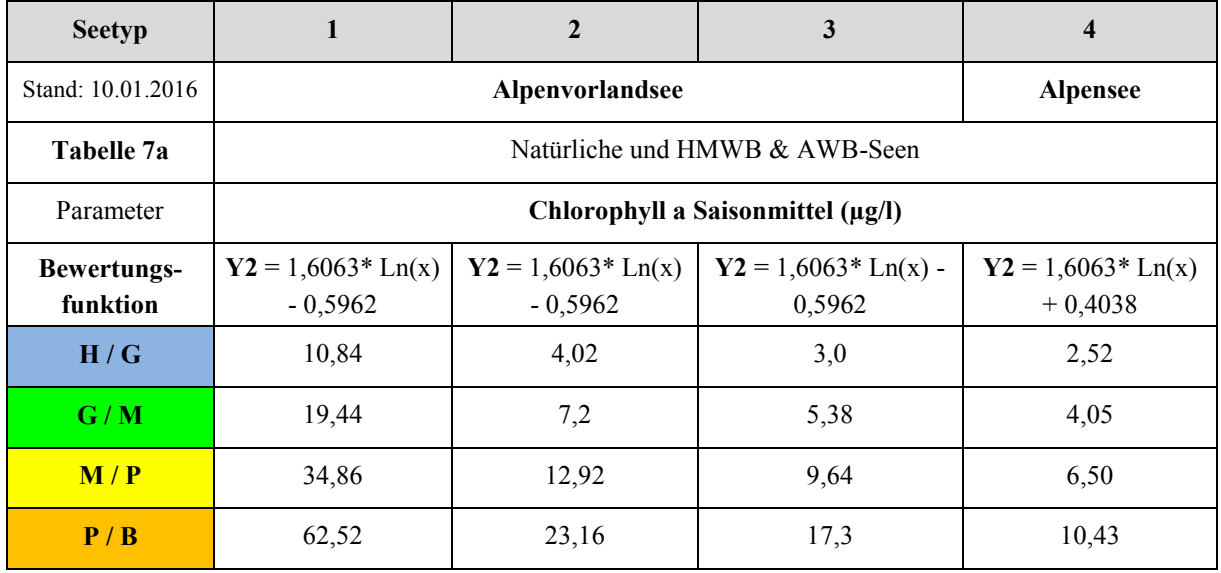

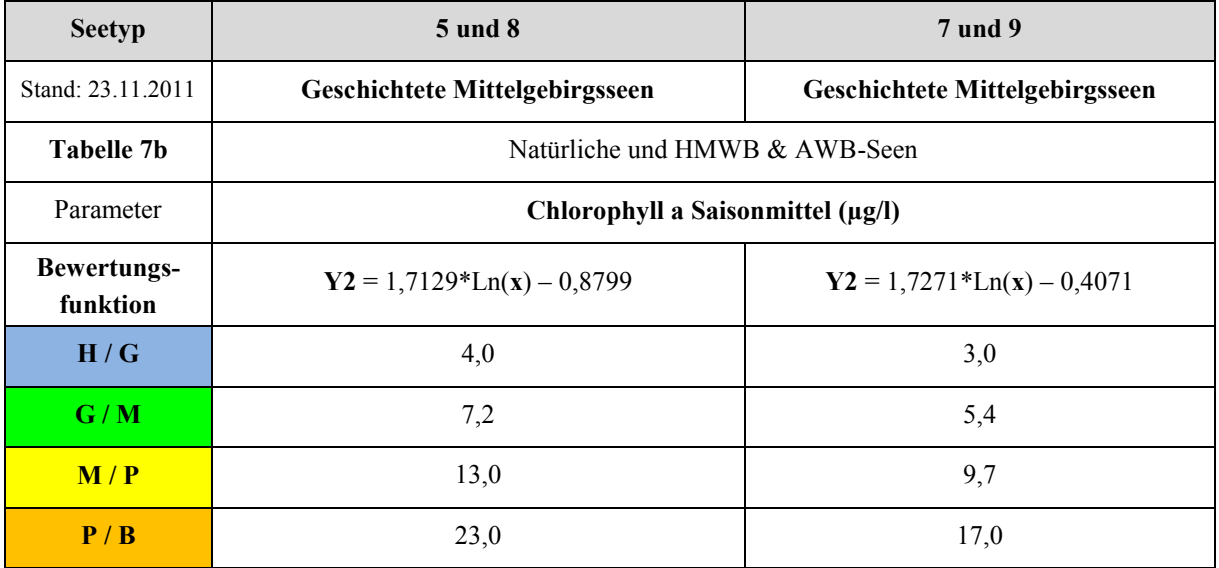

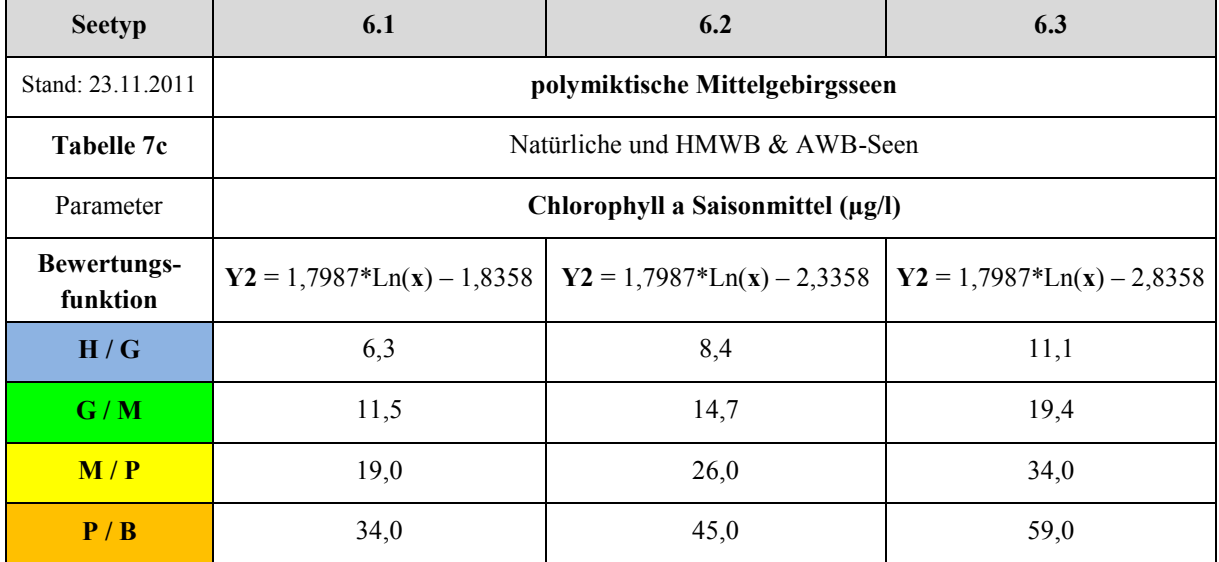

**Fortsetzung Tabelle 7:** Grenzen der Zustandsklassen des Parameters Chlorophyll a Saisonmittel und seetypspezifische Bewertungsfunktionen zur Berechnung des Bewertungswertes Y1 (Tabelle 7d – 7e).

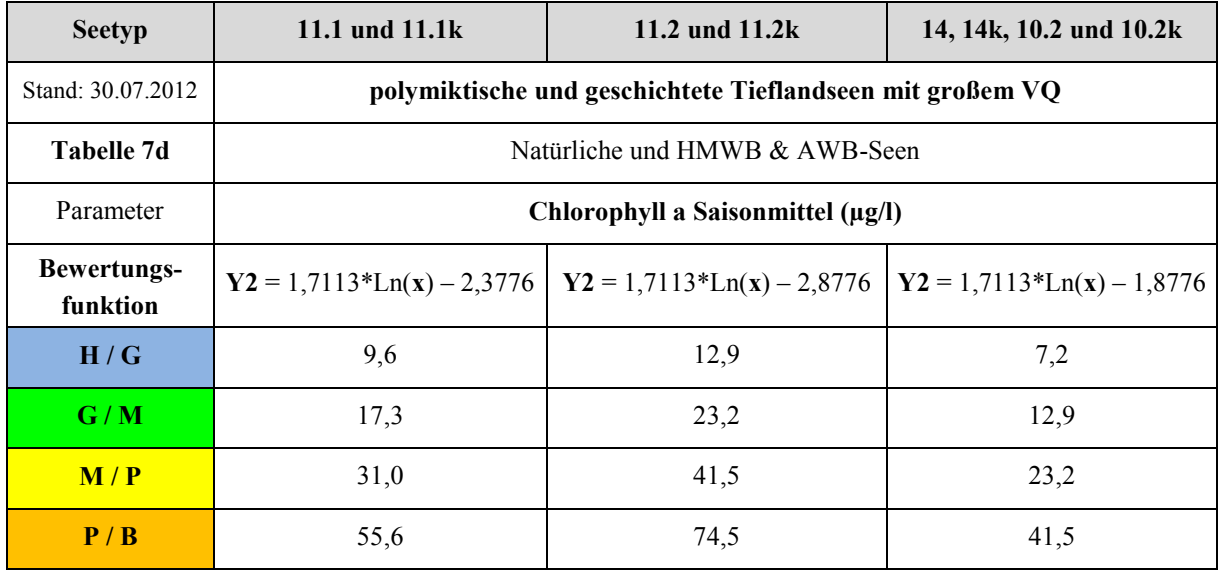

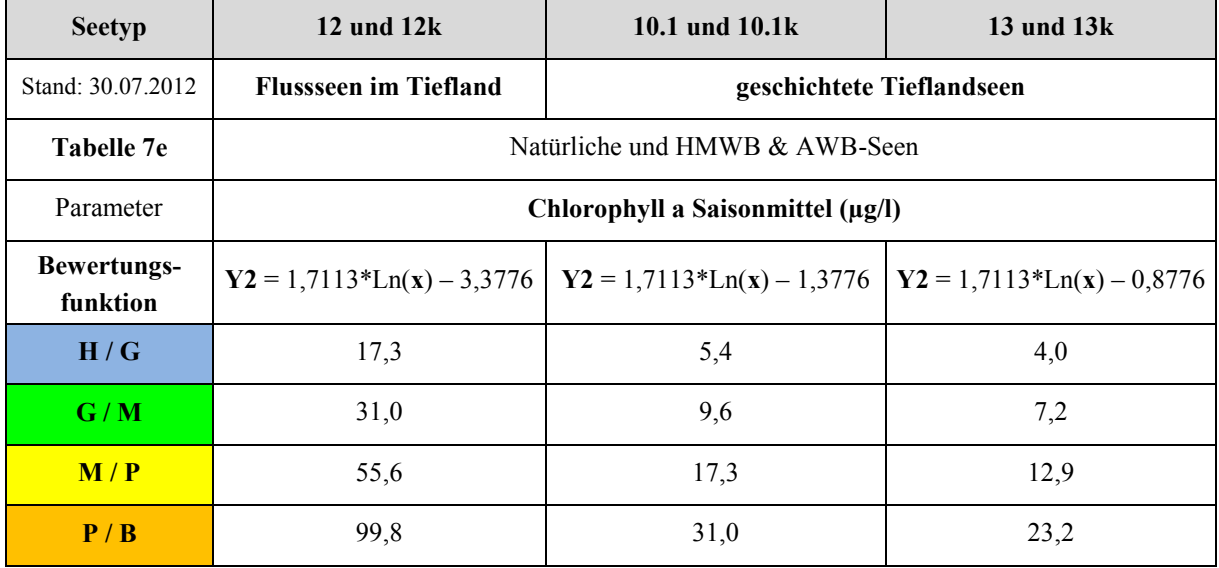

#### <span id="page-22-0"></span>2.1.3 METRIC "CHLOROPHYLL A-MAXIMUM"

Um den Saisonwert für diesen Parameter zu erhalten, müssen die Ausgangsdaten schrittweise in folgender Reihenfolge analysiert werden:

- a) Im Fall, dass für mehr als 2 Monate Einzel-Chlorophyll-Werte vorliegen und
- b) der Chlorophyll a-Maximalwert 125% des Saisonmittel-Chlorophyll a-Wertes überschreitet

Der Chlorophyll-Max-Wert (x) wird durch eine Seetyp-spezifische Formel (s. Berechnungsfunktion in Tabelle 8) in den Bewertungswert des Parameters (Y3) umgerechnet. Treffen die Kriterien unter Punkt a und b nicht zu, wird der Chlorophyll-Max-Wert nicht gewertet. Zusätzlich werden in Tabelle 8 die Klassengrenzen der Zustandsklassen angegeben.

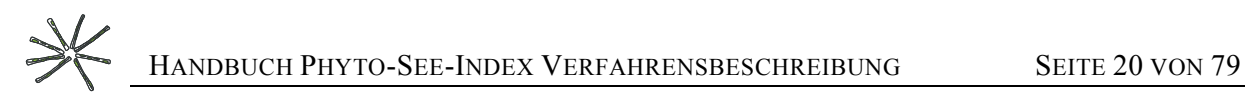

**Tabelle 8**: Grenzen der Zustandsklassen des Parameters Chlorophyll a Maximum-Wert und seine seetypspezifischen Bewertungsfunktionen zur Berechnung des Bewertungswertes Y1 (Tabelle 8a – 8e).

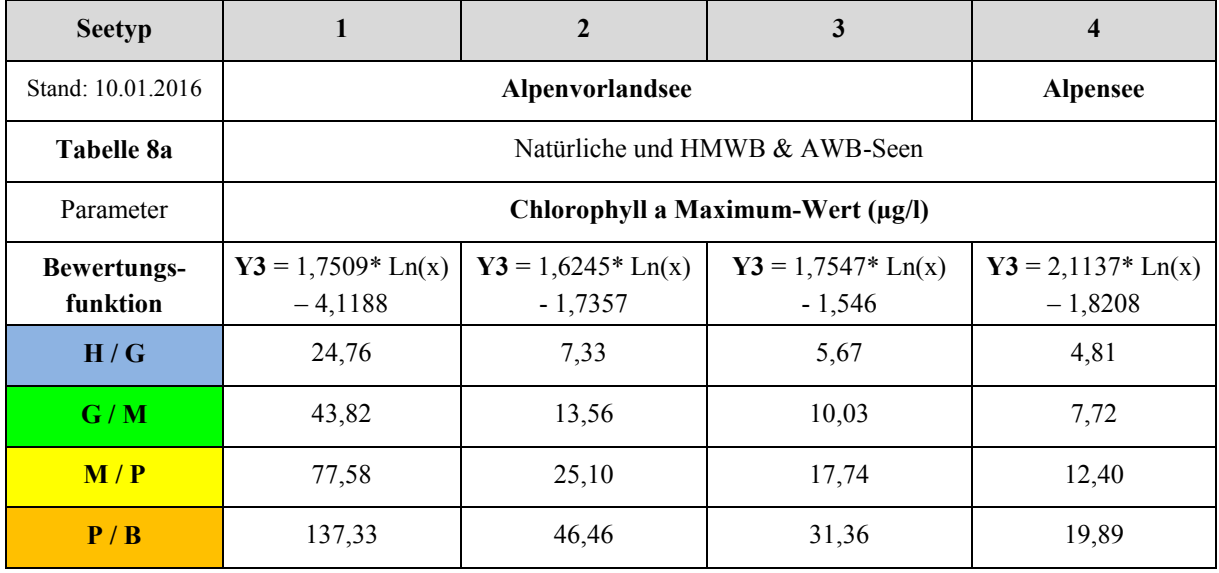

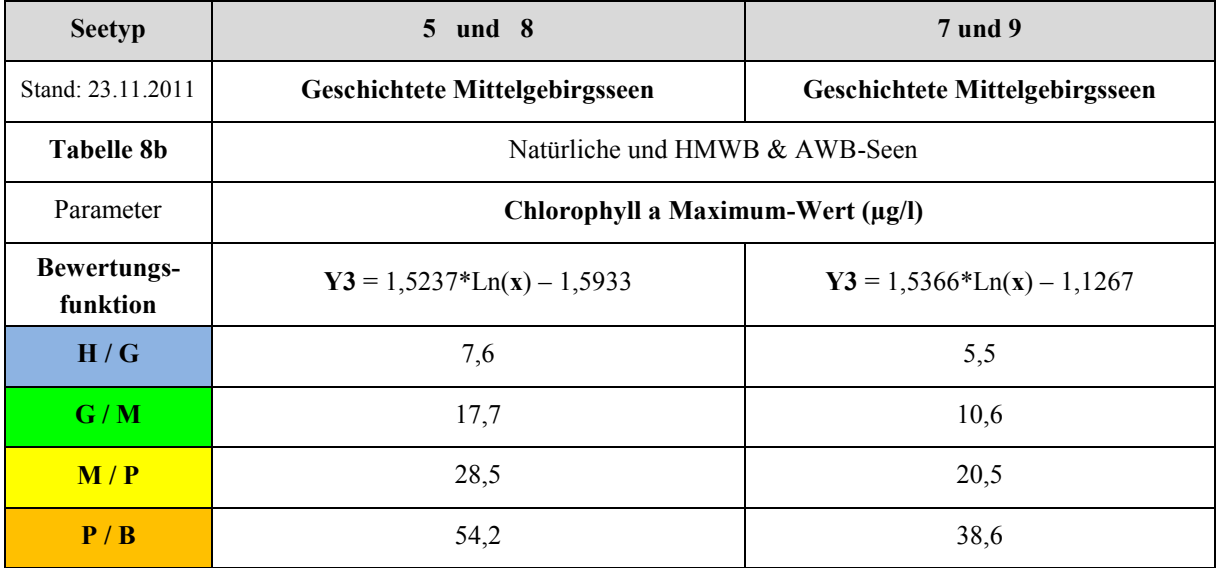

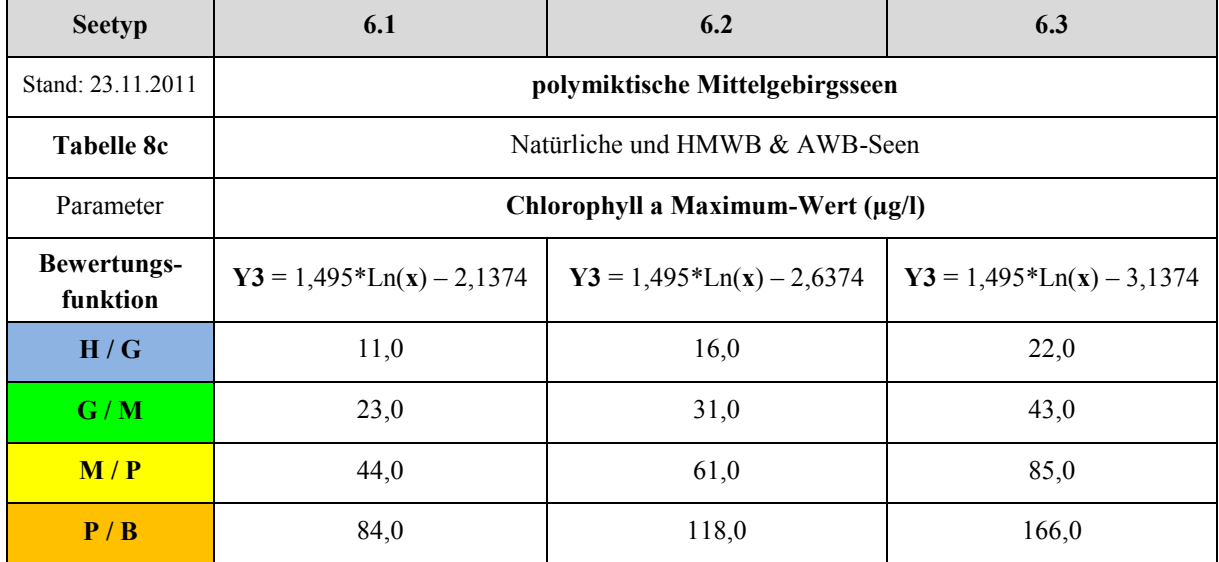

**Fortsetzung Tabelle 8:** Grenzen der Zustandsklassen des Parameters Chlorophyll a Maximum-Wert und seetypspezifische Bewertungsfunktionen zur Berechnung des Bewertungswertes Y1 (Tabelle 8d – 8e).

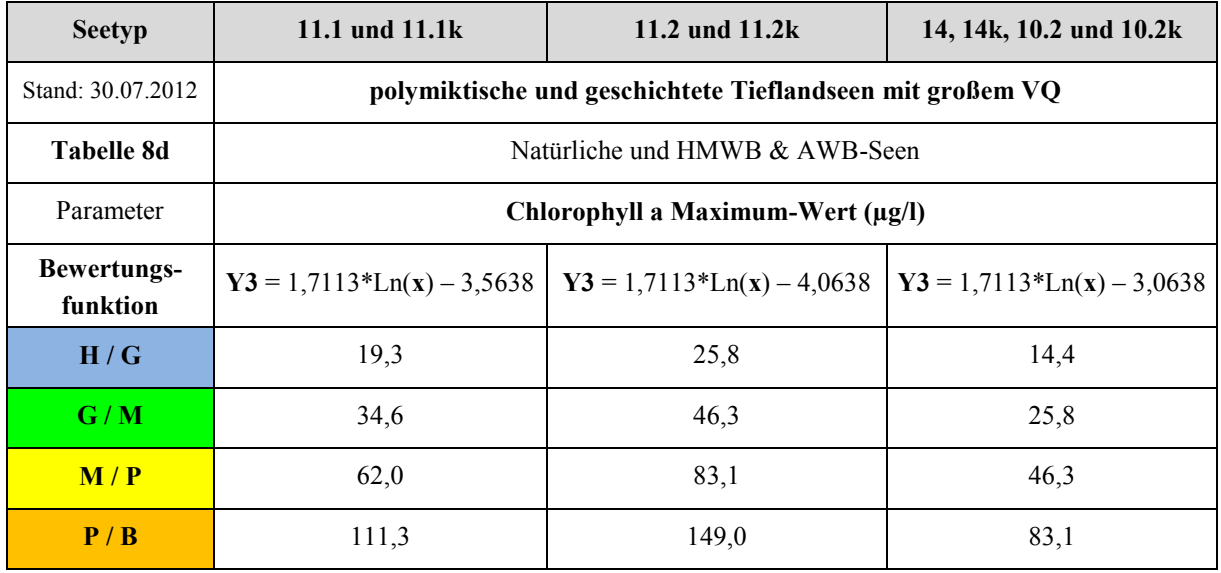

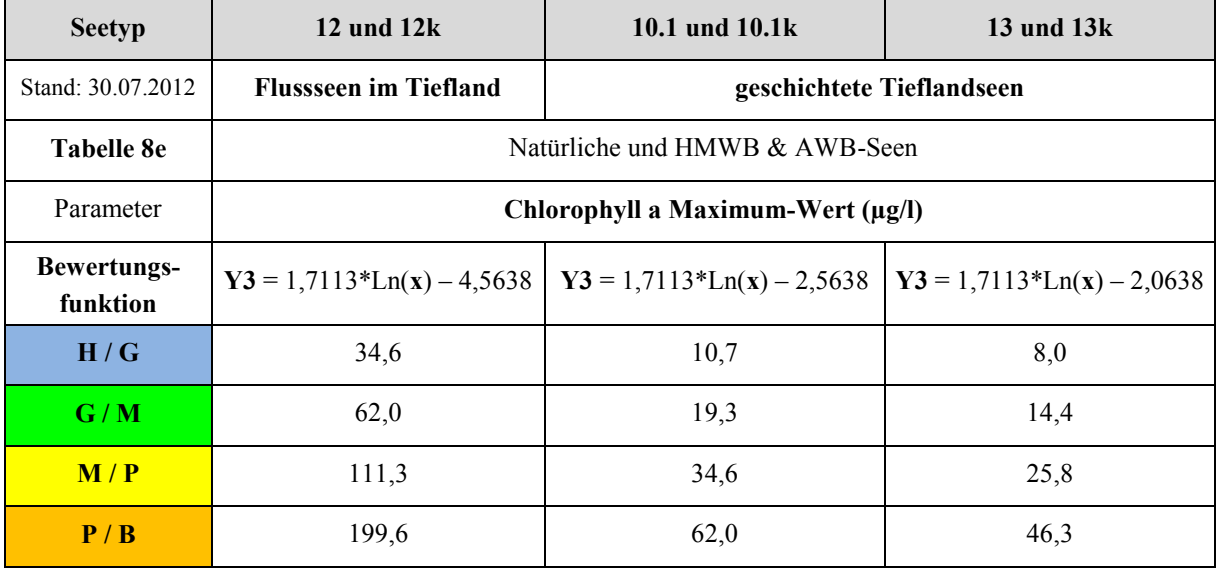

#### <span id="page-24-0"></span>2.2 METRIC "ALGENKLASSEN"

Der Metric "Algenklassen" setzt sich je nach Seetyp aus 2–4 unterschiedlichen Einzelkenngrößen zusammen [\(08](#page-25-0)). Als Parameter werden entweder das summierte Biovolumen einer oder mehrerer Algenklassen verwendet, oder der prozentuale Anteil der Algenklasse am Gesamtbiovolumen des Saisonmittels (April-Oktober) oder des Spätsommermittels (Juli-Oktober). Die Zugehörigkeit eines Taxon zu einer Algenklasse erfolgt durch Ausweisung in einer Spalte der harmonisierten Taxaliste des Phytoplankton (Mischke & Kusber 2009), ebenso heterotrophe Taxa, die von der Summe ausgeschlossen werden.

Die Einzelkenngrößen werden zuvor einzeln bewertet (je ein Bewertungswert) und anschließend zur Index-Ermittlung des Metric "Algenklassen" ein arithmetisches Mittel aus den Bewertungswerten gebildet.

<span id="page-25-0"></span>**Tabelle 9**: Verwendung der Einzelkenngrößen (1. Spalte) als Saisonmittel (Sai) oder Spätsommermittel (JO) innerhalb des Metrics "Algenklassen" für die Bewertung der einzelnen Seetypen nach LAWA (2. Zeile) geordnet nach Zugehörigkeit zu einer Ökoregion und des verwendeten Datentyps (Biovolumen oder Prozentanteil). Es werden sowohl natürliche als auch HMWB & AWB Seen mit den gleichen Größen bewertet.

| Ökoregion                                                   |              | Alpen & |     |     |               |     |                      |     |                 |     |     |     |     |
|-------------------------------------------------------------|--------------|---------|-----|-----|---------------|-----|----------------------|-----|-----------------|-----|-----|-----|-----|
| <b>Algenklassen</b>                                         | Alpenvorland |         |     |     | Mittelgebirge |     |                      |     | <b>Tiefland</b> |     |     |     |     |
| <b>LAWA-Seetyp</b>                                          | 1            | $2 + 3$ | 4   | 5   | 6             | 7   | 8                    | 9   | 10              | 13  | 11  | 12  | 14  |
|                                                             |              |         |     |     |               |     | Biovolumen $(mm3/l)$ |     |                 |     |     |     |     |
| Bacillario- & Chlorophyceae                                 |              |         |     |     |               |     |                      |     | Sai             | Sai |     |     |     |
| Bacillario- & Cryptophyceae                                 |              |         |     |     |               |     |                      |     |                 |     | Sai | Sai | Sai |
| Chloro- & Cryptophyceae                                     | Sai          | Sai     | Sai |     | Sai           |     |                      |     |                 |     |     |     |     |
| Chlorophyceae                                               |              |         |     | Sai |               | Sai |                      |     |                 |     | Sai | Sai | Sai |
| Cryptophyceae & Cyanobacteria                               |              |         |     |     |               |     |                      |     |                 |     | Sai | Sai | Sai |
| Cryptophyceae                                               |              |         |     | Sai |               | Sai | Sai                  | Sai | Sai             | Sai |     |     |     |
| Cyanobacteria                                               | Sai          | Sai     | Sai | Sai | JO.           | Sai | Sai                  | Sai |                 |     |     |     |     |
| Dinophyceae & Cyanobacteria                                 |              |         |     |     |               |     |                      |     | <b>JO</b>       | JO  |     |     |     |
| Prozentualer Anteil der Algenklasse am Gesamtbiovolumen [%] |              |         |     |     |               |     |                      |     |                 |     |     |     |     |
| Chryso- & Dinophyceae                                       |              |         |     |     | Sai           |     | Sai                  | Sai |                 |     |     |     |     |
| Chrysophyceae                                               |              |         |     | Sai |               | Sai |                      |     | Sai             | Sai |     |     |     |
| Dinophyceae                                                 |              |         | JO  |     |               |     |                      |     |                 |     |     |     |     |

Um den Bewertungswert für den Parameter (Einzelkenngrößen) zu erhalten, müssen die Ausgangsdaten zuvor in folgender Reihenfolge schrittweise als Algenklassenwert (x) berechnet werden:

a) Die Biovolumina aller Taxa, die zu einer Algenklasse gehören, werden für jede Probe unter Ausschluss der heterotrophen Organismen aufsummiert. Für einige Einzelkenngrößen werden die Biovolumina von zwei Algenklassen aufsummiert (s. Tabelle 9).

b) Gemäß Tabelle 9 wird aus den Tageswerten das Saisonmittel für die Periode April bis einschließlich Oktober gebildet oder das Spätsommermittel für den Zeitraum Juli bis Oktober.

c) Für einige Einzelkenngrößen ist es nötig, anschließend den prozentualen Anteil am Gesamtbiovolumen, welches zuvor für den gleichen Zeitraum gemittelt wurde, als Parameterwert zu errechnen.

e) Zur Bewertung der anderen Parameter wird der Algenklassenwert (x) durch eine seetypspezifische Formel in den Bewertungswert des Parameters (Y) umgerechnet, und damit alle fünf ökologischen Zustandsklassen kontinuierlich mit einem Indexwert zwischen 0,5 und 5,5 bewertet.

Bewertungswerte kleiner als 0,5 werden gleich 0,5 und Bewertungswerte größer als 5,5 werden gleich 5,5 gesetzt. Erst nach dem "Abschneiden" der Bewertungszahlen werden die Einzelkenngrößen zum Index-Ergebnis des Metric "Algenklassen" arithmetisch ermittelt.

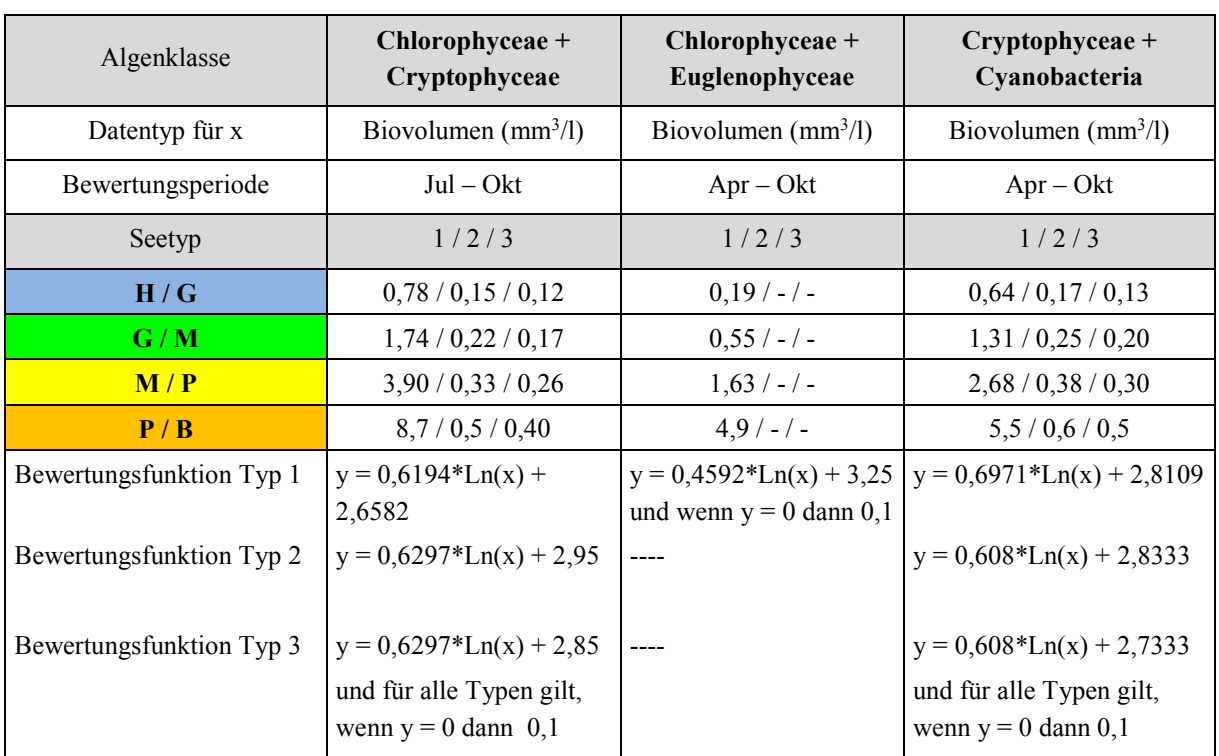

**Tabelle 10**: Seetypspezifische Grenzwerte der Einzelkenngrößen des Metrics "Algenklassen" und ihre Berechnungsfunktionen für die **Seetypen 1, 2 und 3** (Alpen- und Alpenvorlandseen) (Stand 5. Januar 2015).

**Tabelle 11**: Seetypspezifische Grenzwerte der Einzelkenngrößen des Metrics "Algenklassen" und ihre Berechnungsfunktionen für **Seetyp 4** (Alpensee) (Stand 17. Januar 2016).

| Algenklasse        | Baccillariophyceae +<br>Cryptophyceae             | $Cryptophyceae + Cya-$<br>nobacteria                          | Dinophyceae                 |
|--------------------|---------------------------------------------------|---------------------------------------------------------------|-----------------------------|
| Datentyp für x     | Biovolumen $(mm^3/l)$                             | Biovolumen $(mm^3/l)$                                         | $\%$                        |
| Bewertungsperiode  | $Apr - Okt$                                       | $Apr - Okt$                                                   | $Apr-Okt$                   |
| H/G                | 0,32                                              | 0,09                                                          | 7,4                         |
| G/M                | 0,46                                              | 0,13                                                          | 5,3                         |
| M/P                | 0,68                                              | 0,18                                                          | 3,8                         |
| P/B                | 1,0                                               | 0,27                                                          | 2,7                         |
| Bewertungsfunktion | $y = 0.6514 * Ln(x) + 2$<br>wenn $y = 0$ dann 0,1 | $y = 0.6724 * Ln(x) +$<br>2,8907 und<br>wenn $y = 0$ dann 0,1 | $y = -0.746*Ln(x) + 2.7467$ |

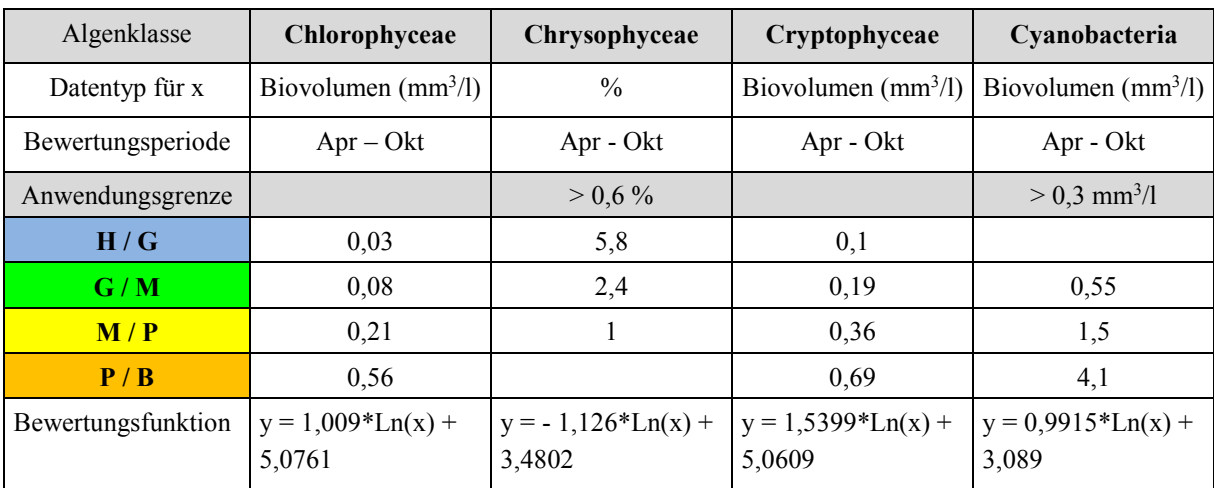

**Tabelle 12**: Seetypspezifische Grenzwerte der Einzelkenngrößen des Metrics "Algenklassen" und Berechnungsfunktionen für calciumeiche, geschichtete Mittelgebirgsseen des **Seetyps 5** (Stand 23.11.2011).

**Tabelle 13**: Seetypspezifische Grenzwerte der Einzelkenngrößen des Metrics "Algenklassen" und Berechnungsfunktionen für calciumreiche, geschichtete Mittelgebirgsseen des **Seetyps 7** (Stand 23.11.2011).

| Algenklasse        | Chlorophyceae                 | Chrysophyceae                  | Cryptophyceae                  | Cyanobacteria                   |
|--------------------|-------------------------------|--------------------------------|--------------------------------|---------------------------------|
| Datentyp für x     | Biovolumen $(mm^3/l)$         | $\frac{0}{0}$                  | Biovolumen $(mm^3/l)$          | Biovolumen $(mm^3/l)$           |
| Bewertungsperiode  | $Apr-Okt$                     | Apr - Okt                      | Apr - Okt                      | Apr - Okt                       |
| Anwendungsgrenze   |                               | $> 0.6 \%$                     |                                | $> 0.3$ mm <sup>3</sup> /l      |
| H/G                | 0,02                          | 9,0                            | 0,07                           |                                 |
| G/M                | 0,05                          | 3,7                            | 0,14                           | 0,33                            |
| M/P                | 0,13                          | 1,5                            | 0,26                           | 0,91                            |
| P/B                | 0,34                          | 0,6                            | 0,50                           | 2,5                             |
| Bewertungsfunktion | $y = 1,009*Ln(x) +$<br>5,5761 | $y = -1,126*Ln(x) +$<br>3,9802 | $y = 1,5399*Ln(x) +$<br>5,5609 | $y = 0.9915 * Ln(x) +$<br>3,589 |

**Tabelle 14**: Seetypspezifische Grenzwerte der Einzelkenngrößen des Metrics "Algenklassen" und Berechnungsfunktionen für calciumarme, geschichtete Mittelgebirgsseen des **Seetyps 8** (Stand 23.11.2011).

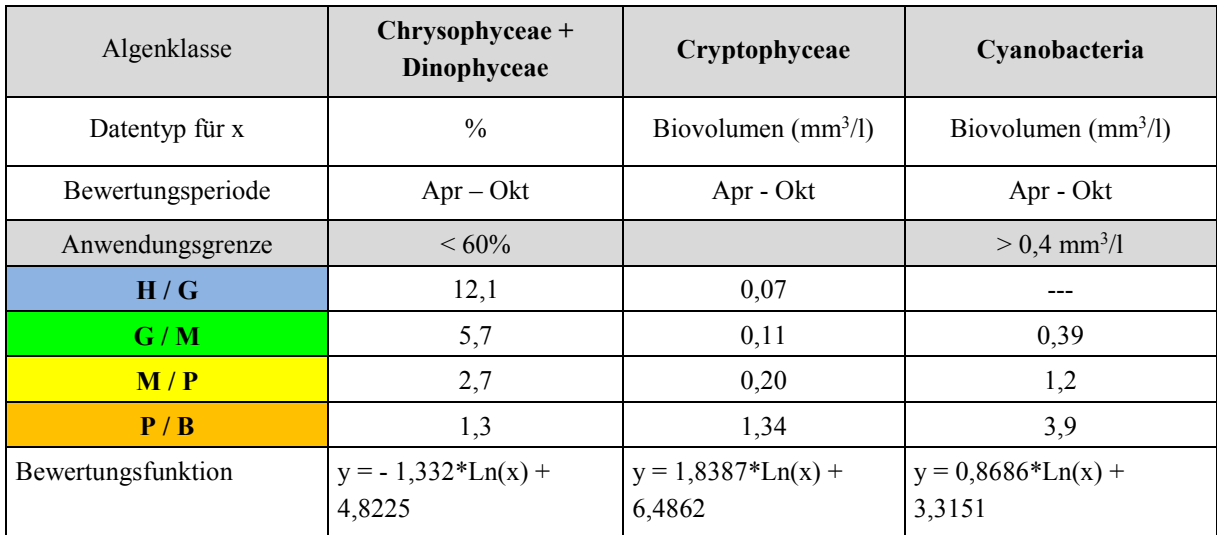

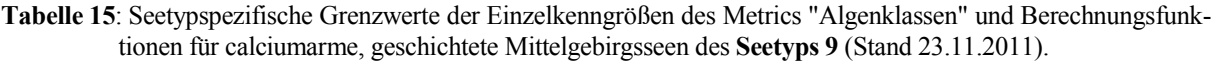

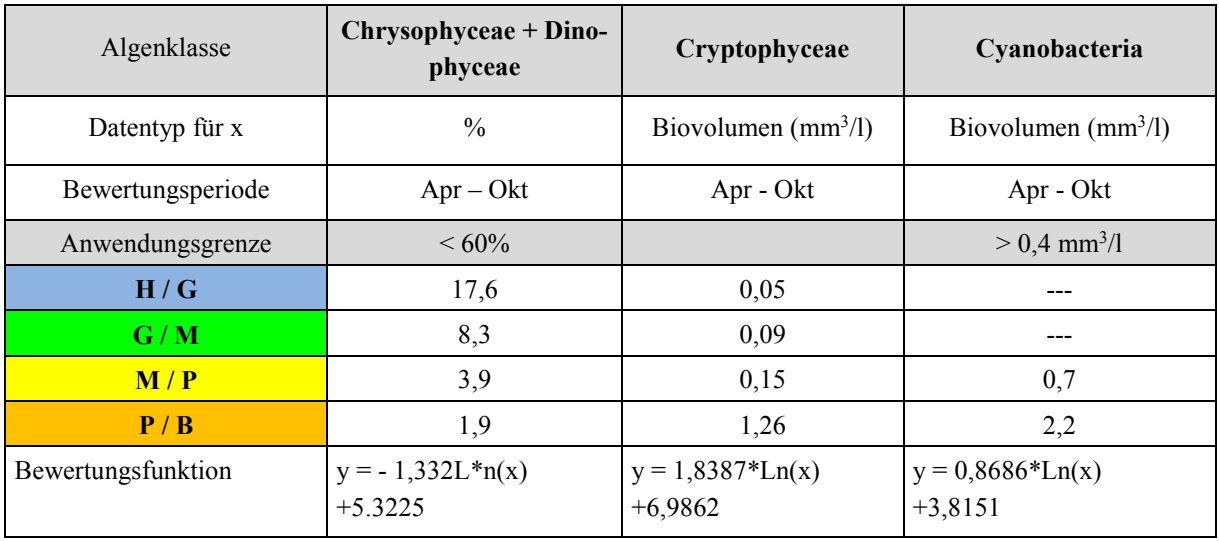

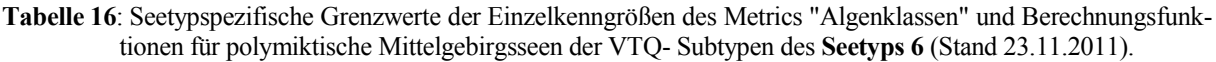

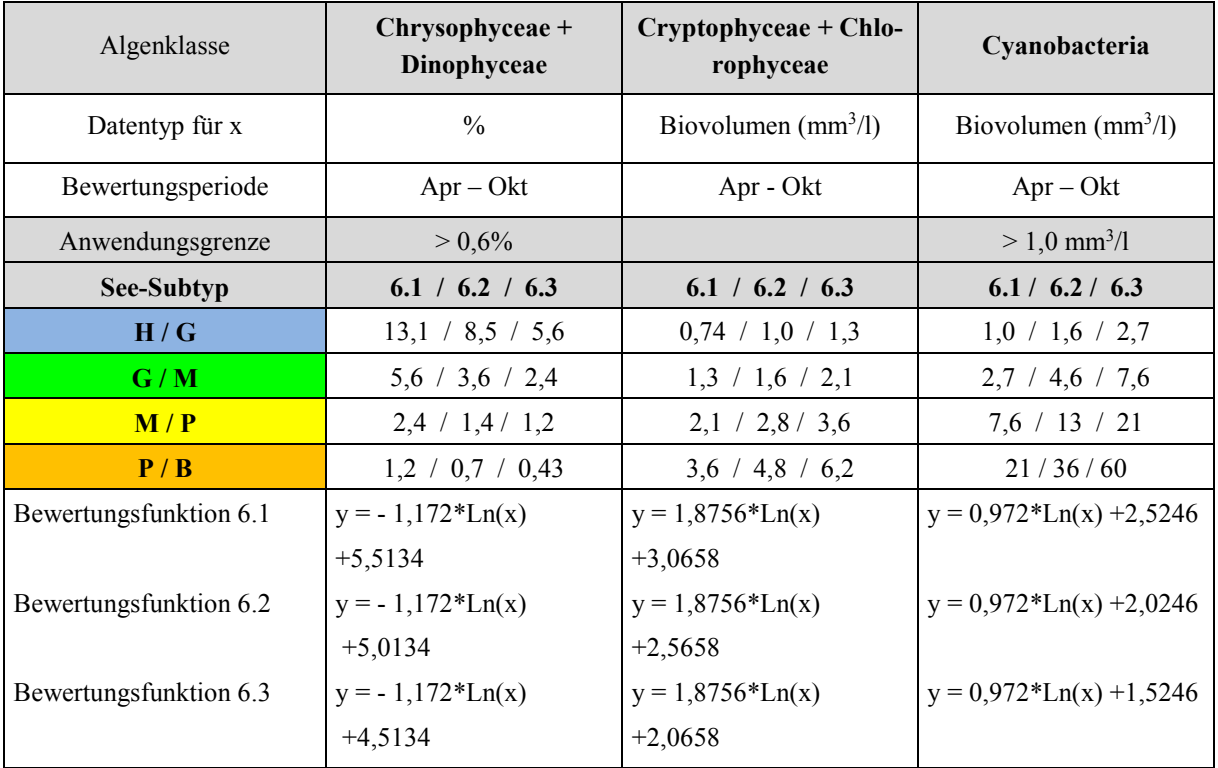

 $\sum_{i=1}^{n}$ 

**Tabelle 17**: Seetypspezifische Grenzwerte der Einzelkenngrößen des Metrics "Algenklassen" und Berechnungsfunktionen für geschichtete Tieflandseen des **Seetyps 13** und des **Seetyps 10** mit VQ-Subtypen (Stand 12.02.2013).

| Algenklasse                | Bacillariophyceae +<br>Chlorophyceae | Chrysophyceae                    | Cryptophyceae                  | Dinophyceae +<br>Cyanobacteria   |
|----------------------------|--------------------------------------|----------------------------------|--------------------------------|----------------------------------|
| Datentyp für x             | Biovolumen $(mm^3/l)$                | $\frac{0}{0}$                    | Biovolumen $(mm^3/l)$          | Biovolumen $(mm^3/l)$            |
| Bewertungsperiode          | $Apr-Okt$                            | Apr - Okt                        | Apr - Okt                      | Jul - Okt                        |
| Anwendungsgrenze           |                                      | $> 0.4 \%$                       |                                |                                  |
| <b>Seetyp</b>              | 13/10.1/10.2                         | 13/10.1/10.2                     | 13/10.1/10.2                   | 13/10.1/10.2                     |
| H/G                        | 0,32/0,43/0,57                       | 5,9/4,5/3,4                      | 0,13/0,18/0,25                 | 0,34/0,53/0,83                   |
| G/M                        | 0,57/0,77/1,03                       | 3,4/2,6/2,0                      | 0,25/0,34/0,47                 | 0,83/1,3/2,0                     |
| M/P                        | 1,03/1,38/1,86                       | 2,0/1,5/1,2                      | 0,47/0,65/0,89                 | 2,0/3,1/4,8                      |
| P/B                        | 1,86/2,49/3,35                       | 1,2/0,9/0,67                     | 0,89/1,22/1,68                 | 4,8/7,4/11,5                     |
| Bewertungsfunktion<br>13   | $y = 1,7049*Ln(x) +$<br>3,4457       | $y = -1,848 * Ln(x)$<br>$+4,766$ | $y = 1,5768*Ln(x) +$<br>4,6864 | $y = 1,1387 * Ln(x) +$<br>2,7158 |
| Bewertungsfunktion<br>10.1 | $y = 1,7049*Ln(x) +$<br>2,9457       | $y = -1,848*Ln(x)$<br>$+4,266$   | $y = 1,5768*Ln(x) +$<br>4,1864 | $y = 1,1387*Ln(x) +$<br>2,2158   |
| Bewertungsfunktion<br>10.2 | $y = 1,7049*Ln(x) +$<br>2,4457       | $y = -1,848 * Ln(x)$<br>$+3,766$ | $y = 1,5768*Ln(x) +$<br>3,6864 | $y = 1,1387 * Ln(x) +$<br>1,7158 |

**Tabelle 18**: Seetypspezifische Grenzwerte der Einzelkenngrößen des Metrics "Algenklassen" und Berechnungsfunktionen für polymiktische Tieflandseen des **Seetyps 11** mit Subtypen (Stand 12.02.2013).

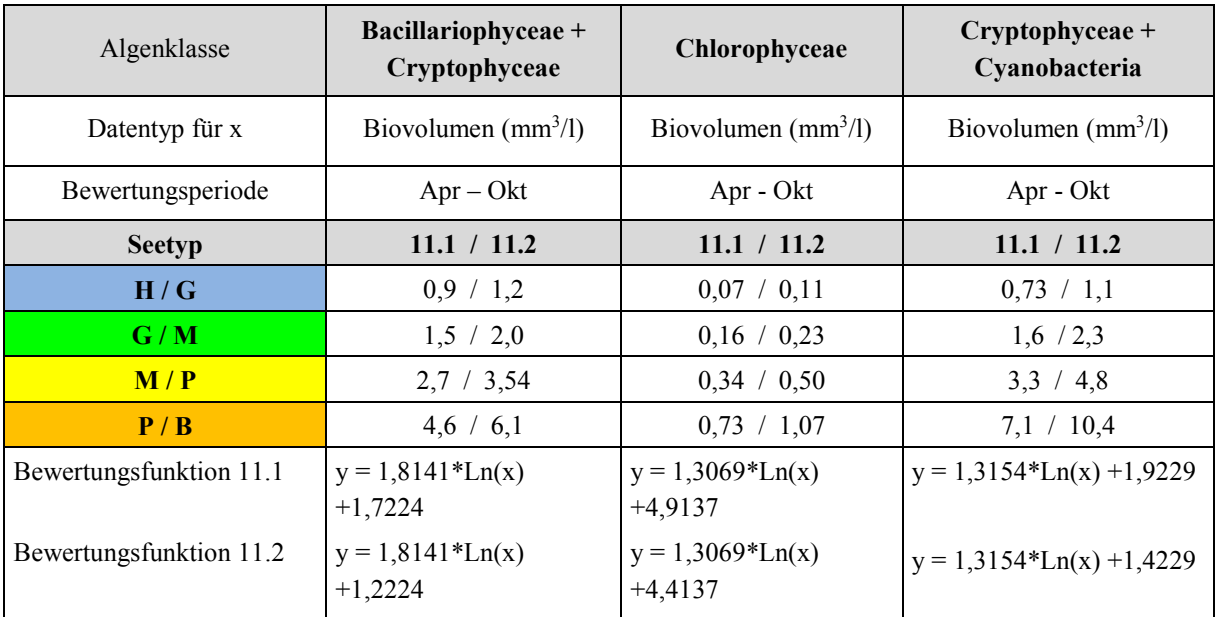

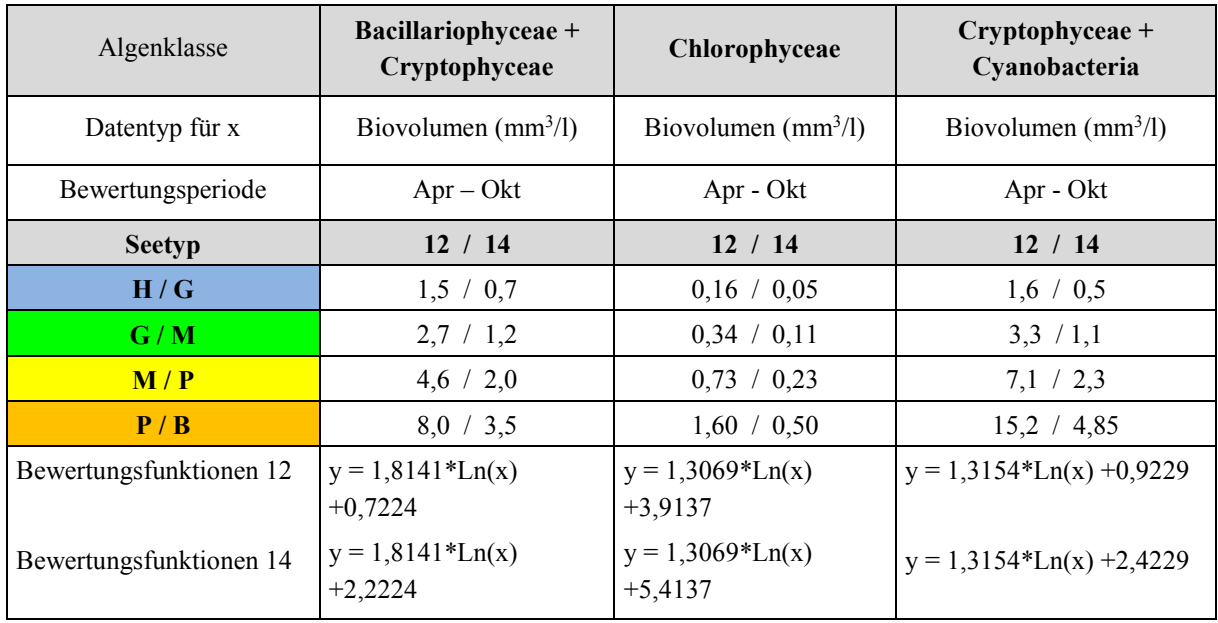

**Tabelle 19**: Seetypspezifische Grenzwerte der Einzelkenngrößen des Metrics "Algenklassen" und Berechnungsfunktionen für polymiktische Tieflandseen des **Seetyps 12 und 14** (Stand 12.02.2013).

## <span id="page-30-0"></span>2.3 BEWERTUNG MIT INDIKATORTAXA - PTSI

Für die Ermittlung des PTSI stehen sechs nach Ökoregion, ggf. Schichtungstyp und Gewässerart (AWB. HMWB oder Sondertyp) differenzierende Indikatorlisten zur Verfügung (s. Tabelle 20). In den Listen im Anhang II (s. Tabelle 33) sind über 450 Indikatortaxa jeweils mit ihren taxonspezifischen Trophieankerwerten (TAW) und Gewichtungsfaktoren (= Stenökiefaktor) enthalten.

**Tabelle 20**: Indikatorlisten für den PTSI und die mit der Liste anzusprechenden Phytoplankton-Seetypen (PP-Seetyp) nach Riedmüller et al. (2013b).

| Indikatorliste                                                                         | Abkürzung<br><b>Seegruppe</b> | <b>PP-Seetypen</b>              |
|----------------------------------------------------------------------------------------|-------------------------------|---------------------------------|
| Liste für natürliche Seen und HMWB & AWB der Alpen und<br>des Alpenvorlandes           | <b>AVA</b>                    | $1, 2, 3$ und 4                 |
| Liste für natürliche Mittelgebirgsseen und HMWB & AWB<br>(Talsperren, Baggerseen etc.) | MG                            | 5, 6.1, 6.2, 6.3, 7, 8 und<br>9 |
| Liste für natürliche geschichtete Seen des norddeutschen Tief-<br>lands                | TLgesch                       | 10.1, 10.2 und 13               |
| Liste für natürliche polymiktische Seen des nord-deutschen<br>Tieflands                | <b>TLpoly</b>                 | 11.1, 11.2, 12 und 14           |
| Liste für geschichtete HMWB $&$ AWB des nord-deutschen<br>Tieflands                    | TgeschAWB                     | 10.1k, $10.2k$ und $13k$        |
| Liste für polymiktische HMWB & AWB des nord-deutschen<br>Tieflands                     | TpolyAWB                      | 11.1k, 11.2k, 12k und<br>14k    |

Die Bewertung von Seen anhand des PTSI (Phytoplankton-Taxa-Seenindex) erfolgt in **zwei Schritten**:

**1. Schritt: Trophische Klassifizierung** (oligotroph bis hypertroph) von Seen auf Basis von Indikatortaxa. Der Index ist in seiner mathematischen Dimension und der Bedeutung hinsichtlich des trophischen Status direkt mit dem LAWA-Index für Seen (LAWA 2014) vergleichbar.

**2. Schritt: Bewertung** auf Basis des PTSI. Hierzu wird der Index mit dem seetypspezifischen Trophie-Referenzwert verglichen. Die numerische Abweichung von der Referenzsituation wird transformiert in einer Bewertungszahl (ÖQ = ökologische Qualität) zwischen 0,5 und 5,5 wiedergegeben.

#### **zu Schritt 1: Trophische Klassifizierung**

Der PTSI wird für jeden Probenbefund einzeln errechnet. Hierzu werden den Indikatortaxa in der Befundeliste jeweils die taxonspezifischen Trophieanker- und Stenökiewerte aus der Tabelle 33 im Anhang II zugeordnet. Die Berücksichtigung der Abundanz des Indikatortaxons in der Probe erfolgt in Form von "Abundanzklassen", wobei Abundanz = Taxonbiovolumen bedeutet. Die Taxonbiovolumina werden nach Tabelle 21 in die acht "Abundanzklassen" umgewandelt.

Die Berechnung des PTSI auf Basis eines Probenbefundes erfolgt mit einer gewichteten Mittelwertbildung:

$$
\text{PTSI} = \frac{\sum \text{Abundanzklasse}_i \times \text{TAW}_i \ \times \ \text{Stenökiefaktor}_i}{\sum \text{Abundanzklasse}_i \ \times \ \text{Stenökiefaktor}_i}
$$

PTSI = Phytoplankton-Taxa-Seen-Index pro Probe

Abundanzklassei = Abundanzklasse des i-tes Taxons in der Probe, Biovolumenklassen nach Tabelle 21.

 $TAW_i$  = Trophieankerwert des i-ten Indikatortaxons

Stenökiefaktor $i =$ Stenökiefaktor des i-ten Indikatortaxons

Für die trophische Klassifizierung eines Seenjahres, in dem die Einzeltermine möglichst gleichmäßig verteilt liegen sollten, ist eine arithmetische Mittelung durchzuführen. Zur trophischen Beschreibung eines Seejahres mit dem PTSI müssen mindestens 4 und sollten im Regelfall 6 Probenahmetermine vorliegen. Anhand des PTSI pro Probe oder des Jahres kann gemäß Tabelle 21 der trophische Status des Sees ermittelt werden.

**Tabelle 21**: Bildung von "Abundanzklassen" des durch die mikroskopische Analyse ermittelten Biovolumens eines Indikatortaxons zur Verrechnung im PTSI.

| Taxon-Biovolumen (mm <sup>3</sup> /l) | Abundanzklasse |
|---------------------------------------|----------------|
| $\leq 0,0001$                         |                |
| $> 0,0001 - 0,001$                    |                |
| $> 0,001 - 0,01$                      |                |
| $> 0,01-0,1$                          |                |
| $> 0, 1-1$                            |                |
| $>1-5$                                |                |
| $> 5 - 25$                            |                |
| > 25                                  |                |

| <b>PTSI</b>     | Trophieklasse | Abkürzung      |
|-----------------|---------------|----------------|
| $0, 5 - 1, 5$   | oligotroph    | $\mathbf{o}$   |
| $> 1, 5 - 2, 0$ | mesotroph 1   | m1             |
| $> 2,0-2,5$     | mesotroph 2   | m2             |
| $> 2,5 - 3,0$   | eutroph 1     | e1             |
| $>$ 3,0 $-$ 3,5 | eutroph 2     | e2             |
| $>$ 3,5 – 4,0   | polytroph 1   | p <sub>1</sub> |
| $> 4,0-4,5$     | polytroph 2   | p2             |
| > 4,5           | hypertroph    | h              |

**Tabelle 22**: Ermittlung des trophischen Status des Sees anhand des PTSI (Wertebereiche und trophischer Status entsprechen der LAWA-Trophieklassifizierung 2014).

#### **zu Schritt 2: Bewertung nach EU-WRRL unter Berücksichtigung der seetypspezifischen Referenztrophie**

Anhand der Abweichung des Jahres-PTSI von der Referenztrophie – mathematisch als Differenz errechnet – kann die ökologische Zustandsklasse gemäß WRRL bzw. ein kontinuierlicher PTSI-Bewertungswert (= ÖQ = ökologische Qualität) zwischen 0,5 und 5,5 ermittelt werden. Der trophische Referenzwert je Seetyp ist der Tabelle 1 zu entnehmen.

Der PTSI-Bewertungswert oder Metric kann direkt mit der folgenden Formel berechnet werden:

#### **EQ PTSI = 0,5 + (PTSI – trophischer Referenzwert) x 2**

In sehr seltenen Fällen treten EQ-PTSI-Werte kleiner als 0,5 und größer als 5,5 auf. Diese werden auf den PTSI-Wert 0,5 herauf- bzw. auf 5,5 herabgesetzt. Anhand der Tabelle 3 kann ein Zuordnung in die ökologischen Zustandsklassen der WRRL (ÖZK) erfolgen.

Die untere Grenze einer sinnvollen Trophie-Indikation liegt bei vier Indikatortaxa/Probe im Jahresmittel und bei vier bewerteten Probeterminen pro Untersuchungsjahr. Bei Nichterfüllung eines der beiden Kriterien wird der PTSI-Metric im PhytoSee-Auswertetool nicht mehr berechnet und der Phyto-See-Index dieses Jahrgangs als ungültig ausgegeben!

## <span id="page-33-0"></span>2.4 FAKULTATIVER DIATOMEEN-INDEX FÜR NATÜRLICHE TIEFLANDSEEN: DI-PROF ERMITTELT AUS PROFUNDALPROBEN

Neben den drei obligaten Metrics "Biomasse", "Algenklassen" und "PTSI" kann fakultativ und ergänzend ein weiterer Metric, der DI-PROF, zur Bewertung von natürlichen Tieflandseen der Seetypen 10 – 14 herangezogen werden. Besonders in den wenigen oligotrophen und schwach mesotrophen Tieflandseen wird das Phytoplankton von Diatomeen (Bacillariophyceae) dominiert, die aber zumeist mit der Utermöhl-Methode und ohne eine Schalenpräparation der pelagischen Proben nicht als Art bestimmt werden können. Somit kann der Fall auftreten, dass zu wenige Indikatorarten für den PTSI erfasst werden.

In Fällen, in denen zu wenige Indikatortaxa für den PTSI mit der Utermöhl-Methode ermittelt wurden, bewirkt die Ermittlung und Einberechnung des DI-PROFs eine gültige aus der bis dahin ungültigen Gesamt-Bewertung. Die Gesamtbewertung des PSI unter Einbindung des DI-PROF wird im Auswertungsprogramm PhytoSee in einem gesonderten Feld namens "PSI\_m\_DiProf" ausgegeben.

Der DI-PROF wurde von Schönfelder (2006) entwickelt. Er nutzt die Diatomeenschalenreste von pelagischen Arten, die sich in der obersten Schicht des Profundals eines Sees abgelagert haben. Ihr Dominanzwert wird anhand von Diatomeenpräparaten bestimmt (nicht Utermöhl-Technik).

Die Beprobung und Bestimmung der Profundaldiatomeen erfolgt nach den Vorgaben der Beprobungsvorschrift in Nixdorf et al. (2010). Dazu muss im Untersuchungszeitraum eine Sedimentprobe von der Sedimentoberfläche (0– 1 cm) an der tiefsten Stelle im See entnommen werden (Profundalprobe).

Die in der Sedimentprobe enthaltenen Diatomeenschalen werden aufbereitet und präpariert. Anhand von Diatomeen-Dauerpräparaten (Einbettung in hochbrechendem Kunstharz) wird im Durchlichtmikroskop bei 1200 facher Vergrößerung mit Ölimmersionsobjektiven einer numerischen Apertur > 1,30 die relative Zusammensetzung der Planktondiatomeen ermittelt. Die durch die einschlägige Literatur bestimmten planktischen Diatomeentaxa müssen nomenklatorisch gemäß der DV-Liste nach Mauch et al. (2003) mit Internetaktualisierung nach Stand August 2007 kodiert sein, damit die taxonomische Benennung zu den ausgewählten Indikatorarten im Di-Prof passt (s. Tabelle 23). Aufgrund erheblicher nomenklatorischer und taxonomischer Umgruppierungen in der DV-Liste in der Version vom September 2011 gegenüber der Version vom August 2007 hat der Bearbeiter bei Anwendung neuerer Code-Systeme den nomenklatorischen Abgleich selbst vorzunehmen.

Die ermittelten Dominanzwerte der planktischen Arten (DOM-Wi) werden mit einem Trophieoptimumwert (TO-PROFi) und einem Gewichtungswert (G-PROFi), artspezifisch verrechnet, um für jede Probe den Trophieindex für planktische Diatomeen zu ermitteln. Die Trophieoptimum- und Gewichtungswerte sind der Tabelle 23 zu entnehmen. Die genaue Berechnung des DI-PROF einer Probe k erfolgt nach folgender Gleichung:

$$
DI\_PROF_k = \frac{\sum(\sqrt{DOM\_W_{i,k}} \times TO\_PROF_i \times G\_PROF_i})}{\sum(\sqrt{DOM\_W_{i,k}} \times G\_PROF_i)}
$$

DI PROF  $k$  = Trophieindex für planktische Diatomeen in einer Profundalprobe k

- DOM W<sub>ik</sub> = Prozentanteil des i-ten Taxons in der Probe k
- TO PROF  $\iota$  = Trophieoptimum des i-ten Taxons
- $G-PROF_i$  = Gewichtungswert des i-ten Taxons

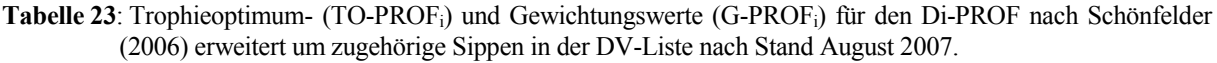

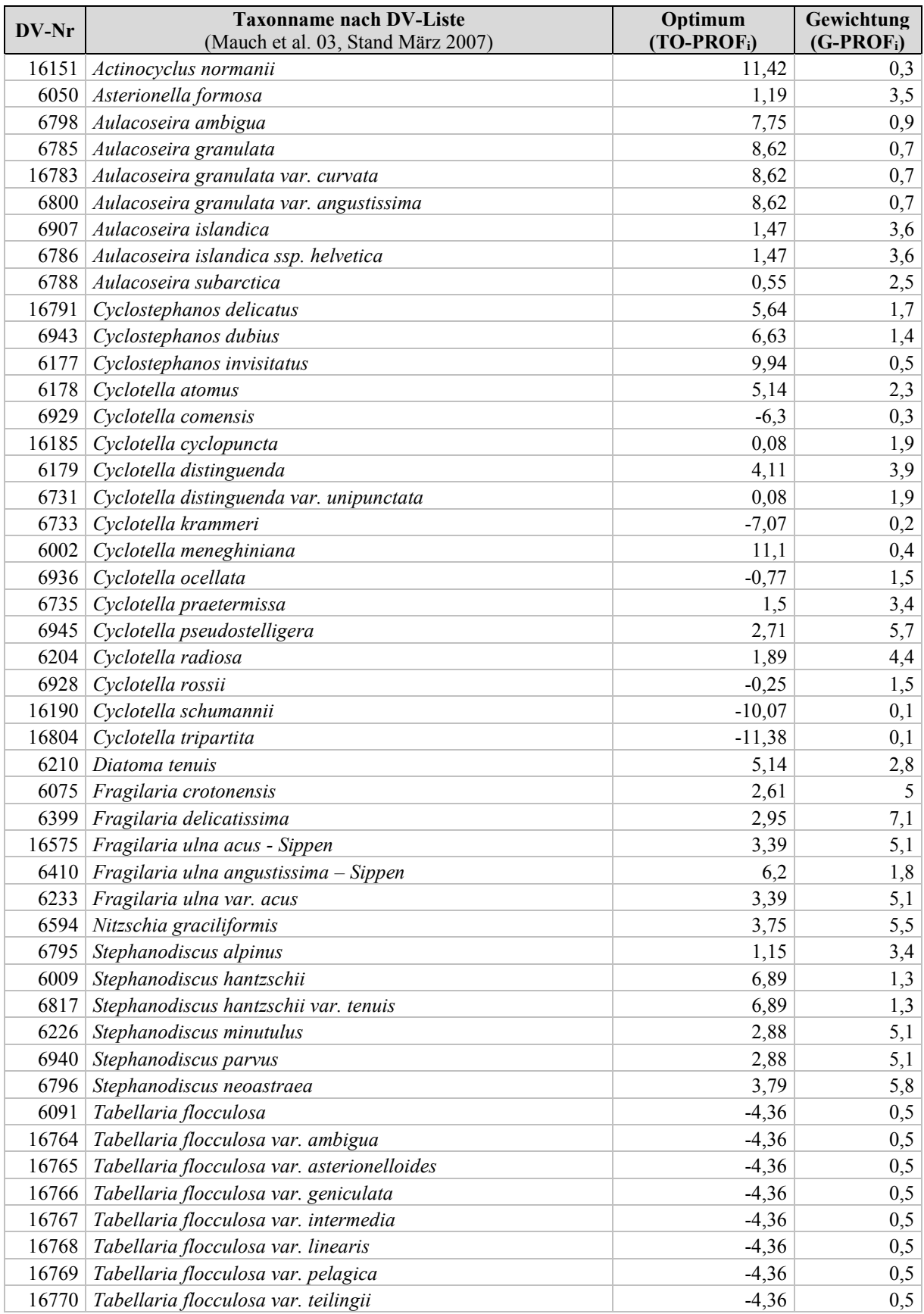

Der Index sieht vor, dass sich der Prozentsatz eines planktischen Taxons nur auf den Anteil der planktischen Diatomeen beziehen soll. Die Zugehörigkeit zum Lebensformtyp "planktisch" oder "benthisch" ist jedoch nicht für alle möglichen Diatomeentaxa eindeutig, so dass dies für den DiProf-Index spezifiziert werden muss. Deshalb werden aus der Liste der gezählten Arten einer Diatomeenanalyse vor der Index- Berechnung nur die planktischen Diatomeen ausgewählt. Dies erfolgt in Rücksprache mit der Index-Entwicklerin und mit einer Verknüpfungsliste zu den kodierten Taxanamen der DV-Liste (Stand 2007), die durch Ilka Schönfelder geprüft wurde. Diese Verknüpfungsliste ist in einem externen Access-basierten Berechnungstool "Di\_Prof\_Berech" (Mischke, unveröffentlicht, August 2007 und folgende) integriert und nimmt die Zuordnung zu den planktischen Diatomeen sowie die Index-Berechnung DiProf automatisiert vor, und gibt eine Tabelle aus, die das Import-Format für die Einberechnung im PhytoSee-Berechnungstool hat.

Anhand der Abweichung des DI-PROF von der Referenztrophie – mathematisch als Differenz errechnet – kann die ökologische Zustandsklasse gemäß WRRL ermittelt werden. Dabei ist die eigens für den DI-PROF zugrunde gelegte Referenztrophie der Seetypen zu beachten (s. Tabelle 24), die keine See-Subtypen unterscheidet und an der sehr gut/gut –Grenze eine Trophie annimmt, die um 0,25 LAWA-Index-Einheiten höher (See-Typ 12 und Sub-Typ 10.1) oder tiefer (Typ 11.2) als beim Phyto-See-Index ohne DiProf liegt (vergl. Tabelle 1 und Tabelle 24).

**Tabelle 24**: Klassengrenzen für die Bewertung norddeutscher, glazial entstandener Seen mit dem Planktonmetric DI-PROF nach Schönfelder (2006).

| <b>Seetyp</b> | <b>Trophie im</b><br>Referenzzustand | <b>Bewertung mit Prädikat</b> |                                            |          |                |          |  |  |
|---------------|--------------------------------------|-------------------------------|--------------------------------------------|----------|----------------|----------|--|--|
|               |                                      | sehr gut                      | gut                                        | mäßig    | unbefriedigend | schlecht |  |  |
|               |                                      |                               | bei aktuell vorhandenem DI-PROF im Bereich |          |                |          |  |  |
| 13            | $oligo$ – mesotroph                  | < 1,75                        | 1,752,24                                   | 2,252,74 | 2,753,24       | >3,24    |  |  |
| 10            | mesotroph                            | < 2,25                        | 2,252,74                                   | 2,753,24 | 3,253,74       | > 3,74   |  |  |
| 14            | stark mesotroph                      | < 2,50                        | 2,502,99                                   | 3,003,49 | 3,503,99       | > 3,99   |  |  |
| 11            | stark mesotroph                      | < 2,50                        | 2,502,99                                   | 3,003,49 | 3,503,99       | > 3,99   |  |  |
| 12            | eutroph                              | < 3,25                        | 3,253,74                                   | 3,754,24 | 4,254,74       | > 4,74   |  |  |
## 2.5 BIODIVERSITÄTS-METRIC NACH LEßMANN & NIXDORF (2009) FÜR SAURE **BERGBAUSEEN**

Die Ermittlung des höchsten und guten ökologischen Potentials erfolgt nach Leßmann & Nixdorf (2009) für die Bewertung saurer Bergbauseen anhand des Shannon-Index und mittels der Evenness als Hilfsgröße, ohne dass allerdings über den mäßigen Zustand hinaus gehend Grenzen festgelegt sind.

Allgemeine Voraussetzungen für die Anwendung des Biodiversitäts-Metrics zur Bestimmung des ökologischen Potentials sind nach Leßmann & Nixdorf (2009):

- $pH$ -saure Seen ( $pH \leq 6$ )
- auf Bergbauseen mit pH <3 vorerst nur eingeschränkt anwendbar
- stabile hydrologische und chemische Bedingungen
- Seetypisierung in Anlehnung an natürliche Seen mit dem Suffix "s". Im Phyto-See-Tool ab Version 5.1 sind 3 Subtypen ausgewiesen: 7s, 10.1s und 13s
- mehrjähriges Monitoring mindestens 4 Probenahmen pro Jahr

#### 2.5.1 BERECHNUNG DES SHANNON-INDEX UND DER EVENNNESS

Der in der Ökologie am häufigsten genutzte Diversitätsindex ist der Shannon-Index. Er berücksichtigt sowohl die Zahl der vorkommenden Arten als auch die Verteilung der Individuen bzw. der Biomasse auf die Gesamtheit. Der Shannon-Index Hs beschreibt den mittleren Grad der Ungewissheit, eine bestimmte Art unter allen Arten bei zufälliger Stichprobennahme anzutreffen.

Die Berechnungsformel für den Shannon-Index für die Anwendung im Biodiversitäts-Index hat als Messparameter neben der Gesamtzahl der Arten bzw. Gattungen (Taxa) immer das Biovolumen (nicht die Individuenzahlen) und lautet:

$$
Hs = -\sum_{i=l}^{s} pi \ln pi \text{ mit } pi = \frac{ni}{N}
$$

- S: Gesamtzahl der Taxa
- N: Gesamtbiovolumen
- *ni*: Biovolumen der Art *i*

Der Wert von Hs steigt dabei sowohl mit steigender Artenzahl als auch mit zunehmender Gleichverteilung der Individuen bzw. der Biomasse unter den Arten. Kommt nur eine Art vor, ist Hs = 0. Der Maximalwert wird durch die Artenzahl bestimmt, da Hmax = ln S ist.

Der zweite Biodiversitäts-Index Evenness (Es) wird als Hilfsgröße berechnet.

Im Fall des Shannon-Index errechnet sich die Evenness nach:

$$
Es = \frac{HS}{H \max} = \frac{HS}{\ln S}
$$

Nach Leßmann & Nixdorf (2009) erlaubt der Evenness-Wert eine Aussage darüber, ob der Wert des Shannon-Index aufgrund einer hohen Taxazahl oder durch die gleichmäßige Verteilung der Individuen bzw. der Biomasse auf wenige Taxa zustande gekommen ist. Beim Evenness wird der Shannon-Index in Relation zum maximal möglichen Diversitätswert gesetzt, der sich bei gleicher Taxazahl, aber unter größtmöglicher Gleichverteilung der Taxa auf die Gesamtbiolumina ergeben würde. Das heißt, auch bei niedriger Artenzahl ist die Evenness hoch, wenn die vorkommenden Arten ähnlich häufig sind und nicht eine Art ein Massenvorkommen zeigt.

### 2.5.2 ABGRENZUNG VOM HÖCHSTEN UND GUTEN ÖKOLOGISCHEN POTENTIAL MIT BIO-DIVERSITÄTS-INDICES

Nach Tabelle 25 kann aus dem Parameterwert des Shannon-Index das Ergebnis des Biodiversitäts-Metrics für die Bewertung abgeleitet werden. Der Biodiversitäts-Index Evenness (Es) wird als Hilfsgröße berechnet und in der Bewertungsausgabe mit angegeben, im Bewertungswert des Biodiversitäts-Metric jedoch nicht mitberücksichtigt.

<span id="page-37-0"></span>**Tabelle 25**: Untere Grenzwerte (Shannon-Index und Evenness) zwischen dem höchsten, guten und mäßigen ökologischen Potential für die ökologische Bewertung anhand der Phytoplanktonzönose.

| <b>Bewertungsgrenze</b>       | <b>Shannon-Index Hs</b> | Hilfsgröße Evenness Es |  |  |
|-------------------------------|-------------------------|------------------------|--|--|
| sehr gut / gut                |                         | 0.6                    |  |  |
| $gut / m \ddot{a} \ddot{b}ig$ |                         | 0,4                    |  |  |

Die Bewertung der Biomasse für saure Bergbauseen soll analog zu den Grenzen wie für die natürlichen Seen des gleichen Typs erfolgen, was eine geringfügige Modifikation gegenüber den Vorschlägen für die Biomasse in sauren Bergbauseen der Seetypen 7 und 13 von Leßmann & Nixdorf (2009) darstellt. Die Bewertungsparameter Chlorophyll a Saisonmittel und Maximalwert Chlorophyll a werden für saure Seen nicht verwendet (nur Hilfsgrößen), sondern nur das Gesamtbiovolumen des Phytoplanktons mit den Klassengrenzen wie für natürliche Seen der Typen 7, 10.1 und 13 (s. Tabelle 6). Die sauren Bergbauseen werden mit dem Suffix "s" (z.B. 13s) gekennzeichnet. Zur Information wird in der Exportdatei des PhytoSee-Tools eine Bewertung anhand des Chlorophyll a Saisonmittels und des Chlorophyll a-Maximalwerts ausgegeben.

#### 2.6 BERECHNUNG DER GESAMTBEWERTUNG DES PSI (PHYTO-SEE-INDEX)

Der Phyto-See-Index beruht auf den Metrics "Biomasse", "Algenklassen" und "PTSI" und fakultativ auf Metric "Di-Prof" für natürliche Tieflandseen. Die Ergebnisse dieser Metrics sind in den verschiedenen Seetypen unterschiedlich geeignet, den ökologischen Zustand anhand des Phytoplanktons in Seen zu reflektieren. Basierend auf seetypspezifischen Regressionsanalysen zum trophischen Zustand der Seen (LAWA-Index 2014) erhalten die Indexwerte der Kenngrößen ein unterschiedliches Gewicht für die Gesamtbewertung.

Die Zusammenführung der Einzelergebnisse der Metrics zu einem Gesamtergebnis erfolgt durch gewichtete Mittelwertbildung, mit Ausnahme der sauren Bergbauseen. Die dafür notwendigen Gewichtungsfaktoren je nach Seetyp sind in Tabelle 26 aufgeführt.

Die Berechnung des Phyto-See-Index (PSI) erfolgt nach folgendem Schema:

- a) Multiplikation jedes Einzelmetrics mit dem Seetyp- und Kenngrößen-spezifischen Gewichtungsfaktor
- b) Aufsummierung aller Ergebnisse (= Zähler) und
- c) Division durch die Summe der verwendeten Gewichtungsfaktoren (= Zähler)
- d) Rundung des Ergebnisses auf zwei Dezimalstellen hinter dem Komma
- e) Zuordnung der ökologischen Zustandsklasse nach WRRL anhand der Tabelle 3, wobei gilt: PSI-Werte zwischen 0,50 und 1,50  $\rightarrow$  "sehr gut", von 1,51–2,50  $\rightarrow$  "gut" usw.

Im Fall von sauren Bergbauseen werden die beiden Metrics "Biomasse" und "Biodiversität" nach dem "worst case"-Prinzip verschnitten, das heißt, dass die schlechteste der beiden Bewertungen gilt. Wenn die Diversität bei nur einer erfassten Art nicht berechnet werden kann, dann ist die Bewertung nicht verwendbar und in der PhytoSee-Ausgabe wird der gesamte Jahrgang nicht ausgegeben.

Beispiel: Für einen See des Typs 12 wurden folgende Bewertungswerte ermittelt:

Biomasse = 3,3; Algenklasse = 3; PTSI = 4,5. Die Berechnung des Phyto-See-Index (PSI) erfolgt dann folgendermaßen:

$$
PSI = \frac{(3,3 \times 4 + 3 \times 3 + 4,5 \times 2)}{9} = 3,57
$$

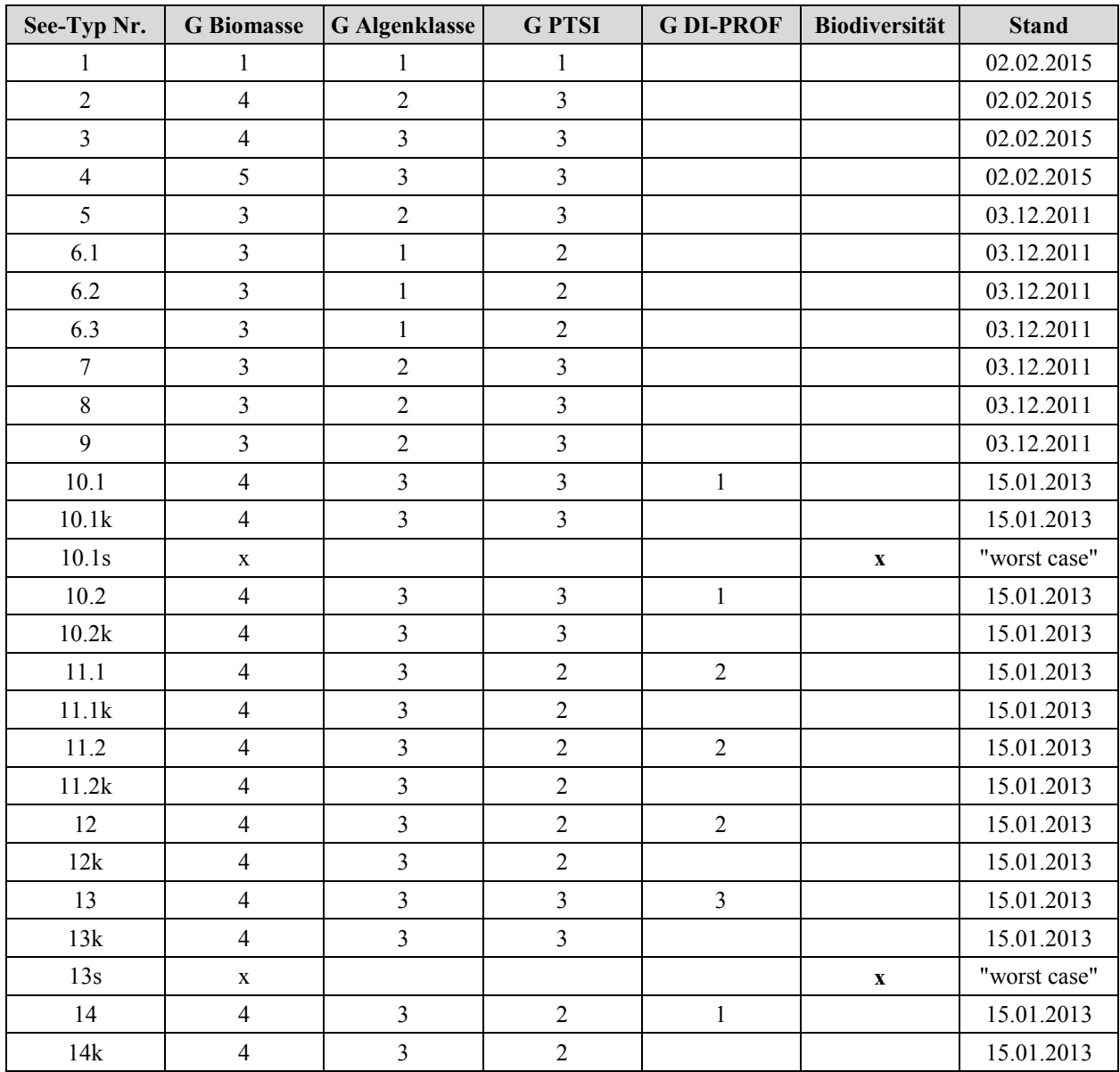

<span id="page-39-1"></span>**Tabelle 26**: Gewichtungsfaktoren zur Ermittlung des deutschen Phyto-See-Index (PSI) aus den Metrics. Seetypen gemäß Tabelle 5.

## <span id="page-39-0"></span>2.6.1 MINDESTANFORDERUNGEN AN DIE EINGANGSDATEN ZUR GESICHERTEN BEWERTUNG MITTELS PSI

Eine Unterschreitung der bisher bekannten Anforderungen führt dazu, dass die Bewertung nach den Einzelkenngrößen oder die Gesamtbewertung mittels des PSI nicht erfolgen kann. Bei Ausfall der Bewertung von Einzelkenngrößen muss dem Gesamtbewertungsergebnis PSI ein entsprechender Warnhinweis beigefügt werden, der bei der Ableitung des Handlungsbedarfes für das Gewässer berücksichtigt werden muss (im Folgenden kurz "Warnhinweis"). Im Bewertungstool PhytoSee werden seit der Version 4.0 die Warnhinweise automatisch in folgenden Feldern der Exportdatei ausgegeben: Für ungültige Bewertungen im Feld "Gesamtbewertung verbal stufig", für eine abweichende Beprobung im Feld "Beprobung konform?" und für den Biomasse-Parameter Chlorophyll a im Feld "Warn\_Chla".

Die gleichzeitige Unterschreitung mehrerer Anforderungen führt ebenfalls dazu, dass die Gesamtbewertung mittels des PSI ungültig ist (s. Fall e).

Die Anforderungen des PSI-Verfahrens sind nach dem bisherigen Wissensstand folgende:

a) Bei Unterschreitung einer Beprobungszahl von 4 pro Jahr kann keinerlei Bewertung erfolgen. Es erfolgt auch keine Ausgabe(-zeile) für dieses Untersuchungsjahr im PhytoSee-Tool.

b) Bei Unterschreitung der geforderten Beprobungszahl (6 Proben pro Jahr im Zeitraum zwischen März und November) um 1–2 Proben kann nur eine ungesicherte Bewertung erfolgen. Dies gilt insbesondere für die Zuordnung zum guten oder zum mäßigen Zustand. Der Warnhinweis lautet "Nur 4-5 Proben - Bewertung unsicher"!

c) Die Anzahl der geforderten Indikatortaxa ist im PSI- Verfahren 4 Taxa im Jahresmittel. Bei Unterschreitung kann keine Bewertung mittels der Einzelkenngröße PTSI, und keine gesicherte Gesamtbewertung mit dem PSI, basierend auf den anderen beiden Metrics erfolgen. Der Warnhinweis lautet "Gesamtindex ohne PTSI Metrik ungültig"!

d) Bei völligem Fehlen oder zu geringer Zahl von Chlorophyll a-Bestimmungen kann trotzdem eine Gesamtbewertung mittels des PSI vorgenommen werden. Der Biomasse-Metric basiert dann lediglich auf dem Gesamtbiovolumen des Phytoplanktons. Da sich die europäische Interkalibrierung der Kenngröße "Phytoplankton Biomasse" für die Tieflandseen (CB GIG) allein auf den Metric "Chlorophyll a" stützt, ist das Bewertungsergebnis des PSI ohne Chlorophyll a-Wertung jedoch nicht ausreichend für eine Zustandsmeldung an die EG. Der Warnhinweis lautet "zu wenige Chla-Werte < 4 - keine Bewertung" des Parameters!

e) Bei Unterschreitung der geforderten Beprobungszahl in Kombination einer fehlenden Bewertung mittels des Einzelparameters Chlorophyll a-Saisonwert im Rahmen des Metrics Biomasse, kann kein gesichertes Gesamtergebnis mittels des PSI erfolgen. Das PSI-Ergebnis ist dann ungültig. Dieser Fall wird im PhytoSee-Tool nicht gesondert gekennzeichnet, ergibt sich aber aus der gleichzeitigen Ausgabe der beiden dazugehörenden Warnhinweise.

## 3 PHYTOSEE – DAS AUSWERTUNGSPROGRAMM ZUR BERECHNUNG DES PHYTO-SEE-INDEX

Für die Bewertung von Seen mittels Phytoplankton zur Umsetzung der EU-Wasserrahmenrichtlinie sind umfangreiche Berechnungen mit den Untersuchungsdaten (hier Erhebungsdaten) anhand der Verfahrensanleitung durchzuführen, um die Gesamtbewertung nach dem Phyto-See-Index (PSI) zu erhalten. Das Auswertungsprogramm PhytoSee 6.0 ermöglicht die automatisierte Berechnung nach dem aktuellsten Verfahrensstand.

Seit PhytoSee 6.0 kann man an die Bewertung des Phytoplanktons mittels des Phyto-See-Index eine Klassifizierung von Grazing-Indizes für die dafür zusätzlich zu importierenden Zooplankton-Daten anschließen. Für den Import der Zooplanktondaten, der Grazing-Index-Berechnungen und dem Export dient das PhytoLoss Modul. Die Anleitung zur Verwendung des Phytoloss-Moduls sowie die Verfahrensbeschreibung PhytoLoss sind in gesonderten Dokumenten dokumentiert (Deneke et al. 2015) und nicht Bestandteil des vorliegenden Kapitels.

Erstmals wurde in Mischke & Nixdorf (2008) die Software PhytoSee Version 2.0 in einer Anleitung beschrieben. Seither wurden die in Kapitel 1-3 beschriebenen Verfahrensänderungen und –erweiterungen des Phyto-See-Index durch fortgeführte Aktualisierungen des Auswertungstools PhytoSee begleitet (Mischke & Böhmer 2009, Mischke et al. 2015). Das Tool PhytoSee ermöglicht eine automatisierte Berechnung, so dass der Anwender sich überwiegend nur mit der Aufbereitung der Eingangsdaten beschäftigen muss. Die Excel-basierte Formatvorlage für die Eingangsdaten wurde in ihrer Anordnung der Felder seit 2008 nicht wesentlich verändert. Mit Hilfe hierarchisch aufgebauter Abfragen, die eine Seetyp-spezifische Berechnung der Bewertungswerte für die sechs bis acht Einzelkenngrößen gewährleisten, werden abschließend die Indices für die Metrics und der gewichtete Phyto-See-Index berechnet, und dieser gemeinsam mit den Zwischenergebnissen und den zugrunde liegenden Eingangsdaten in einer Export-Datei mit Felderläuterungen ausgegeben.

Im Programm sind alle bewertungsrelevanten Informationen enthalten:

- Die harmonisierte Taxaliste mit dem Identifikationscode HTL-ID (Mischke & Kusber 2009),
- die 6 verschiedenen PTSI-Indikatorlisten mit Taxa-spezifischen Trophiewerten und Stenökiefaktoren für rund 450 verschiedene Indikatortaxa (s. Tabelle 33) und
- alle Faktoren und Konstanten der 186 Bewertungsfunktionen in der Access-Tabelle "Seen\_Klassenmetrik" zur Indexberechnung der Einzelkenngrößen der Metrics im Phyto-See-Index.

Grundsätzlich ist es möglich, die Eingangsdaten direkt in die Eingangstabellen der PhytoSee- Datenbank einzutragen oder diese zu korrigieren. So können neue Messorte direkt in der Tabelle "Gewässername\_SeeNr" eingetragen werden. Es empfiehlt sich jedoch, die Daten nach der hierfür bereitgestellten Formatvorlage in Microsoft Excel vorzubereiten, um keine Pflichtfelder für das PhytoSee-Tool zu übersehen.

Zusätzlich bietet das PhytoSee-Tool drei verschiedene Importhilfen, um die Daten vorzubereiten ("Aufsummierungshilfe" Kap[. 3.2.3.1;](#page-51-0) Übersetzung von DV-kodierten Befunden Kap[. 3.2.3.2;](#page-52-0) Erzeugung Proben- und Taxadaten bei DV-kodierten Befunden Kap. [3.2.3.3\)](#page-53-0) .

## 3.1 TECHNISCHE VORAUSSETZUNGEN UND ALLGEMEINE HINWEISE ZUR BE-NUTZUNG

Das Programm PhytoSee ist nicht Plattform unabhängig. Für die Benutzung des Auswertungsprogrammes Phyto-See ist das Microsoft Programm Access©, ab Version 2000 erforderlich. Die Funktionalität des Programmes PhytoSee 6.0 wurde bis Version Microsoft 2010 mit dem Betriebssystem XP getestet. Allgemein stehen alle Funktionen des Microsoft Programms Access© zur Verfügung, deren Benutzung im entsprechenden Handbuch zum Access-Programm von Microsoft erläutert wird.

**Achtung**: Alle PhytoSee-Programmversionen laufen nicht auf 64-bit-System-Programmen. Es ist geplant, im Jahr 2015 eine zusätzliche Programmversion für 64-bit-Systeme zur Verfügung zu stellen.

Das zurzeit aktuelle Programm lautet **PhytoSee 6 0 PhytoLoss 1 2 Format2003 09012015.mdb.** 

**Bitte beachten:** Die Version PhytoSee 5.1 (vom 02.01.2014) und PhytoSee 6.0 (vom 11.12.2014) enthielten beide einen Berechnungsfehler, der die Monatsauswahl im Algenklassenmetrik für die Periode "Juli-Oktober" betraf (s. Begleitbrief zur aktuellen Programmversion). Diese Programmversionen sollen nicht weiterbenutzt werden.

Im Folgenden werden die aktuelle PhytoSee-Version und die nachfolgenden Aktualisierungen kurz Phyto-See\_XY.mdb genannt. Sie sind kostenlos und mit offenem Quellcode auf Anfrage und unter folgender Internet-Adresse in der Rubrik "Sonstiges" als Download in einer ZIP-Datei erhältlich:

[http://www.gewaesser-bewertung.de/index.php?article\\_id=163&clang=0](http://www.gewaesser-bewertung.de/index.php?article_id=163&clang=0)

und zusätzlich unter Rubrik "Bewertungsdatenbanken" :<http://www.igb-berlin.de/datenbanken.html>

Das Programm PhytoSee ist nicht einzelnd herunterzuladen, sondern es ist zusammen mit den umfangreichen erforderlichen Begleitdokumenten in einem ZIP-Dateiordner verfügbar:

"PhytoSee vs 6.0korrg.zip" (z.Zt. aktuellste Version; Online-Version 27.01.2015)

Der zur jeweiligen Programmversion zum Bewertungsprogramm PhytoSee beigelegte Begleitbrief dient

- a) zur Übersicht über die erfolgten bewertungsrelevanten und anwendungsverbessernden Änderungen gegenüber der Vorgängerversion
- b) und listet alle Begleitdokumente auf (z.B. Exceldatei "Formatvorlage\_PhytoSee").

Das Programm PhytoSee\_XY.mdb ist eine geschützte Software und darf nicht zu kommerziellen Zwecken nachprogrammiert werden. Es ist so konzipiert, dass es als Datenbank für die erhobenen Phytoplankton- und Begleitdaten genutzt werden kann. Es garantiert eine Platz sparende Aufbewahrung von großen Datenmengen und ermöglicht das Anlegen von selbst definierten Abfragen zu eigenen Zwecken. Im Wesentlichen ist die Datei Phyto-See\_XY.mdb jedoch eine vorbereitete Access-Datenbank, die zum Einfügen der Erhebungsdaten vorgegebene Tabellen bereithält und danach automatisch die Berechnungen für den Phyto-See-Index durchführt.

Als Vorbereitung für die Ausführung muss das Auswertungsprogramm PhytoSee\_XY.mdb aus der bereitgestellten ZIP-Datei mit zusätzlichen Informationen in einen Datei-Ordner des eigenen Rechners extrahiert werden.

Um zu testen, ob das PhytoSee-Tool mit der am eigenen Computer installierten Access-Programmversion kompatibel ist, sollte nach Öffnen der Datei zu Beginn das Button "Bewertungsergebnisse SEEN - Messstellen" auf der Startseite angeklickt werden. Ist die Access-Version mit PhytoSee\_XY.mdb kompatibel, so erscheint je nach Datenmenge nach wenigen Sekunden oder Minuten eine Tabelle mit den Bewertungsergebnissen für die vorhandenen Beispieldaten. Erscheint diese Tabelle nicht, sollte man die Microsoft Access Version 2010 verwenden.

Die Beispieldaten enthalten mindestens von jedem Seesubtyp der Phytoplanktonbewertung Eingangsdaten eines Untersuchungsjahrs und dienen als Testdatensatz zur Überprüfung, falls die Programmschritte mit einer anderen Plattform nachprogrammiert werden.

Um eine Verwechslung mit der Download-Datenbank und mit den Beispieldaten zu vermeiden, ist es empfehlenswert, das aus dem ZIP-Ordner extrahierte Datenbankmuster mit einem eigenen Dateinamen umzubenennen. Dies kann über eine übliche Ordner-Dateiname-Funktion erfolgen.

Im Folgenden werden einige allgemeine Hinweise für die Benutzung von Access-Microsoft-Datenbanken gegeben, für deren Vollständigkeit und für deren Funktionalität hier keine Haftung übernommen wird (es wird die Benutzung der originalen Programmhilfe von Microsoft empfohlen), deren Kenntnis aber die Voraussetzung für die Anwendung des Tools PhytoSee\_XY ist.

#### <span id="page-43-0"></span>3.1.1 LÖSCHEN UND ANFÜGEN VON DATEN IN ACCESS-TABELLEN

Nach dem Funktionstest (s.o.) können die im Datenbankmuster enthaltenen Beispieldaten in den Tabellen "Taxon\_BV\_Seen" und "Probendaten\_Seen" gelöscht werden. Das Löschen erfolgt in Access nach Öffnen der gleichnamigen Tabelle mit dem Cursor durch Markierung der zu löschenden Tabellenzeile am äußersten linken Rand der Tabelle (grauer Rahmen), bzw. für die Markierung mehrerer Zeilen durch gleichzeitiges Drücken der Hochstelltaste, und danach durch den Access-Befehl "Datensatz löschen". Es bleibt eine leere Tabelle übrig, die in ihren Feldeigenschaften vordefiniert ist.

Das Anfügen von Excel-Daten an eine Access-Tabelle kann über die Zwischenablage erfolgen:

1.) Kopieren des einzufügenden Wertebereichs (ohne die Spaltenüberschriften!) aus einer vor-formatierten Excel-Tabelle in die Zwischenablage,

2.) Öffnen des Access-Programmes und der entsprechenden Tabelle in Access durch Doppelklick und

3.) Einfügen mit dem Access-Befehl "Start - Einfügen - Am Ende anfügen".

Voraussetzung dafür ist, dass die Anordnung (Reihenfolge) und die Feldeigenschaften hinsichtlich Text oder Zahl (s. nächstes Kapitel) in der Excel- und in der Access-Tabelle in gleicher Weise definiert sind. Um dies zu gewährleisten, sollte die mitgelieferte Formatvorlage\_PhytoSee.xls für die Datenvorbereitung genutzt werden.

Die regulären, obligaten drei Eingangstabellen können über die vorbereitete Importfunktion (Button "Dateiimport"), unterstützt und geleitet durch Benutzerhinweise, in das PhytoSee-Tool schrittweise importiert werden (s. Kapitel [3.3\)](#page-54-0), sodass das oben beschriebene Kopieren über die Zwischenablage nicht nötig ist.

Allerdings ist es für die Benutzung der drei zusätzlich nutzbaren Importhilfen nötig, das Anfügen von Daten in der oben beschriebenen Weise vorzunehmen. (In die Zwischenablage kopierte Excel-Daten an die gleichnamigen Access-Tabellen anfügen).

Fügt man Daten an eine Access-Tabelle an, ist kein gesondertes Abspeichern der PhytoSee\_XY.mdb erforderlich, vielmehr erfolgt in Access unverzüglich nach jedem Verlassen des Cursors aus einem Feld oder nach dem Ausführen einer Anfügeabfrage das Abspeichern automatisch.

Damit sich die Dateigröße der Datenbank (xy.mdb) nicht durch zwischengespeicherte, aber nicht mehr benötigte Inhalte vergrößert, ist es sinnvoll, von Zeit zu Zeit den Befehl "Datenbank komprimieren und reparieren" aus dem Register Datenbank-Dienstprogramme aufzurufen.

#### 3.1.2 UNTERSCHEIDUNG VON FELDEIGENSCHAFTEN

Eine Datenbank erfordert unter anderem, dass vordefiniert wird, ob Einträge in einem Feld (Spalte) als Text (z.B. Seename), als Zahl (z.B. numerischer Wert einer Messung wie Chlorophyll a-Konzentration) oder als Ja/Nein-Feld eingetragen werden. Die Eingangsdaten müssen in Excel in gleichem Format und wie in der zum Programm gehörenden Formatvorlage gefordert wird, vorbereitet werden (s. Tabelle 27). Die Parameterdaten für Chlorophyll a, Sichttiefe oder Gesamtphosphor müssen z.B. numerische Zahlen sein, wenn sie in die Eingangstabelle "Probendaten\_Seen" eingetragen werden. Ein numerisches Feld kann als "Standard-Zahl" oder als "Dezimalzahl" mit einer festen Anzahl an Stellen hinter dem Komma definiert sein. Hingegen haben als "Standard" formatierte Zellen kein bestimmtes Zahlenformat. Um jeglichen Datenverlust beim Datentransfer zwischen Excel- und Access-Tabellen zu vermeiden, ist es notwendig, dass die numerischen Felder in Excel als "Standard" formatiert sind.

In numerischen Feldern können grundsätzlich keine Sonderzeichen wie < und > als Zahlen gelesen werden. Auch wenn nur eine einzelne Zelle einer Spalte als TEXT formatiert ist, kommt es zu Importproblemen. Für die Umwandlung von Parameterwerten, die kleiner als die Nachweisgrenze der Methode sind, werden die Werte üblicherweise mit dem halben Wert der Nachweisgrenze angegeben. In Feldnamen (Spaltenüberschriften) sind keine Sonderzeichen erlaubt: z.B. hochgestellte Zahlen oder Klammerzeichen oder &-Zeichen.

Es können keine Formatierungen des Zahlenformats (z.B. Runden auf eine Stelle hinter dem Komma) aus Access-Tabellen durch die Exportroutine nach Excel übertragen werden, so dass für die Export-Ausgabe die Anzahl an Dezimalstellen für die berechneten Index-Werte nicht festgelegt werden kann.

Hinweis für Einträge von Zahlen in ansonsten als Textfeld definierten Feldern (z.B. Feld "Seen Subtyp"): das Excel-Programm führt eine automatische Felderkennung neuer Einträge durch, die unerwünscht sind. Falls z.B. eine "13" für den Seetyp 13 in der Datenvorbereitung in Excel eingetragen wird, muss die numerische Formatierung, die durch Excel automatisch durchgeführt wird, "überlistet" werden: Durch den Excel-Befehl "Format" >> "Zellen" >> "Text" wird die Zahl und alle markierten Felder als "Text" behandelt. Ein weiterer Fehler, der durch die automatische Felderkennung entsteht, ist dass der Eintrag "11.1" für den Seetyp 11.1 von Excel als "Datumsfeld" erkannt wird, sofern das Feld zuvor nicht als "Text" formatiert ist.

#### 3.1.3 PRIMÄRSCHLÜSSEL UND DEREN HIERARCHISCHE STRUKTUR IM PHYTOSEE-TOOL

In Datenbanken sollten Tabellen mit einem Primärschlüssel versehen sein, der eindeutig jeder Zeile einer Tabelle zugewiesen ist (keine Mehrfachnennungen in der Primärtabelle möglich). Zu einem Primärschlüssel einer Tabellen können noch weitere Tabellen verknüpft sein, indem auch sie den Primärschlüssel enthalten. Damit alle verknüpften Tabellen ausschließlich gemeinsame Primärschlüssel enthalten (mit referentieller Integrität) ist es nützlich, wenn die Neueinträge in die verknüpften Tabellen nach einem hierarchischen Prinzip erfolgen. So ist es auch im PhytoSee-Tool vorgesehen (s. Abbildung 1).

Im PhytoSee-Tool muss zuerst der Messort kodiert werden, danach die Probennummer mit den Probendaten und als letztes die taxonomischen Befunde für die Arten des Phytoplanktons eingetragen werden. Fehlt der Messort in der Access-Tabelle "Gewässername\_SeeNr", wird der Import der Probendaten verweigert. Fehlt die Probenummer (LaufNr) in der Liste "Probendaten\_Seen", wird der Import der Taxabefunde in Tabelle "Taxon\_BV\_Seen" verweigert. Weiterhin ist der Bezug zur Taxaliste über das Feld "ID" erforderlich. Weiterhin muss ein numerischer Wert in das Feld "Biovolumen mm<sup>3</sup>/l" eingetragen sein.

In allen o.g. Fällen erfolgt eine automatische Fehlermeldung auf Schlüsselverletzung.

Bei Primärschlüsseln: *"Der Datensatz kann nicht hinzugefügt oder geändert werden, da ein Datensatz in der Tabelle "XY" in Beziehung stehen muss"*

Bei Feldern für die die Eingabe erforderlich ist: *"Sie müssen einen Wert in das Feld "XY" eingeben"*

Felder für Primärschlüssel und für weitere Felder, für die eine Eingabe als erforderlich vordefiniert wurde, sind Pflichtfelder im PhytoSee-Tool.

**Abbildung 1:** Die Eingangstabellen in PhytoSee\_XY.mdb mit ihren Verknüpfungsfeldern untereinander und zu der harmonisierten Taxaliste und der Indikatorliste des PTSI. Diese Anordnung gilt auch für PhytoSee 6.0.

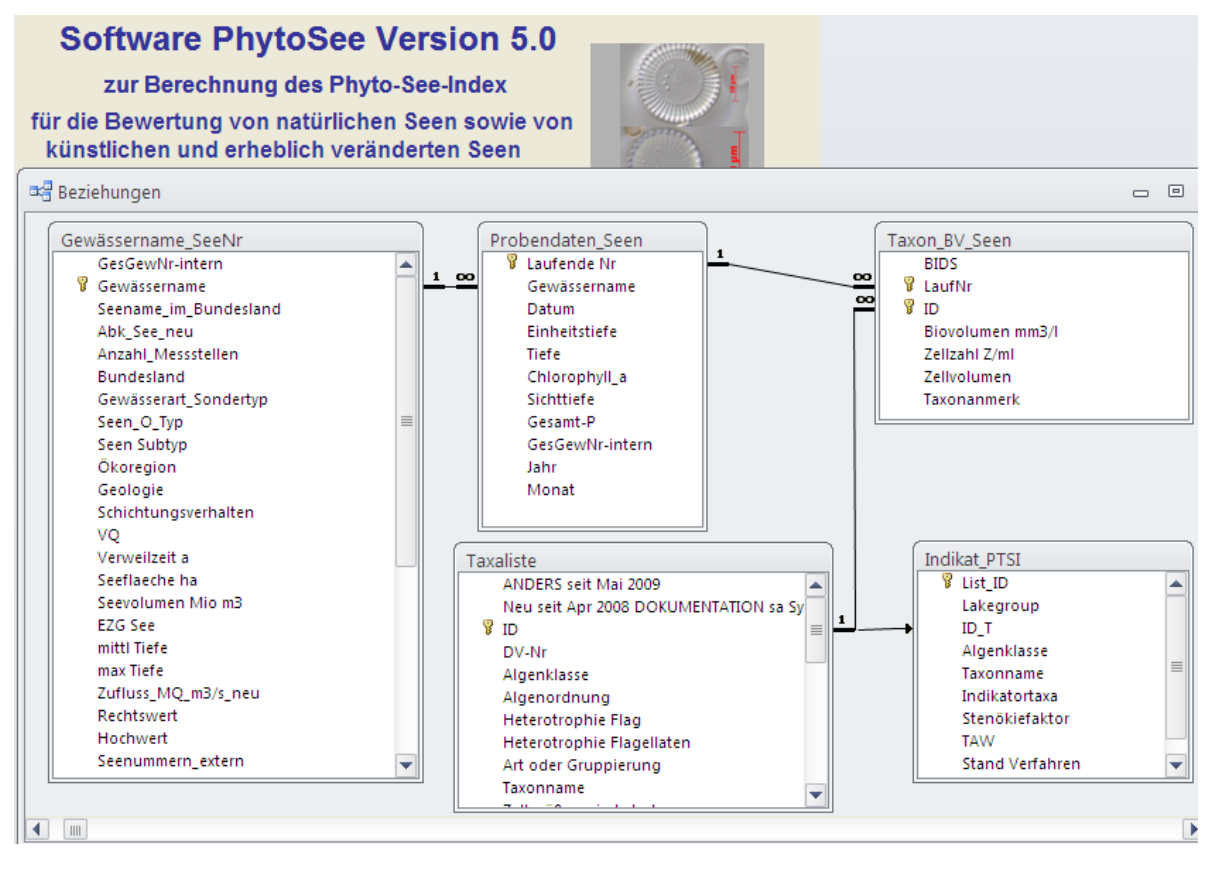

## 3.2 TABELLARISCHE ANORDNUNG DER ERHEBUNGSDATEN IN EINER FORMAT-VORLAGE

Als Erhebungsdaten gelten a) die Zuordnung des Untersuchungsgewässers zu einem Seetyp (s. Kapitel [1.2.4\)](#page-13-0), b) die Chlorophyll a-Konzentration nach DIN, und c) die Biovolumina der einzelnen Taxa des Phytoplanktons an mindestens 6 Terminen pro Jahr.

Die Erhebungsdaten müssen vor dem Import entsprechend einer Excel-basierten Formatvorlage angeordnet werden. Die Erhebungsdaten werden in drei Tabellen gelistet, den so genannten Eingangstabellen. Pflichtfelder sind ein Messstellen-Identifikationscode, der Messstellenname und die Zuordnung zu einem Seetyp für die Phytoplankton-Bewertung, die über den Messstellenname und Messstellen-Identifikationscode verknüpfte Probenliste muss neben der Probennummer das Datum der Beprobung und die Chlorophyll a–Konzentration enthalten und die Taxa-Befunde benötigen deren Probennummer, den Taxa-Identifikationscode und das Taxabiovolumen. Fakultativ können weitere Einträge in die nicht pflichtmäßig erforderlichen Felder der Formatvorlage eingegeben werden, die die Interpretation der Bewertung mittels des Phyto-See-Index erleichtern. Dazu gehören die Gesamtphosphorkonzentrationen und die Secchi-Sichttiefe. Seen mit speziellen Bedingungen oder die einem Sondertyp angehören (z.B. Talsperre), sollten im Feld "Gewässerart\_Sondertyp" informativ gekennzeichnet werden (s. Kap. [1.2.4.1\)](#page-16-0).

Die Einträge in den Feldern für die Primärschlüssel müssen für einen zusammengehörigen Datensatz (Probe) in allen Tabellen in gleicher Weise erfolgen. Der Datentyp und die Herkunft der Einträge für die Pflichtdaten in den drei Eingangstabellen sind in Tabelle 27 erläutert.

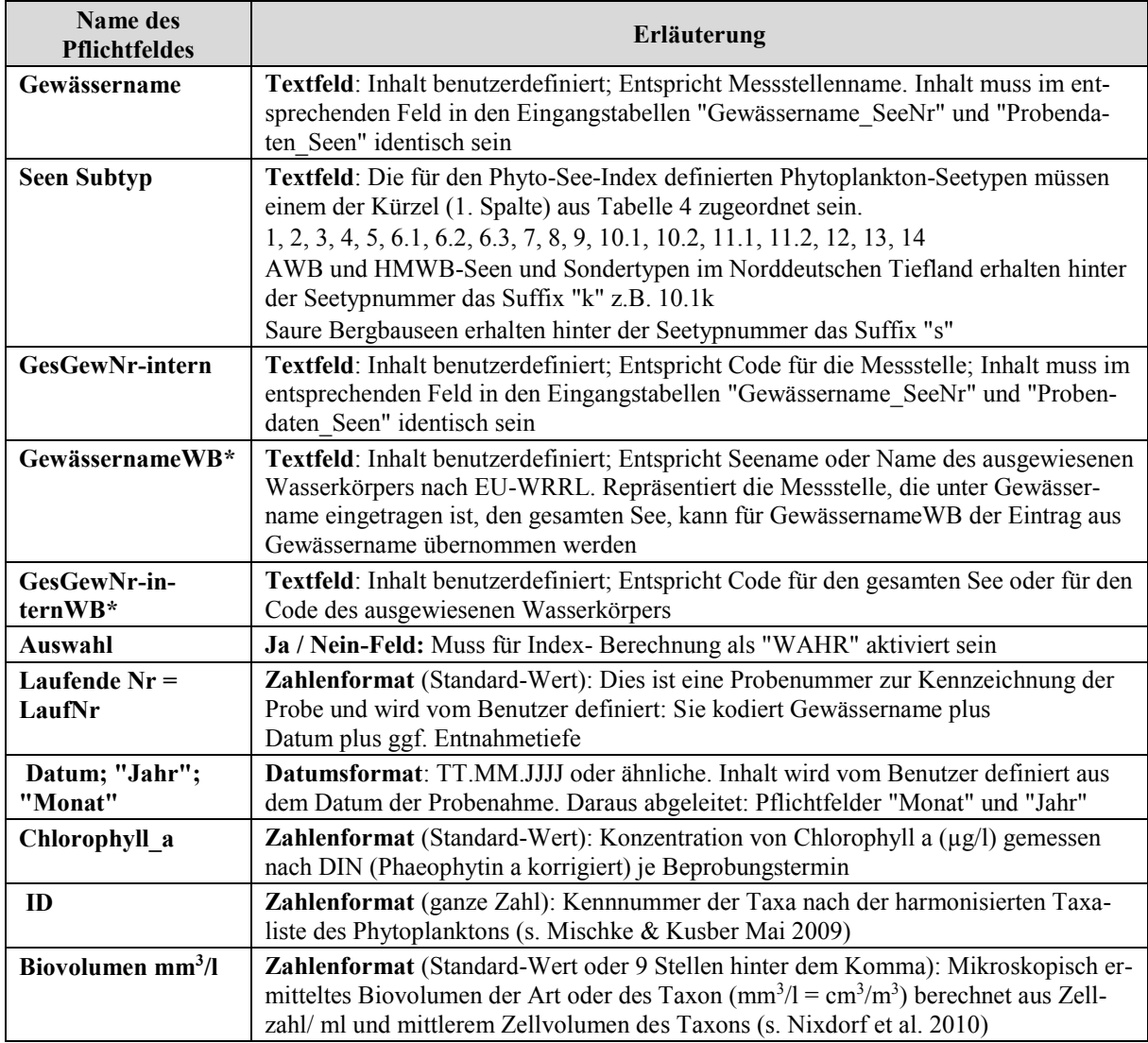

<span id="page-46-0"></span>**Tabelle 27**: Die Pflichtfelder zur Berechnung des Phyto-See-Index.

\*Nur relevant für eine gemittelte Bewertung von Seen (Ausgabe in S\_Wasserkörper\_Bewertung), die an mehreren Messstellen beprobt und bewertet wurden

Neu für die Formatvorlage ist seit der Beschreibung von Mischke & Nixdorf (2008):

- Das Arbeitsblatt "Seenjahr" wurde gelöscht, da nicht obligat,
- Neues Arbeitsblatt "DV\_kodiert" für DV-kodierte Befunde nach Mauch et al. (2003) aktualisiert nach der Internet- Version DV-Code vom September 2011.

## HANDBUCH PHYTO-SEE-INDEX VERFAHRENSBESCHREIBUNG SEITE 44 VON 79

- Neues Arbeitsblatt "DV\_kodiert\_m\_Probendaten" für DV-kodierte Befunde mit Probendaten zur automatischen Erzeugung von Probennummern.
	- Die Anzahl der Felder (Spalten) wurde in der Tabelle "Probendaten Seen" reduziert

Die Vorbereitung der Erhebungsdaten besteht darin, diese nach den Angaben in der Datei "Formatvorlage\_Phyto-See Auswertungsprogramm 02 03.xls" anzuordnen.

Die folgenden drei Eingangstabellen auf den gleichnamigen Arbeitsblättern der Excel-Datei sind zu füllen:

**Gewässername\_SeeNr:** Pflichtfelder sind "GesGewNr-intern"; "Gewässername"; "Seen Subtyp"

*Funktion der Tabelle: Zuordnung zu einem See(sub)typ, Zuordnung mehrere Messstellen ggf. zu einem Wasserkörper und Verknüpfung zu hydrologischen und morphometrischen Daten des Sees.* 

Taxon\_BV\_Seen: Pflichtfelder sind "LaufNr"; "ID"; "Biovolumen mm<sup>3</sup>/l"

*Funktion der Tabelle: Zuordnung des ermittelten Taxabiovolumens zur Taxakodierung (ID) und zur Probenummer (Laufende Nr). Platzsparende Listung aller Befunde. Ausgabe der vereinheitlichten Taxanamen durch Verknüpfung zur Taxaliste in Export-Tabelle "Taxaliste\_Roh". Im Fall von Zähllisten mit mehreren Größenklassen für ein Taxon (Mehrfachnennung) soll ersatzweise die Eingangstabelle "Aufsummierungshilfe" benutzt werden (s. w. u.).* 

Probendaten Seen: Pflichtfelder sind "Laufende Nr"; "Gewässername"; "Datum"; "Chlorophyll a"; "GesGewNr-intern"; "Jahr"; "Monat"

*Funktion der Tabelle: Zuordnung einer Probenummer (Laufende Nr), dem Datum (Beprobungsdatum) und den Trophieparametern wie Chlorophyll a-, Gesamtphosphorkonzentration, Sichttiefe sowie Entnahmetiefe.* 

Neben den in Tabelle 27 aufgeführten, und in der Formatvorlage gekennzeichneten Pflichtfeldern gibt es eine Reihe anderer Felder, die für die Berechnung nicht obligat sind. Solche Felder müssen als Spalte und in gleicher Anordnung wie in der Formatvorlage mindestens als leere Felder mitgeführt werden.

#### 3.2.1 WIE LISTET MAN DIE EINGANGSTABELLE "GEWÄSSERNAME\_SEENR"?

Es gibt für diese Tabelle fünf für die Berechnung wesentliche Pflichtfelder (s. Tabelle 27): "GesGewNr-intern"; "Seename"; "Seen Subtyp", "Auswahl" (als "WAHR" aktiviert) sowie die am Ende der Tabelle zu findenden Felder "GesGewNr-internWB"; "SeenameWB", die eine Zusammenfassung von mehreren Messstellen an einem Wasserkörper ermöglicht.

Der Einträge in den Feldern "GesGewNr-intern" und "Gewässername" müssen in Tabelle "Probendaten\_Seen" identisch eingetragen werden und beziehen sich auf die Messstelle.

Das Feld "Seen Subtyp" muss entsprechend den durch das Verfahren definierten Bezeichnungen ausgefüllt werden (s. Tabelle 4). Das Suffix "k" (z.B. 13k) wird zur Seetyp-Kennzeichnung von künstlichen und erheblich veränderten Seen genutzt und das Suffix "s" (z.B. 13s) für die Kennzeichnung von sauren Bergbauseen. Das Feld muss als Textfeld formatiert sein.

Die Eingangstabelle "Gewässername SeeNr" enthält eine große Anzahl an fakultativen Feldern zu der Seemorphometrie, Hydrologie, Landnutzung im Einzugsgebiet und zu den Gauss-Krüger-Koordinaten. Diese Felder können leer bleiben oder später direkt in der Access-Tabelle nachgetragen werden.

Der Eintrag im Feld "Bundesland" kann für eine Auswahl der Seen für den Export (Ausgabe) genutzt werden.

Falls das Untersuchungsgewässer ein Sondertyp ist, z.B. Talsperre, Marschengewässer oder Baggersee, muss auch ein Eintrag im Feld "Gewässerart-Sondertyp" gemacht werden.

#### 3.2.2 WIE LISTET MAN DIE DATEN FÜR DIE EINGANGSTABELLE "PROBENDATEN\_SEE"?

Die Probennummer kodiert jeden Eintrag in der Eingangstabelle "Probendaten" mit einer Probennummer (Laufende Nr) und fügt Angabe der Chlorophyll a-Konzentrationen, der Beprobungstiefe (Eu für Probe aus euphotischer Zone oder Epi für Epilimnionprobe) und weitere fakultative chemisch-physikalische Messgrößen hinzu (s. Beispiel in Tabelle 28). Die Probenummer darf nur einmal benutzt werden (keine Mehrfachnennungen möglich). Für das Pflichtfeld "Chlorophyll\_a" muss es pro Untersuchungsjahr mindestens 4 Werte geben. Die entsprechende Probennummer wird in der Liste der Taxonbiovolumina des Phytoplanktons in der dritten Eingangstabelle "Taxon\_BV\_Seen" wiederholt.

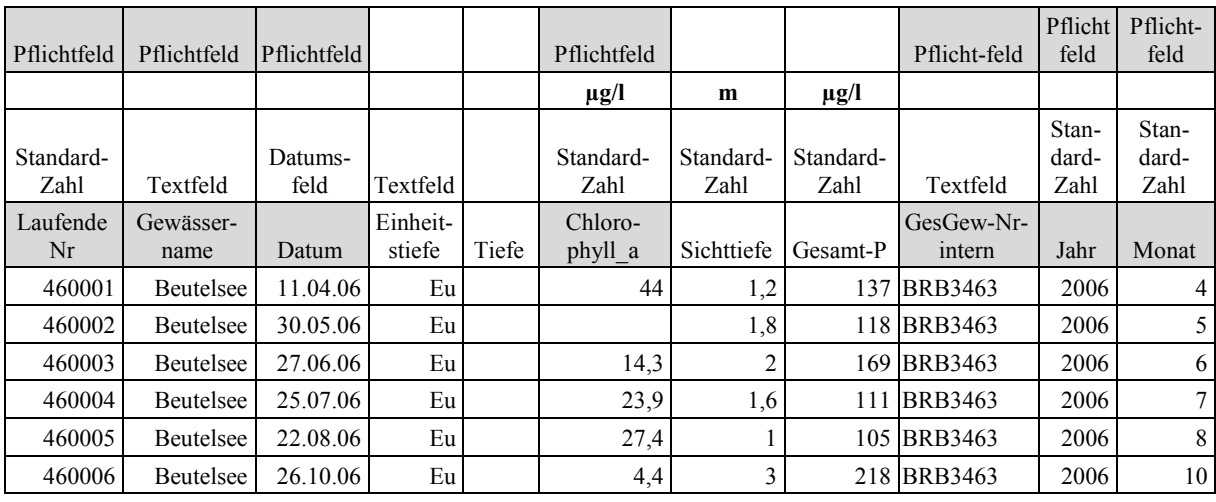

<span id="page-48-0"></span>**Tabelle 28**: Eingangstabelle "Probendaten" mit Beispiel.

Die Felder "Gewässername" und Feld "GesGewNr-intern" dürfen hier mehrfach genannt werden und müssen genau gleich wie in der Tabelle "Gewässername\_SeeNr" geschrieben werden.

Es muss ein Eintrag in den Feldern "Datum", "Monat" und "Jahr" für jede Probenummer vorhanden sein. Hinweis: Bei der Datenvorbereitung in Excel ist es möglich, die Felder "Monat" und "Jahr" automatisch aus dem Datumsfeld (z.B. im Feld D5) mit den folgende eingebauten Excel-Funktionen zu erzeugen: 1) in Feld Monat trage ein: +Monat(D5) und 2) in Feld Jahr trage ein: +Jahr(D5). Termine ganz am Anfang oder ganz am Ende des Monats können per Hand die Monatszahl des benachbarten Monats erhalten, falls der Benutzer dies aufgrund ungünstig verteilter Probentermine für nötig hält. Dies kann zum Beispiel erforderlich sein, wenn für einen Monat 2 Termine vorliegen, nicht aber für den benachbarten Monat.

Der Eintrag der Chlorophyll a-Konzentrationen für die Probentermine ist erforderlich. Allerdings wird auch ohne Chlorophyll a-Einträge der Biomasse-Index allein auf Basis des Gesamtbiovolumens des Phytoplanktons im PhytoSee-Tool berechnet, und ein entsprechender Warnhinweis ausgegeben.

Ein Primärschlüssel verhindert, dass Probentermine mehrfach importiert werden. Es wird ein erneuter Import bereits vorhandene Einträge unter der gleichen Laufenden Nummer (Probenummer) blockiert und eine Fehlermeldung ausgegeben, dass für einen Teil oder für alle Datensätzen eine Schlüsselverletzung vorliegt und diese deshalb nicht angefügt werden können.

Eine solche Schlüsselverletzung kann entweder daher rühren, dass zuvor bereits für andere Proben die gleiche Laufende Nummer vergeben wurde, oder, dass zuvor ein (un-)vollständiger Datenimport des gleichen Datenpaketes versucht wurde. In beiden Fällen muss der Sachverhalt geprüft werden, und es müssen andere Probennummern ("Laufende Nr") vom Benutzer für die Probentermine vergeben werden. Dabei ist darauf zu achten, dass die "Laufende Nr" die gleiche Probe wie in der Tabelle "Taxon\_BV\_Seen" bezeichnet.

## 3.2.3 WIE LISTET MAN DIE DATEN FÜR DIE EINGANGSTABELLE TAXON\_BV\_SEEN" ODER ALTERNATIV FÜR DIE "AUFSUMMIERUNGSHILFE"?

Folgt man den Methodenvorgaben für Probenahme und Analyse, erhält man je Probetermin eine Liste der quantitativ erfassten Werte der Taxonbiovolumina (in mm<sup>3</sup>/l) von mindestens 15–20 Taxa des Phytoplanktons. Jeder Eintrag in dieser Liste wird mit zwei verschiedenen Verschlüsselungsnummern (kurz Codes) versehen: Erstens dem Taxa-Code (ID) und zweitens mit der Probenummer (LaufNr), entsprechend der Probe aus Tabelle "Probendaten Seen".

#### Zuordnung zum Taxa-Code

Alle gelisteten Taxa werden nach den Vorgaben in der **h**armonisierten **T**axa**l**iste (HTL nach Mischke & Kusber 2009) einem bestimmten Taxa-Code, der ID, durch den Anwender zugeordnet. Diese Taxa-ID stellt ein Verschlüsselungssystem für die Taxonnamen dar, die man anhand der vorgegebenen Identifikationswerke (s. Spalte Identifikationswerk in der HTL) identifiziert hat. Durch die Taxa-ID, die ein zu verwendendes Bestimmungswerk zur taxonomischen Identifikation vorgeschlagen ist, werden jedem Taxon ein einheitlicher akzeptierter Taxonname, zugeordnet. Daneben werden viele weitere Informationen gegeben, wie z.B. der Autor und das Jahr der Erstbeschreibung, die Zugehörigkeit zu einem taxonomischen System (Klasse, Ordnung, Gattung) sowie zu den Indikatorlisten des Bewertungssystems (s. Tabelle 31).

Fakultativ sind die Felder "Taxonanmerk", "Zellzahl (Zellen/ml)" und das spezifische "Zellvolumen". Die Spalte "BIDS" bleibt leer, wird zum Import jedoch mit in die Zwischenablage kopiert und automatisch vom Programm PhytoSee ausgefüllt.

| <b>BIDS</b> | LaufNr                                      | ID                                          | <b>Biovolumen</b><br>mm3/l                                     | Zellzahl $Z/ml$                                      | <b>Zellvolumen</b>                                   | <b>Taxonanmerk</b>                                            |
|-------------|---------------------------------------------|---------------------------------------------|----------------------------------------------------------------|------------------------------------------------------|------------------------------------------------------|---------------------------------------------------------------|
| leer        | Wie in Tabel-<br>le "Probenda-<br>ten Seen" | Taxon ID<br>(Zahl) aus Ta-<br>xaliste (HTL) | Als "Standard"<br>formatiert oder<br>mit 9 Dezimal-<br>stellen | Daten<br>müssen "Stan-<br>dard" forma-<br>tiert sein | Daten<br>müssen "Stan-<br>dard" forma-<br>tiert sein | Abweichung<br>vom Taxonna-<br>men in Taxa-<br>liste eintragen |
|             | Pflichtfeld                                 | Pflichtfeld                                 | Pflichtfeld                                                    |                                                      |                                                      |                                                               |
|             | 460001                                      | 55                                          | 0,628639371                                                    | 889,16459                                            | 707                                                  |                                                               |
|             | 460001                                      | 222                                         | 0,476245864                                                    | 284,32588                                            | 1675                                                 |                                                               |
|             | 460002                                      | 228                                         | 0,93119055                                                     | 173,18031                                            | 5377                                                 |                                                               |

<span id="page-49-0"></span>**Tabelle 29**: Eingangstabelle Taxon\_BV\_Seen" mit den Feldnamen in der ersten Zeile, Hervorhebung der Pflichtfelder und Beispieldaten in der 4.–6. Zeile.

Wurden die Taxonbefunde nach dem in vielen Bundesländern Deutschlands üblichen DV-Code der "Taxaliste der Gewässerorganismen Deutschlands" nach Mauch et al. (2003) und dies nach der aktualisierten Stand der Excel-Taxaliste vom September 2001, bietet das PhytoSee-Tool ab Version 5.0 eine Übersetzungstabelle, mit deren Hilfe die DV-kodierten Befunde automatisch den verfügbaren Taxa der HTL zugeordnet werden (s.u. Importhilfe "DV\_kodiert").

Arbeitet man mit anderen Kodierungssystemen oder anderen Identifikationswerken (Bestimmungsschlüsseln) als in der HTL vorgesehen, ist der biologische Bearbeiter für die richtige Zuordnung von Artname, Erstautor und Jahr der Erstbeschreibung zuständig. Er erhält Hilfestellung durch die Synonymliste (Kusber 2009). Wird ein sicher identifiziertes Taxon nicht in der HTL gefunden, sollte zuerst in der Synonyme-Liste gesucht werden, ob abweichend vom Bestimmungswerk der akzeptierte Taxonnamen aktualisiert wurde, und deshalb in der HTL anders benannt ist.

Folgende Regeln sind bei der Zuordnung zur Taxon-ID zu beachten, wenn der ermittelte Artname nicht in der HTL aufgelistet ist:

Falls das Taxon nicht in der Synonymliste (Kusber 2009) gefunden wird, ist es der ID des nächst höheren taxonomischen Niveaus zuzugeordnen, d.h. eine nicht gelistete Art wird der Taxon-ID des Gattungsniveaus zugeordnet, eine nicht gelistete Gattung der Taxon-ID der entsprechenden Ordnung usw. Zugleich sollte in diesem Fall in Feld "Taxonanmerk" der originale Taxonname eingetragen werden.

Im Feld für Anmerkungen zum Taxonnamen, kurz "Taxonanmerk", werden die unsicheren Artbestimmungen sowie der Name neuer Arten vermerkt. Zum Beispiel wird aus *Aulacoseira* cf. *granulata* immer die Taxon-ID des Gattungsniveaus zugeordnet, aber im Feld Taxonanmerkung" "*Aulacoseira* cf. *granulata*" notiert. Der Eintrag unter "Taxonanmerk" wird bei der Berechnung des Phyto-See-Index zwar komplett vernachlässigt, aber in der Export-Datei im Arbeitsblatt "Rohdaten" ausgegeben. Des Weiteren werden Einträge unter "Taxonanmerk" in zukünftigen Projekten zur Weiterentwicklung bzw. Erweiterung der HTL ausgewertet.

#### Zuordnung der Taxabefunde zur Probenummer (=Laufende Nummer)

Alle Probentermine des gleichen Messortes und der gleichen Gewässer-Identifikationsnummer müssen mit der gleichen Probennummer, der laufenden Nummer, kurz "LaufNr", versehen werden. Diesen Schritt müssen die Anwender selber vornehmen. Da pro Untersuchungsjahr mindestens 6 Beprobungen erforderlich sind, müssen auch mindestens 6 Laufende Nummern vergeben werden. Dies kann entweder dadurch geschehen, dass eine vorhandene numerische Nummer des Untersuchungslabors neben jeden Befund eines Taxonbiovolumens eingetragen wird, oder aber es werden eigene Nummern vergeben. In Bundesländern, in denen eine Kombination aus Messortnummer und Datum zur Identifikation der Probe dient, muss daraus mit Hilfe einer frei zu wählenden Berechnungsoperation eine eindeutige numerische Laufende Nummer erstellt werden. In der Eingangstabelle "Taxon\_BV\_Seen" ist eine Mehrfachnennung der gleichen Laufenden Nummer für alle Taxa an diesem Termin erforderlich. Hingegen ist eine Mehrfachnennung der Taxonkennung "ID" je Probe nicht gestattet. Deshalb wird der Import des jeweils zweiten, gleich kodierten Befundes im Programm PhytoSee verweigert. Die Befundelisten müssen dann mit der Aufsummierungshilfe vorbereitet und importiert werden.

Nachdem die Felder der Spalten "Taxon-ID", "LaufNr" und "Biovolumen mm3/l" für jedes Taxon ausgefüllt sind, sind die Pflichtfelder in der Eingangstabelle "Taxon\_BV\_Seen" erfüllt.

#### <span id="page-51-0"></span>3.2.3.1 IMPORTHILFE "AUFSUMMIERUNGSHILFE"

Folgt man den mikroskopischen Auswertungsstrategie in Nixdorf et al. (2010), werden die größenvariablen Taxa in Größenklassen gezählt. Auf diese Weise entstehen in der Befundeliste Mehrfachnennungen unter der gleichen Taxon-ID unter der gleichen Laufenden Nummer. Die Taxabiovolumina-Werte müssen für die Index-Berechnung im PhytoSee-Tool aufsummiert sein. Dazu kann man die Aufsummierungshilfe im Programm PhytoSee genutzen.

<span id="page-51-1"></span>**Tabelle 30**: Eingangstabelle "Aufsummierungshilfe" bei Zählergebnissen in Größenklassen mit den Feldnamen in der ersten Zeile, zwei Beispielzeilen (3.–4. Zeile) und der Art der Zusammenfassung der Daten beim automatischen Anfügen an die Tabelle "Taxon\_BV\_Seen" (letzte Zeile).

| Laufende Nr                                | T ID                                         | <b>Biovolumen</b><br>mm3/l                                            | <b>Zellzahl</b><br>Z/ml                             | Zellvol µm3<br><b>bzw</b><br>Trichom-<br>breite     | Messein-<br>heit<br>nicht<br><b>Zelle</b> | <b>BID</b> | <b>Taxon</b><br>anmerkung                                     |
|--------------------------------------------|----------------------------------------------|-----------------------------------------------------------------------|-----------------------------------------------------|-----------------------------------------------------|-------------------------------------------|------------|---------------------------------------------------------------|
| Wie in Tabelle<br>"Proben-da-<br>ten Seen" | Taxon ID<br>(Zahl) aus<br>Taxaliste<br>(HTL) | als "Stan-<br>dard" forma-<br>tiert oder mit<br>9 Dezimal-<br>stellen | Daten<br>müssen<br>"Standard"<br>formatiert<br>sein | Daten<br>müssen<br>"Standard"<br>formatiert<br>sein | leer                                      | leer       | Abweichung<br>vom Taxonna-<br>men in Taxa-<br>liste eintragen |
| Pflichtfeld                                | Pflichtfeld                                  | Pflichtfeld                                                           |                                                     |                                                     |                                           |            |                                                               |
| 460006                                     | 55                                           | 0,199595                                                              |                                                     |                                                     |                                           |            | $<$ 30 $\mu$ m                                                |
| 460006                                     | 55                                           | 0,555199                                                              |                                                     |                                                     |                                           |            | $>30 \mu m$                                                   |
| Gruppierung                                | Gruppierung                                  | Summe                                                                 | Summe                                               | <b>Mittelwert</b>                                   |                                           |            | Erster<br>Wert                                                |

Die Aufsummierungshilfe ist eine Eingangstabelle, die ersatzweise zu der Eingangstabelle Taxon\_BV\_Seen" verwendet wird. Es ist hierfür nicht nötig, extra und ausschließlich nur die Befunde mit Mehrfachnennungen aus einem Datenpaket herauszusuchen, sondern es kann das gesamte Datenpaket (Befundeliste mit allen Taxa-ID und Biovolumina kodiert mit Laufender Nummer) über die Aufsummierungshilfe importiert werden. Die Anordnung der Erhebungsdaten erfolgt nach den Angaben der Formatvorlage und wie in Tabelle 30 Eingangstabelle "Aufsummierungshilfe" und die Pflichtfelder sind wie bei Taxon\_BV\_Seen "Laufende Nr", Taxakennung = "ID" und "Biovolumen mm3/l".

- a) Die Daten werden im Datenbereich der Eingangstabelle "Aufsummierungshilfe" der Formatvorlage eingetragen.
- b) Der Datenbereich wird ohne die Spaltenüberschriften in die Zwischenablage einkopiert und mit dem Access-Befehl "Bearbeiten"/"Am Ende anfügen" angefügt an die geöffnete Access-Tabelle: "Rohdaten\_Taxon\_BV\_mit\_Groessenklassen"
- c) Wechsel der Access-Ansicht in die Ansicht "Abfragen": Ausführen der ABFRAGE "Aufsummierung\_Rohdaten\_Groessenklassen" durch Doppelkick auf den Anfragenamen.

Danach erscheinen im Programmfenster nachfolgend zwei Fragen, die mit "Ja" beantwortet werden müssen:

"Sie beabsichtigen X-Zeilen anzufügen?"

<sup>&</sup>quot;Sie beabsichtigen, eine Anfügeabfrage auszuführen, die Daten in Ihrer Tabelle ändern wird."

Daraufhin werden die aufsummierten Taxonbiovolumina und alle weiteren erforderlichen Felder automatisch an die Eingangstabelle Taxon\_BV\_Seen" angefügt. Für diesen Zweck werden nicht nur die Taxabiovolumina aufsummiert, sondern auch die anderen Felder gruppiert, aufsummiert, nur der erste Eintrag verwendet oder ein Mittelwert gebildet, wie in der untersten Zeile in Tabelle 29 für alle Felder spezifiziert ist.

Begründung für Ausschluss von Mehrfachlistungen: Die Bewertung nach Indikatorarten in der Kenngröße PTSI erfordert eine Umrechnung der Taxonbiovolumina (graduell) in 8 "Abundanzklassen" (s. Tabelle 21). Die Teilbiovolumina des gleichen Taxons (z.B. im Fall von Zählung in Größenklassen) würden jeweils einer anderen Abundanzklasse zugeordnet werden und dies ergibt im Mittel nicht die gleiche "Abundanzklasse" wie für den aufsummierten Wert des Biovolumens dieses Indikatortaxons.

#### <span id="page-52-0"></span>3.2.3.2 IMPORTHILFE "DV-KODIERT"

Die Importhilfe "DV-kodiert" soll dann benutzt werden, wenn die Tabellen "Gewässername\_SeeNr" und "Probendaten" (mit Laufender Nr. und Chlorophyll a-Werten) bereits erstellt und importiert sind, und nur die Erstellung der Tabelle "Taxon\_BV\_Seen" benötigt wird. (Falls noch keine Tabelle "Probendaten\_Seen" erzeugt wurde, kann die Importhilfe "DV\_kodiert\_mit\_Probendaten" genutzt werden).

- a) Die Daten werden im Datenbereich der Eingangstabelle "DV-kodiert" der Formatvorlage eingetragen.
- b) Der Datenbereich wird ohne die Spaltenüberschriften in die Zwischenablage einkopiert, und mit dem Access-Befehl Bearbeiten/Am Ende anfügen in die Access-Tabelle: "Rohdaten\_DV\_kodiert" angefügt
- c) Wechsel der Access-Ansicht in die Ansicht "Abfragen": Ausführen der ABFRAGE "Anfuegeanfrage\_bei\_Rohdaten\_DV\_kodiert" durch Doppelkick auf den Anfragenamen.

Danach erscheinen im Programmfenster nachfolgend zwei Fragen, die mit "Ja" beantwortet werden müssen:

"Sie beabsichtigen, eine Anfügeabfrage auszuführen, die Daten in Ihrer Tabelle ändern wird."

"Sie beabsichtigen X-Zeilen anzufügen?"

Dadurch werden die DV-kodierten Taxa einer Taxon-ID der harmonisierten Taxaliste automatisch zugeordnet und an die Accesstabelle "Taxon\_BV\_Seen" automatisch angefügt. Die Übersetzung erfolgt nach der Access-Tabelle "Translate\_von\_DV\_Nr\_nach\_HTL".

Hinweis: Ein Anfügen von Taxa mit Mehrfachnennung (Größenklassen, etc.) ist nicht möglich, und erzeugt eine Fehlermeldung auf Schlüsselverletzung. In diesem Fall müssen die Taxaonbiovolumina des gleichen Taxons und der gleichen Probe vorab vom Bearbeiter aufsummiert werden.

#### <span id="page-53-0"></span>3.2.3.3 IMPORTHILFE "DV KODIERT MIT PROBENDATEN"

Benutzen Sie die Importhilfe "DV-kodiert m Probendaten", wenn Sie gleichzeitig die Tabelle "Probendaten Seen" zusammen mit der Tabelle "Taxon BV Seen" aus Ihren DV-kodierten Daten erzeugen möchten. Der Eintrag der Pflichtfelder für das Gewässer muss allerdings für die Eingangstabelle Tabelle "Gewässername\_SeeNr" bereits erfolgt sein (ansonsten werden mit den folgenden Abfragen 0 Zeilen erzeugt).

- a) Die Daten werden im Datenbereich der Eingangstabelle "DV-kodiert\_m\_Probendaten" der Formatvorlage eingetragen.
- b) Der nach der Excel-Formatvorlage vorbereite Datenbereich wird in die Zwischenablage einkopiert, und mit dem Access-Befehl Bearbeiten/Am Ende anfügen in die Access-Tabelle: "Rohdaten\_DV\_kodiert\_mit\_Probendaten" angefügt
- c) Wechsel der Access-Ansicht in die Ansicht "Abfragen": Ausführen der ABFRAGE "Anfueg\_Probendaten aus TabRohdaten DV code mit Probedaten" durch Doppelkick auf den Anfragenamen.
- d) Anschließend ausführen der ABFRAGE "Anfueg\_TAXA\_bei\_Rohdaten\_DV\_kodiert\_mit\_Probedaten" durch Doppelkick auf den Anfragenamen.

In Schritt c und d erscheinen im Programmfenster nachfolgend zwei Fragen, die mit "Ja" beantwortet werden müssen:

"Sie beabsichtigen, eine Anfügeabfrage auszuführen, die Daten in Ihrer Tabelle ändern wird."

"Sie beabsichtigen X-Zeilen anzufügen?"

Mit der Abfrage " Anfueg Probendaten aus TabRohdaten DV code mit Probedaten" werden entweder die im Feld "ProbenNr org Zahl" eingetragenen Probennummern als "Laufende Nr" verwendet, oder bei fehlenden Eintrag oder bei Schlüsselverletzung, also bei Überschneidung der "ProbenNr\_org\_Zahl" mit einer bereits vergebenen Probennummer, wird eine neue "Laufende Nr" automatisch erzeugt. Dies geschieht durch Hinzuaddieren von 1 zur größten in der Tabelle Probendaten Seen" vorhandenen Laufenden Nummer. Deshalb muss mindestens eine Probe mit einer "Laufenden Nr" in der Tabelle vorhanden sein (Beispieltabelle "Probendaten\_Seen\_leer").

Neben automatischen Zuordnung bzw. Erzeugung der Probennummer werden durch diese Abfrage auch die anderen Pflichtfelder der Access-Tabelle "Probendaten\_Seen" ausgefüllt.

Mit der anschließenden Abfrage "Anfueg\_TAXA\_bei\_Rohdaten\_DV\_kodiert\_mit\_Probedaten" werden die DVkodierten Taxa einer Taxon-ID der harmonisierten Taxaliste automatisch zugeordnet und an die Accesstabelle "Taxon\_BV\_Seen" automatisch angefügt. Die Übersetzung erfolgt nach der Access-Tabelle "Translate von DV Nr nach HTL". Die Probennnumer wird aus dem Feld "Laufende Nr" aus der zuvor ausgefüllten Access-Tabelle "Probendaten\_Seen" automatisch zu den Taxonbefunden zugeordnet bzw. übernommen.

Hinweis: Ein Anfügen von Taxa mit Mehrfachnennung (Größenklassen, etc.) ist nicht möglich, und erzeugt eine Fehlermeldung auf Schlüsselverletzung. In diesem Fall müssen die Taxa-Biovolumina des gleichen Taxons und der gleichen Probe vorab vom Bearbeiter aufsummiert werden.

#### <span id="page-54-0"></span>3.3 IMPORT DER EXCEL-EINGANGSTABELLEN IN PHYTOSEE

Das Programm PhytoSee hat auf dem Startformular eine Importfunktion und ein entsprechendes Button mit der Beschriftung "Import Excel-Daten" für die Phytoplankton-Daten (s. Abbildung 2, Mitte). Die regulär gelisteten Taxabefunde (aufsummiert je Taxon und Probe sowie mit HTL-ID kodiert) können mit der Import-Button-Funktion in die Eingangstabellen des Access-Programmes importiert werden. Hiervon ausgenommen sind die drei, in den vorherigen Unterkapiteln beschriebenen Importhilfen.

Die Importfunktion gewährleistet, dass die eingangs beschriebene, hierarchische Verknüpfung der Eingangstabellen beim Import eingehalten wird. Die drei in der Excel-Datei "Formatvorlage.xls vorbereiteten Eingangstabellen (je ein Arbeitsblatt) werden über den Botton "Import Excel-Daten" von dem Access-Programm PhytoSee\_XYmdb schrittweise aufgerufen, hinsichtlich unzulässiger Mehrfachnennungen geprüft und anschließend importiert.

#### 3.3.1 GEWÄSSERIMPORT

Botton "Import Excel-Daten" auf dem Startformular von PhytoSee\_XY.mdb drücken. Es erscheint:

**Fenster: "1.Schritt: Gewässerimport – Wollen Sie Gewässerdaten importieren"** - Hier mit "Ja" bestätigen und den Pfad für die Excel-Datei mit den vorbereiteten Eingangstabellen (Formatvorlage\_Seen\_XY.xls) in dem nun erscheinenden Fenster auswählen und durch Button "öffnen" aufrufen. Abschließend erscheint das Fenster "Gewässerimport abgeschlossen – Import erneut aufrufen für weitere Daten".

**Abbildung 2:** Ansicht Startformular in "PhytoSee\_6\_0\_PhytoLoss\_1\_2\_XY.mdb" mit Import- und Export-Button: Mitte für Phytoplankton und rechts für das Metazooplankton. Die im Programm integrierten Objekte sind über den Navigationsbereich aufzurufen und gruppiert nach den "Eingangstabellen", "Anfüge-Hilfen", "Bewertungsrelevante Tabellen fuer den Phyto-See-Index" und "nicht zugewiesene Objekte". Objekte und Gruppen des PhytoLoss-Moduls sind mit "PL\_" gekennzeichnet.

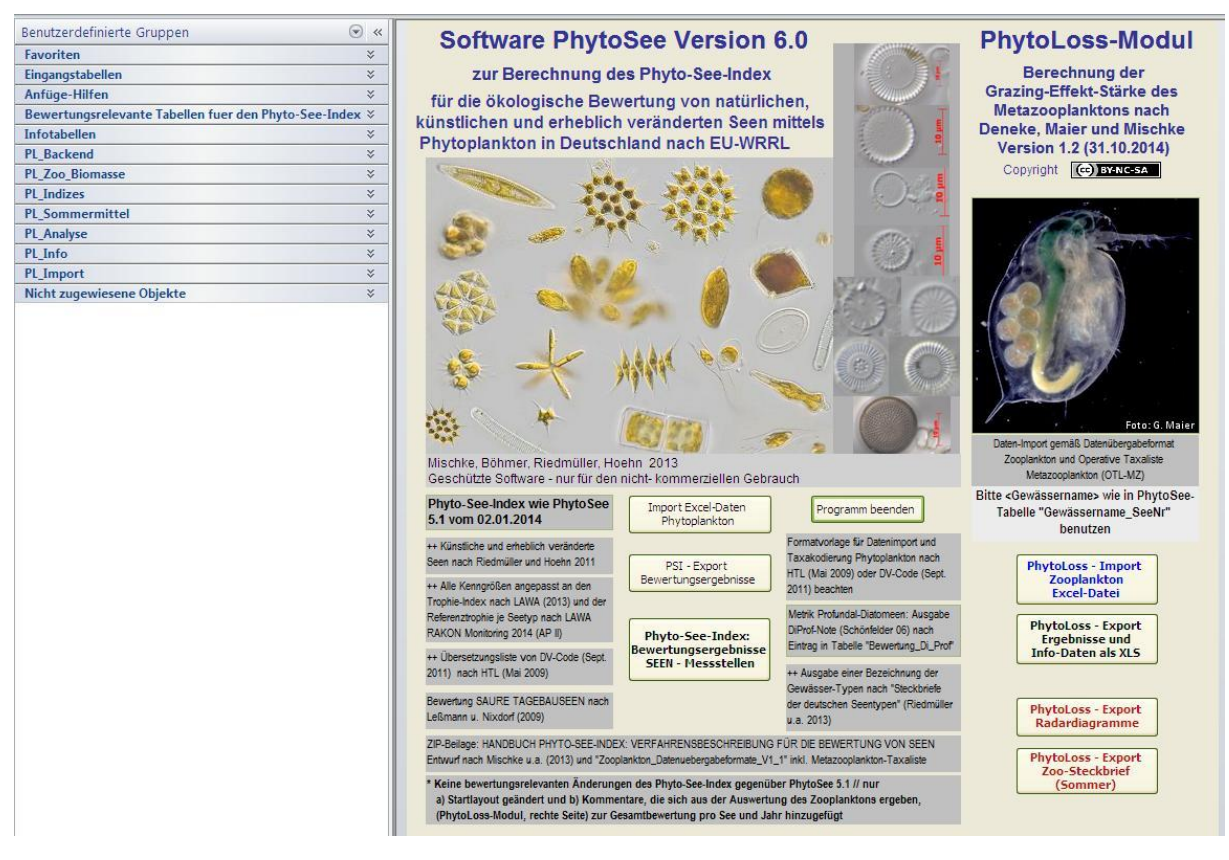

#### 3.3.2 PROBENIMPORT

Botton "Import Excel-Daten" auf dem Startformular von PhytoSee\_XY.mdb drücken. Es erscheint das

**Fenster: "1.Schritt: Gewässerimport – Wollen Sie Gewässerdaten importieren"** - Hier "Nein" drücken. Es erscheint das

**Fenster: "2.Schritt: Probenimport – Wollen Sie Probendaten importieren"** - Hier mit "Ja" bestätigen und den Pfad für die gewünschte Excel-Datei mit den vorbereiteten Eingangstabellen (Formatvorlage\_Seen\_XY.xls) in dem nun erscheinenden Fenster auswählen und durch Button "öffnen" aufrufen. Abschließend erscheint das Fenster "Probenimport abgeschlossen – Import erneut aufrufen für weitere Daten".

#### 3.3.3 TAXADATEN-IMPORT

Botton "Import Excel-Daten" auf dem Startformular von PhytoSee\_XY.mdb drücken. Es erscheint das

**Fenster: "1.Schritt: Gewässerimport – Wollen Sie Gewässerdaten importieren?"** - Hier "Nein" drücken. Es erscheint das

**Fenster: "2.Schritt: Probenimport – Wollen Sie Probendaten importieren?"** - Hier "Nein" drücken. Es erscheint das

**Fenster: "3.Schritt: Probenimport – Taxadaten importieren"** - Hier mit "Ja" bestätigen und den Pfad für die gewünschte Excel-Datei mit den vorbereiteten Eingangstabellen (Formatvorlage\_Seen\_XY.xls) in dem nun erscheinenden Fenster auswählen und durch Button "öffnen" aufrufen. Abschließend erscheint das Fenster "Taxaimport abgeschlossen – Import erneut aufrufen für weitere Daten".

Bei allen drei Import- Schritten erscheinen Warn-Meldungen in einem Fenster, wenn unzulässige Mehrfachnennungen (Schlüsselverletzungen) auftreten, entweder wenn die zu importierenden Daten schon in der Datenbank vorhanden sind oder die Probennummer oder ein Taxa-ID für eine Probe bereits vergeben sind. Es werden auch Hinweise zur Fehlerbehebung gegeben (Abbildung 3).

Die Importhilfe sucht nach gleichnamigen Arbeitsblatt-Namen und Spaltenkopf-Namen, wobei die tatsächliche Spaltenabfolge gleichgültig ist, aber die Namen in der Formatvorlage deshalb nicht verändert werden dürfen.

Alternativ zur Anwendung der Importhilfe ist im Kapite[l 3.1.1](#page-43-0) beschrieben, wie das Importieren der vorbereiteten drei Eingangstabellen auch ohne die Importfunktion funktioniert. Die in der Exceldatei vorbereiteten Datenbereiche werden kopiert und durch einen Anfüge-Befehl an die entsprechende und gleichnamige Access-Tabelle wie im Kapitel [3.1.1](#page-43-0) und in der Formatvorlage beschrieben, angefügt.

Bei der manuellen Anfügung von Daten muss besonders auf die Anordnung der Spalten in der vorbereiteten Excel-Tabelle geachtet werden, die vollständig gleich zu der Tabellenansicht der gleichnamigen Tabelle in Access sein muss. Sollte die Anordnung der Spalten in der Accesstabelle in der Tabellenansicht anders sein, kann diese leicht an die Formatvorlage angepasst werden: Man verschiebt die Spalten entsprechend in Access. [Anmerk.: Die Spaltenanordnung in Tabelle "Gewässername\_SeeNr" ist in PhytoSee 6.0 Version 26.01.2015 anders als in der Formatvorlage. Dies wird mit dem nächsten Update wieder an die Formatvorlage angepasst.]

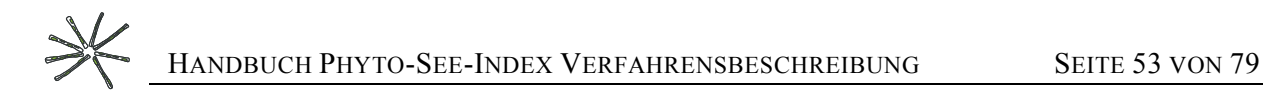

**Abbildung 3:** Meldungen im Tool PhytoSee, wenn die zu importierenden Daten schon in der Datenbank vorhanden sind, um Mehrfachimport gleicher Daten zu verhindern.

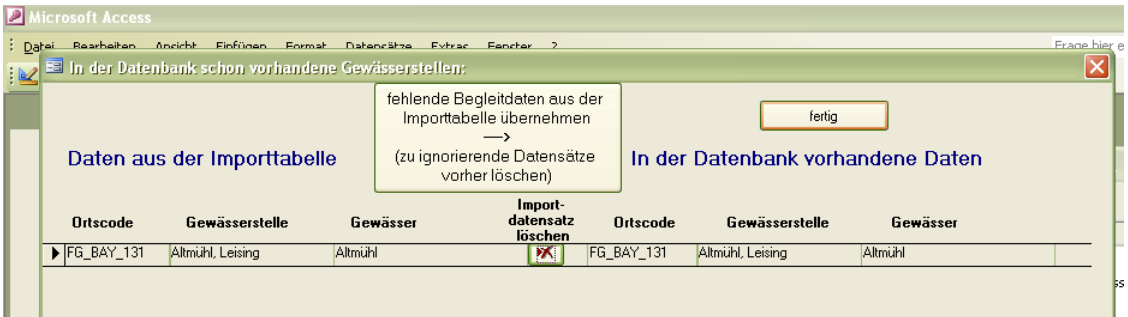

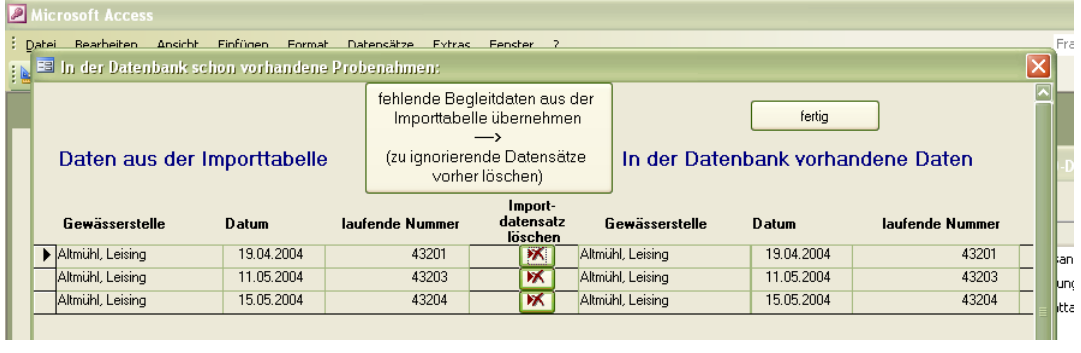

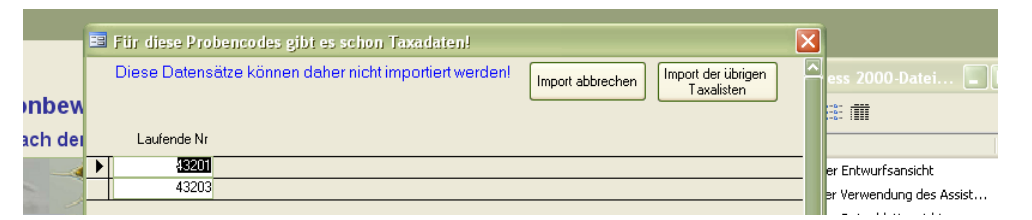

#### 3.3.4 LÖSCHEN VON UNVOLLSTÄNDIG IMPORTIERTEN DATENPAKETEN

Ein unvollständiger Datenimport muss vor Benutzung der Aufsummierungshilfe gelöscht werden. Demnach sollten alle Einträge (Zeilen) einer Probe in der Access-Eingangstabelle "Taxon\_BV\_Seen" zuvor gelöscht werden.

Für den Fall, dass vom selben Datenpaket (identifizierbar mittels Feld "LaufNr" und Link zu Probendaten) durch einen unvollständigen Datenimport bereits Taxa-(teil)biovolumina in der Access-Eingangstabelle Taxon\_BV\_Seen vorhanden sind, die eigentlich mit weiteren Biovolumina aufsummiert werden müssten, müssen diese unbedingt komplett gelöscht werden, bevor ein Neuimport durch die Aufsummierungshilfe vorgenommen wird.

Zum Löschen werden alle Zeilen dieses Datenpakets (identifiziert mittels der LaufNr) in der Access-Tabelle mit dem Cursor markiert und mit dem Access-Befehl "Bearbeiten; Datensatz löschen" das Löschen ausgeführt.

#### 3.3.5 EINGABE DES EXTERN BERECHNETEN DIPROF-INDEX IN DAS PHYTOSEE-TOOL

Für diesen Zweck wird die Eingangstabelle "DiProf" in der Formatvorlage\_PhytoSee\_XY.xls zur Datenvorbereitung genutzt. Nachdem in die Formatvorlagestabelle die Pflichtfelder eingetragen sind, wird je See-Nummer und Jahr die DiProf-Note je Zeile eingetragen, und an die Accesstabelle "Bewertung\_di\_Prof" manuell durch den Anfüge-Befehl angefügt. Die Access-Tabelle "Bewertung\_di\_Prof" befindet sich seit PhytoSe 6.0 Version in der Navigationsgruppe "Bewertungsrelevante Tabellen fuer den Phyto-See-Index".

Nach dem erfolgreichen Eintrag der DiProf-Note wird dieser Index für Tieflandsee automatisch in die Gessamtbewertung für den PhytoSee-Index gemäß der Gewichtungsfaktoren einberechnet. Eine Kontrolle erfolgt durch Anzeige der Access-Abfragetabelle "S\_Gesamtbewertung\_1" durch Anklicken Button "Bewertungsergebnisse Seen – Messstellen (s. Kapitel 4.4.1).

Die automatisierte Berechnung der fakultativen Bewertungskenngröße DI-PROF nach Schönfelder (in Mischke et al. 2008) kann nicht mit dem Programm PhytoSee erfolgen.

Dies kann mit der Software (DiProfBerech.mdb) verwendet werden, die auf Anfrage zur Verfügung gestellt wird. Da die Kodierung der Diatomeen nach der DV-Liste 2007 erfolgt, und diese seither eine starke Revision erfahren hat, kann die richtige nomenklatorische Zuordnung gemäß den Indikatorarten von DiProf nicht automatisiert, und nur durch Diatomeenspezialisten erfolgen.

#### 3.4 BERECHNUNG DES PHYTO-SEE-INDEX UND BEWERTUNGSAUSGABE

### 3.4.1 PRÜFEN DER VOLLSTÄNDIGKEIT DER BEWERTUNGSERGEBNISSE INNERHALB DES PHYTOSEE-TOOLS

Um die Berechnung des Phyto-See-Index und aller Metrics auszuführen, muss auf dem Startformular von Phyto-See\_xy.mdb der Button "Bewertungsergebnisse Seen - Messstellen" gedrückt werden, und die nun erscheinende Frage "Sollen alle Zwischenergebnisse neu durchgerechnet werden?" mit "Ja" beantwortet werden (anklicken). Die Antwort "Nein" ist nur dann sinnvoll, wenn sich die Datengrundlage nicht verändert hat, also zwischenzeitlich kein weiterer Datenimport erfolgt ist.

Es erscheint das blaue Infofenster "Berechnung läuft!" – und je nach Umfang der Daten und der Rechnerleistung dauert es mehrere Sekunden und bis mehreren Minuten bis die Access-Abfragetabelle "S\_Gesamtbewertung\_1" erscheint. Für jedes Untersuchungsjahr und jeweils für jeden Messort getrennt, wird eine Zeile mit dem Bewertungsergebnis, den erforderlichen Zusatzinformationen und ggf. mit Warnhinweisen (s. Kap. [2.6.1\)](#page-39-0) ausgegeben. Die Tabelle "S\_Gesamtbewertung\_1" dient auch zur Kontrolle vor dem Exportieren der Ergebnisse, hinsichtlich der Vollständigkeit der gelisteten Untersuchungsjahre und Messorte.

Falls einige oder alle Untersuchungsjahre in der Liste der Tabelle "S\_Gesamtbewertung\_1" fehlen, sollten folgende Eingaben überprüft werden:

- 1) Wurde der Eintrag in den Feldern "Gewässername" und "GesGewNr-intern" identisch in den Eingangstabellen "GewässernameSeeNr" und "Probendaten\_Seen" geschrieben?
- 2) Fehlen vielleicht die Einträge im Feld "GesGewNr-intern" der Eingangstabelle "Probendaten\_Seen" für jeden Beprobungstermin oder andere Pflichtfelder?
- 3) Prüfe den Eintrag im Feld "Seen Subtyp" in der Eingangstabelle "Gewässername\_SeeNr" auf Übereinstimmung mit einem der Kürzel aus Tabelle 4 auf Seite 10.
- 4) Wurde die erforderliche Anzahl von mindestens 4 Beprobungen im Zeitraum März bis November unterschritten? In diesem Fall wird kein PhytoSee-Index berechnet und keine Ergebniszeile ausgegeben.

Bei korrekter Eingabe aller Pflichtfelder erscheinen alle Untersuchungsjahre in der Ergebnistabelle "S\_Gesamtbewertung\_1".

Bitte beachten: Dem Eintrag des Feldes "Seen Subtyp" wird in der Ergebnis-Tabelle S\_Gesamtbewertung automatisch die Anfangsbuchstaben "PP " für die Kennzeichnung der Biokomponente Phytoplankton hinzugefügt. Somit wird aus dem See- Subtyp 10.1 die Typ\_Nr "PP 10.1".

Bei Bedarf kann die Access-Tabelle "S\_Gesamtbewertung\_1" direkt durch Cursor-Markierung im links obersten grauen Feld komplett in die Zwischenablage einkopiert werden und damit nach Excel exportiert werden.

#### 3.4.2 AUSGABE DER BEWERTUNGSERGEBNISSE

Die reguläre Ausgabe der Bewertungsergebnisse in eine Excel-Datei erfolgt mit Erläuterungen für die Spaltennamen, indem der Button "Export Bewertungsergebnisse" im PhytoSee Startformular angeklickt wird. Es öffnet sich ein Fenster "Auswahl der Datensatze nach Bundesland" mit der Voreinstellung "alle". Wird dieser Eintrag durch die Anfangsbuchstaben eines Bundeslandes vom Anwender überschrieben und mit "ok" bestätigt, findet eine entsprechende Auswahl für die Ausgabedatei statt. Danach erscheint das

Fenster "Speichern unter", indem automatisch ein Dateiname vorgeschlagen wird:

z.B. PhytoSee-Export\_5.0\_15-08-2013\_12-41Uhr.xls

Nach der Auswahl des Speicherorts wird die Export-Datei dort abgespeichert. Da die Berechnungen erneut ausgeführt werden müssen, kann dies mehrere Sekunden bis Minuten dauern. Zur Info über die Wartezeit erscheint das Fenster "Berechnung läuft". Zur Bestätigung eines erfolgreichen Exportes erscheint das Fenster mit der Meldung: "Daten wurden unter – x Datei-Pfad – abgespeichert".

Die PhytoSee-Exportdatei enthält mehrere Arbeitsblätter und eine Vielzahl von Informationen. Eine Übersicht über die exportierten Ergebnisse findet sich in Tabelle 31. Es werden alle Feldüberschriften der Tabelle "Gesamtbewertung" auf dem Arbeitsblatt "Info" erläutert und zusätzlich die Programmversion angegeben.

Weiterhin werden einige Zwischenergebnisse der Einzelkenngrößenberechnung auf weiteren Arbeitsblättern der Exportdatei ausgegeben (s. Tabelle 31).

| <b>Name des Arbeitsblattes</b>                                                  | Neu?                              | Erläuterungen                                                                                                    |
|---------------------------------------------------------------------------------|-----------------------------------|----------------------------------------------------------------------------------------------------|
| Gesamtbewertung                                                                 | erweitert seit<br>PhytoSee 5.0    | Phyto-See-Index je Messstelle und weiteres*                                                                                                    |
| S Wasserkörper Bewertung                                                        | seit PhytoSee<br>4.0              | Phyto-See-Index für den "Wasserkörper": ggf. Mittel-<br>wert der Phyto-See-Indices mehrerer Messstellen eines<br>Sees oder -beckens*                                                                                                    |
| S BW BV AlgK                                                                    | seit PhytoSee<br>2.0              | Bewertung von Gesamtbiovolumen, Saisonmittel Chla<br>und Max Chla sowie Einzelergebnisse der Algenklassen-<br>bewertung                                                                                                    |
| S Klassen Saison Kreuztabelle<br>(in PhytoSee 5.0 noch<br>"S_Bew_Klassen_alle") | anders in Phy-<br>toSee $5.1$     | Summierte Biovolumina und Prozentanteile der Algen-<br>klassen in den relevanten Bewertungszeiträumen und<br>Gesamtbiovolumen.                                                                                                    |
| S PTSI Tag                                                                      | seit PhytoSee<br>2.0              | Phytoplankton-Taxa-Seen-Index (PTSI) pro Tag berech-<br>net. Beachte: Beim PTSI werden Untersuchungen aus<br>Wintermonaten nicht ausgeschlossen                                                                                                    |
| S PTSI Taxa Roh                                                                 | seit PhytoSee<br>2.0              | Liste aller verwendeten Indikatorarten je Planktonprobe<br>mit TAW- und Stenökiewert und ihre Taxabiovolumina<br>und deren Transformation in eine der 8 Abundanzklassen<br>(s. Tab20) je Gewässer und Datum.                                                 |
| Taxa Rohliste                                                                   | seit PhytoSee<br>2.0<br>$+$ Chl_a | Ausgabe der eingegebenen Taxabefunde mit Kodierung<br>(ID) nach harmonisierter Taxaliste (s. Mischke & Kusber<br>Mai 2009) und Probenummer, Seename, Chlorophyll a-<br>Konzentration und Datum. Größenklassen einer Art je<br>Ort und Datum sind aufsummiert |
| DV_Taxa_Uebersetzung_Im-<br>port                                                | neu                               | Dokumentation DV Nr und gelieferter Taxonnname und<br>dessen Übertragung zu einer der Taxa und ID's der pro-<br>gramm-internen harmonisierten Taxaliste (HTL)                                                                                                |
| Zoo mor-<br>pho GILDEN Phyto export                                             | neu                               | Ausgabe der eingegebenen Taxabefunde des Phytoplank-<br>tons gruppiert nach den Fraßgilden für das Zooplankton<br>für die Berechnung im Modul "PhytoLoss"                                                                                                    |
| Seen<br>Saure                                                                   | neu                               | Phyto-See-Index je Messstelle (Biomasse & Diversität)                                                                                                    |

<span id="page-59-0"></span>**Tabelle 31**: Erzeugte Excel-Arbeitsblätter in der Exportdatei vom PhytoSee-Tool.

\*Die Erläuterungen der Spaltennamen dieser Tabelle finden sich auf dem Info-Blatt in der Exportdatei

So kann der Benutzer zum Beispiel die vom Programm berechneten Prozentanteile der Algenklassenbiovolumina am berechneten Saisonmittelwerte Gesamtbiovolumen (Ges\_BV2) dem Arbeitsblatt "S\_Klassen\_Saison\_Kreuztabelle" entnehmen. Für die Benutzer ist auch von großem Interesse, welche der ermittelten Arten als Indikatorarten für den Phytoplankton-Taxa-Seen-Index (PTSI) genutzt wurden und welche Abundanzklasse, welchen Trophieankerwert (TAW) und welchen Gewichtungsfaktor sie erhalten haben (in Exportarbeitsblatt "S\_PTSI\_Taxa\_Roh").

Das Programm wird mit dem Button "Programm beenden" verlassen.

Neu für die aktuelle Exportdatei des Bewertungstools PhytoSee sind:

- in der Bewertungsausgabe: "Version-Programm", "Hochwert", "Rechtswert", "Seename\_im\_Bundesland", "Beschreibung des Phytoplankton Seesubtyps" sowie 5 neue Parameter für den Algenklassen-Metric
- seit Version PhytoSee 4.0: Getrennte Bewertung von einer Messstelle (Arbeitsblatt "S\_Gesamtbewertung" und der anschließenden Bewertung eines Wasserkörpers ggf. als Mittel aus mehreren Messstellen (Arbeitsblatt "S\_Wasserkörper\_Bewertung")
- Ausgabe der Bewertung für saure Bergbauseen (Arbeitsblatt "Saure\_Seen\_\_\_PSI")
- Dokumentation der Zuordnung der mit DV-Code importierten Taxa zur Harmonisierten Taxaliste des PhytoSee-Tools (DV\_Taxa\_Uebersetzung\_Import)
- Ausgabe der Fraß-Gilden des Phytoplanktons für die Berechnung der Grazing-Effektstärke durch das Zooplankton

## 4 LITERATUR

#### 4.1 NATIONAL GELTENDE NORMEN, VERORDNUNGEN UND BESCHLÜSSE DES

#### EUROPÄISCHEN PARLAMENTS UND DES RATES

- AQS-Merkblätter für die Wasser-, Abwasser- und Schlammuntersuchung (2013): AQS-Merkblatt P8/5 "Probenahme in Seen" Stand Mai 2013. AQS 19.Lfg. XII/13; Hrsg.: Bund/Länder-Arbeitsgemeinschaft Wasser (LAWA). Erich Schmidt Verlag. ISBN 978 3 503 03197 9.
- Europäische Kommission (2008): Entscheidung 2008/915/EG der Kommission vom 30. Oktober 2008 zur Festlegung der Werte für die Einstufungen des Überwachungssystems des jeweiligen Mitgliedstaats als Ergebnis der Interkalibrierung gemäß der Richtlinie 2000/60/ EG des Europäischen Parlaments und des Rates, 2008. Aktenzeichen K(2008) 6016).
- Europäische Kommission (2013): Beschluss der Kommission vom 20. September 2013 zur Festlegung der Werte für die Einstufungen des Überwachungssystems des jeweiligen Mitgliedstaats als Ergebnis der Interkalibrierung gemäß der Richtlinie 2000/60/EG des Europäischen Parlaments und des Rates und zur Aufhebung der Entscheidung 2008/915/EG (Bekanntgegeben unter Aktenzeichen C(2013) 5915) (Text von Bedeutung für den EWR) (2013/480/EU)
- European Union (EU) (2000): Richtlinie 2000/60/EG des Europäischen Parlaments und des Rates vom 23. Oktober 2000 zur Schaffung eines Ordnungsrahmens für Maßnahmen der Gemeinschaft im Bereich der Wasserpolitik. Amtsblatt der Europäischen Gemeinschaften L 327/1.
- DIN 38409-H60 (2017): Deutsche Einheitsverfahren zur Wasser-, Abwasser- und Schlammuntersuchung; Summarische Wirkungs- und Stoffkenngrößen (Gruppe H); Bestimmung des Chlorophyll-a-Gehaltes von Oberflächenwasser (H 60)
- DIN EN 15204 (2006-12): Wasserbeschaffenheit Anleitung für die Zählung von Phytoplankton mittels der Umkehrmikroskopie (Utermöhl-Technik); Deutsche Fassung EN 15204: 2006
- ISO 10260 (1992-07): Wasserbeschaffenheit; Bestimmung von biochemischen Parametern; Photometrische Bestimmung der Chlorophyll-a-Konzentration
- LAWA-Expertenkreis Seen (2013): Bewertung des ökologischen Potenzials von künstlichen und erheblich veränderten Seen. Arbeitspapier im Auftrag des ständigen Ausschusses Oberirdische Gewässer und Küstengewässer (AO) der Bund/Länder-Arbeitsgemeinschaft Wasser (LAWA). Stand Januar 2013.
- LAWA (2014): Trophieklassifikation von Seen. Richtlinie zur Ermittlung des Trophie-Index nach LAWA für natürliche Seen, Baggerseen, Talsperren und Speicherseen. Empfehlungen Oberirdische Gewässer. Hrsg. LAWA – Bund/Länder Arbeitsgemeinschaft Wasser. 34 S. zzgl. Access-Auswertetool. (Autoren: Riedmüller, U., Hoehn, E., Mischke, U.).
- LAWA-AO (2014): RaKon III Arbeitspapier III: Untersuchungsverfahren für biologische Qualitätskomponenten LAWA-Arbeitsprogramm Flussgebietsbewirtschaftung Produktdatenblatt 2.2.2 Stand 22.8.2012 In: Rahmenkonzeptionen zur Aufstellung von Monitoringprogrammen und zur Bewertung des Zustands von Oberflächengewässern - Teil B: Bewertungsgrundlagen und Methodenbeschreibungen. <http://www.wasserblick.net/servlet/is/42489/>
- Nixdorf, B., Hoehn, E., Riedmüller, U., Mischke U. & I. Schönfelder (2010): III-4.3.1 Probenahme und Analyse des Phytoplanktons in Seen und Flüssen zur ökologischen Bewertung gemäß der EU-WRRL. In: Handbuch Angewandte Limnologie – 27. Erg.Lfg. 2/10 1. S. 1- 24
- OGewV (Oberflächengewässerverordnung) (2016): Verordnung zum Schutz der Oberflächengewässer. Oberflächengewässerverordnung vom 20. Juni 2016 (BGBl. I S. 1373).

#### 4.2 ZITIERTE LITERATUR FÜR DIE BESCHREIBUNG DES PHYTO-SEE-INDEX

- Deneke, R., Maier, G., Mischke, U. (2015): Das PhytoLoss-Verfahren. Berücksichtigung des Zooplanktons in der Seenbewertung nach EU-WRRL durch die Ermittlung der Grazing-Effektstärke und anderer Indizes. Ausführliche Verfahrensvorschrift. Stand: März 2015, Version 2.0. Im Auftrag der Länderarbeitsgemeinschaft Wasser, Expertenkreis Seen, Projekt O8.12. Projektmodul PhytoLoss, Berlin. 130 S.
- Hoehn, E., Riedmüller, U., Eckert, B., Tworeck, A. & Leßmann, D. (2009): Ökologische Bewertung von künstlichen und erheblich veränderten Seen sowie Mittelgebirgsseen anhand der biologischen Komponente Phytoplankton nach den Anforderungen der EU-Wasserrahmenrichtlinie – Bewertungsmodul für Mittelgebirgsseen und Verfahrensanpassungen für Baggerseen, pH-neutrale Tagebauseen, Talsperren und Sondertypen im Tiefland. Abschlussbericht LAWA-Projekt Nr. O 3.06, 100 S.. Stand 2. März 2009.
- Hofmann, G., Schaumburg, J. (2005a): Seesedimente in Bayern: Simssee Diatomeenflora in Sedimentkernen Dezember 2002. Materialienband Nr. 123 (Nov. 2005). Bayerisches Landesamt für Umwelt, 1-50.
- Hofmann, G., Schaumburg, J. (2005b): Seesedimente in Bayern: Waginger-Tachinger See Diatomeenflora in Sedimentkernen August 2002. Materialienband Nr. 121 (Nov. 2005). Bayerisches Landesamt für Umwelt, 1-76.
- Hofmann, G., Schaumburg, J. (2005c): Bayerisches Landesamt für Wasserwirtschaft Seesedimente in Bayern: Waginger-Tachinger See Diatomeenflora in Sedimentkernen August 2002 Materialien Nr. 121 (Juni 2005) Bayerisches Landesamt für Wasserwirtschaft, 77 S.
- Hübener, T. (2009): Paläolimnologische Untersuchungen zur Rekonstruktion von typspezifischen Referenzzuständen in Schleswig-holsteinischen Seen (Seetypen 11, 14). Bericht. Universität Rostock, Institut für Biowissenschaften, 139 S.
- Hübener, T., Werner, P., Adler, S., Schult, M., Meyer, H., Erlenkeuser, H. & Grootes, P.M. (2006): Abschlussbericht zum Projekt: Paläolimnologische Untersuchungen zur Rekonstruktion von typspezifischen Referenzzuständen in schleswig-holsteinischen Seen. Im Auftrag des Landesamtes für Natur und Umwelt Schleswig-Holsteins, Abteilung 4 – Gewässer. Universität Rostock, Institut für Biowissenschaften, Lehrstuhl Allgemeine und Spezielle Botanik, 135 S.
- Järvinen, M., Drakare, S., Free, G., Lyche-Solheim, A., Phillips, G., Skjelbred, B., Mischke, U., Ott, I., Poikane, S., Søndergaard, M., Pasztaleniec, A., Van Wichelen, J., Portielje, R. (2013): Phytoplankton indicator taxa for reference conditions in Northern and Central European lowland lakes. Hydrobiologia, 704: 97– 113.
- LAWA (2014): Trophieklassifikation von Seen. Richtlinie zur Ermittlung des Trophie-Index nach LAWA für natürliche Seen, Baggerseen, Talsperren und Speicherseen. Empfehlungen Oberirdische Gewässer. Hrsg. LAWA – Bund/Länder Arbeitsgemeinschaft Wasser. 34 S. zzgl. Access-Auswertetool. (Autoren: Riedmüller, U., Hoehn, E., Mischke, U.). [http://www.gewaesserfragen.de/publikationen\\_2012.htm](http://www.gewaesserfragen.de/publikationen_2012.htm)
- LAWA (Länderarbeitsgemeinschaft Wasser) (1999): Gewässerbewertung Stehende Gewässer. Vorläufige Richtlinie für eine Erstbewertung von natürlich entstandenen Seen nach trophischen Kriterien. ISBN 3- 88961-225-3, Kulturbuchverlag, Berlin, 74 S.
- LAWA (Länderarbeitsgemeinschaft Wasser) (2001): Gewässerbewertung Stehende Gewässer. Vorläufige Richtlinie für die Trophieklassifikation von Talsperren. Kulturbuchverlag, Berlin. 43 S.
- LAWA (Länderarbeitsgemeinschaft Wasser) (2003): Gewässerbewertung Stehende Gewässer. Vorläufige Richtlinie für eine Erstbewertung von Baggerseen nach trophischen Kriterien. Kulturbuchverlag, Berlin. 27 S.
- LAWA-Expertenkreis Seen (2013): Bewertung des ökologischen Potenzials von künstlichen und erheblich veränderten Seen. Arbeitspapier im Auftrag des ständigen Ausschusses Oberirdische Gewässer und Küstengewässer (AO) der Bund/Länder-Arbeitsgemeinschaft Wasser (LAWA). Stand Januar 2013.
- LAWA (Bund/Länder-Arbeitsgemeinschaft Wasser) (2015): LAWA-AO Rahmenkonzeption Monitoring, Teil B: Bewertungsgrundlagen und Methodenbeschreibungen, Arbeitspapier II. Hintergrund- und Orientierungswerte für physikalisch-chemische Qualitätskomponenten zur unterstützenden Bewertung von Wasserkörpern entsprechend EG-WRRL. Stand 09.01.2015.
- Leßmann, D. & Nixdorf, B. (2009): Konzeption zur Ermittlung des ökologischen Potentials von sauren Bergbauseen anhand der Qualitätskomponente Phytoplankton. Im Auftrag des Sächsischen Landesamts für Umwelt, Landwirtschaft und Geologie. 85 S. [http://www.umwelt.sachsen.de/umwelt/wasser/download/BTU\\_Abschlussbericht\\_oekPotsaureBBSeen.](http://www.umwelt.sachsen.de/umwelt/wasser/download/BTU_Abschlussbericht_oekPotsaureBBSeen.pdf) [pdf](http://www.umwelt.sachsen.de/umwelt/wasser/download/BTU_Abschlussbericht_oekPotsaureBBSeen.pdf)
- Mathes, J., Plambeck, G. & Schaumburg, J. (2002): Das Typisierungssystem für stehende Gewässer in Deutschland mit Wasserflächen ab 0,5 km² zur Umsetzung der Wasserrahmenrichtlinie. In: Deneke, R. & Nixdorf, B. (Hrsg.), Implementierung der EU-Wasserrahmenrichtlinie in Deutschland: Ausgewählte Bewertungsmethoden und Defizite. Aktuelle Reihe BTU Cottbus 5/2002: 15-24.
- Mauch, E., Schmedtje, U., Maetze, A. & Fischer, F. (2003): Taxaliste der Gewässerorganismen Deutschlands zur Kodierung biologischer Befunde. – Informationsberichte des Bayerischen Landesamtes für Wasserwirtschaft 01/03: 1-367. Mit aktualisierten Internet-Versionen als Excel-Datei vom März 2007 und vom September 2011.

[http://www.lfu.bayern.de/wasser/gewaesserqualitaet\\_fluesse/qualitaetssicherung/index.htm](http://www.lfu.bayern.de/wasser/gewaesserqualitaet_fluesse/qualitaetssicherung/index.htm)

- Mischke, U, Böhmer, J., Riedmüller, U., Deneke, R., Maier, G. (2015): Auswertungsprogramm PhytoSee Version 6.0 zur Berechnung des Phyto-See-Index (PSI) für die ökologische Bewertung von natürlichen, künstlichen und erheblich veränderten Seen in Deutschland gemäß EG-Wasserrahmenrichtlinie, erweitert um das PhytoLoss Modul 1.2 zur Einbindung von Zooplanktonbefunden. Stand 26.01.2015. [http://www.gewaesser-bewertung.de.](http://www.gewaesser-bewertung.de/)
- Mischke, U., Riedmüller, U., Hoehn, E. & Deneke, R. (2010): Anpassungen des Phytoplanktonverfahrens nach WRRL für stehende Gewässer im Rahmen der europäischen Interkalibrierung und zur Erhöhung der Bewertungssicherheit mit Ableitung von Handlungsoptionen. LAWA-Projekt O 9.09, 16.07.2010 IGB Berlin. 68 S. zzgl. Anhänge.
- Mischke, U. & Kusber, W.-H. (2009): Harmonisierte Phytoplankton-Taxaliste für die Bewertung von Seen und Flüssen nach EU-WRRL. Stand 25.05.2009[. http://www.gewaesser-bewertung.de.](http://www.gewaesser-bewertung.de/)
- Mischke, U., Riedmüller, U., Hoehn, E. & Nixdorf, B. (2008): Praxistest Phytoplankton in Seen. Endbericht zum LAWA–Projekt (O 5.05). Berlin, Freiburg, Bad Saarow, Februar, 2008. 104 S. + Anlagen. Univ. Cottbus, Lehrstuhl Gewässerschutz.<https://opus4.kobv.de/opus4-btu/frontdoor/index/index/docId/951>
- Mischke, U., Riedmüller, U., Hoehn, E. & Nixdorf, B. (2009): Abschlussbericht zum Feinabstimmungsprojekt zum deutschen Bewertungsverfahren für Phytoplankton in Seen zur Umsetzung der EU-Wasserrahmenrichtlinie; LAWA O 9.08 06.05.2009 IGB Berlin. S. 79.
- Nixdorf, B., Hoehn, E., Riedmüller, U., Mischke U. & I. Schönfelder (2010): III-4.3.1 Probenahme und Analyse des Phytoplanktons in Seen und Flüssen zur ökologischen Bewertung gemäß der EU-WRRL. In: Handbuch Angewandte Limnologie – 27. Erg.Lfg. 2/10 1. S. 1- 24
- Nixdorf, B., Hoehn, E., Riedmüller, U., Mischke, U., Schönfelder, I. & Bahnwart, M. (2008): Anforderungen an Probenahme und Analyse der Phytoplanktonbiozönosen in Seen zur ökologischen Bewertung gemäß der EU-WRRL. In: Mischke, U. & B. Nixdorf (Hrsg.), Gewässerreport (Nr. 10), BTUC-AR 2/2008, ISBN 978-3-940471-06-2, Eigenverlag BTU Cottbus, 147-184.
- Nixdorf, B., Mischke, U., Hoehn, E. & Riedmüller, U. (2006): Überarbeitete Fassung des Berichtes: Leitbildorientierte Bewertung von Seen anhand der Teilkomponente Phytoplankton im Rahmen der Umsetzung der EU-Wasserrahmenrichtlinie, 190 S.
- OECD Organization for Economic Cooperation and Development (1982): Eutrophication of Waters monitoring, assessment and control. Paris, 154 S.
- Phillips, G., Free, G., Karottki, I., Laplace-Treyture, C., Maileht, K., Mischke, U., Ott, I., Pasztaleniec, A., Portielje, R., Søndergaard, M., Trodd, W., Van Wichelen, J. (2014): Central Balthic Lake Phytoplankton ecological assessment methods. Water Framework Directive Intercalibration Technical Report. JRC Technical Reports. Edited by Sandra Poikane. 184 S. <https://circabc.europa.eu/w/browse/37159521-07bd-4151-b2bd-ac6f8977f237>
- Poikāne, S., Alves, M.H., Argillier, C., Van den Berg, M., Buzzi, F., Hoehn, E., De Hoyos, C., Karottki, I., Laplace-Treyture, C., Solheim, A.L., Ortiz-Casas, J., Ott, I., Phillips, G., Pilke, A., Pádua, J., Remec-Rekar, S., Riedmüller, U., Schaumburg, J., Serrano, M.L., Soszka, H., Tierney, D., Urbanič, G., Wolfram, G. (2010): Defining Chlorophyll-a Reference Conditions in European Lakes. Environmental Management 45(6):1286-1298.
- Poikāne, S., Portielje, R., Van den Berg, M., Phillips, G., Brucet, S., Carvalho, L., Mischke, U., Ott, I., Soszka, H., Van Wichelen, J. (2014): Defining ecologically relevant water quality targets for lakes in Europe. Journal of Applied Ecology (51): 592–602.
- Riedmüller U., Hoehn E. (2011): Praxistest und Verfahrensanpassung: Bewertungsverfahren Phytoplankton in natürlichen Mittelgebirgsseen, Talsperren, Baggerseen und pH neutralen Tagebauseen zur Umsetzung der EG-Wasserrahmenrichtlinie. Abschlussbericht für das LAWA-Projekt-Nr. O 7.08. Im Rahmen des Länderfinanzierungsprogramms "Wasser, Boden und Abfall" 2008-2010. 130 S. [http://www.gewaesserfragen.de/pdfs/LAWA-](http://www.gewaesserfragen.de/pdfs/LAWA-Abschlussbericht_Praxistest_Seenbewertung_AWB_Proj_O7.08_Nov2011_LBH.pdf)Abschlussbericht\_Praxistest\_Seenbewertung\_AWB\_Proj\_O7.08\_Nov2011\_LBH.pdf
- Riedmüller, U., Hoehn, E., Mischke, U., Deneke, R., Maier, G. (2013a): Ökologische Bewertung von natürlichen, künstlichen und erheblich veränderten Seen mit der Biokomponente Phytoplankton nach den Anforderungen der EG-Wasserrahmenrichtlinie. Abschlussbericht für das LAWA-Projekt-Nr. O 4.10. Im Rahmen des Länderfinanzierungsprogramms "Wasser, Boden und Abfall" 2010. 155 S. zzgl. Anhänge. [http://www.gewaesserfragen.de/publikationen\\_2012.htm](http://www.gewaesserfragen.de/publikationen_2012.htm)
- Riedmüller, U., Mischke, U., Pottgiesser, T., Böhmer, J., Deneke, R., Ritterbusch, D., Stelzer, D. & Hoehn, E. (2013b): Steckbriefe der deutschen Seetypen. Begleittext und Steckbriefe. [http://www.umweltbundesamt.de/themen/wasser/seen#textpart-2](http://www.umweltbundesamt.de/themen/wasser/seen%23textpart-2)
- Riedmüller, U., Hoehn, E., Mischke, U., Deneke, R. (2015): Erweiterung der Bewertungsmöglichkeiten für Seen gemäß EG-WRRL für die Biokomponente Phytoplankton. Abschlussbericht für das LAWA-Projekt-Nr. O 8.12. Im Rahmen des Länderfinanzierungsprogr. "Wasser, Boden und Abfall" 2011. 55 S. zzgl. Anhänge. [http://www.gewaesserfragen.de/publikationen\\_2012.htm](http://www.gewaesserfragen.de/publikationen_2012.htm)
- Riedmüller, U., Höfer, R., Mischke, U., Hoehn, E. (2016): Dokumentation der Gleichwertigkeit des aktualisierten Phyto-See-Index-Verfahrens zu den Ergebnissen der Europäischen Interkalibration. Im Rahmen des Länderfinanzierungsprogramms "Wasser, Boden und Abfall" 2015, LAWA-Projekt O 2.15. 15 S.
- Schönfelder, I. (2004): Paläolimnologische Leitbildkonstruktion und biozönotisch basierte Bewertungsansätze für Flussseen am Beispiel der Diatomeen - Teilprojekt 1. Kurzfassung des Abschlussberichts. Landesumweltamt Brandenburg Referat Ö3, Potsdam. 19.
- Schönfelder, I. (2006): Anpassung des Bewertungsmoduls Diatomeenindex DI-PROF auf die Subtypen der Seen in Schleswig-Holstein. Im Auftrag des Landesamtes für Natur und Umwelt des Landes Schleswig-Holstein. Bericht Dezember 2006, 41 S.
- Utermöhl, H. (1958): Zur Vervollkommnung der quantitativen Phytoplankton-Methodik. Mitt. Int. Ver. Theor. Angew. Limnol 9, 1 38.
- Voigt, R. (1996): Paläolimnologische und vegetationsgeschichtliche Untersuchungen an Sedimenten aus Fuschlsee und Chiemsee (Salzburg und Bayern). Dissertationes Botanicae 270, 303 S.
- Wolfram, G., Buzzi, F., Dokulil, M., Friedl, M., Hoehn, E., Laplace-Treyture, C., Menay, M., Marchetto, A., Morabito, G., Reichmann, M., Remec-Rekar, S., Riedmüller, U., Urbanic, G. (2014): Alpine Lake Phytoplankton, ecological assessment methods. Water Framework Directive Intercalibration Technical Report. JRC Technical Reports. Edited by Sandra Poikane. 71 S. <https://circabc.europa.eu/w/browse/37159521-07bd-4151-b2bd-ac6f8977f237>

## 5 TABELLENVERZEICHNIS

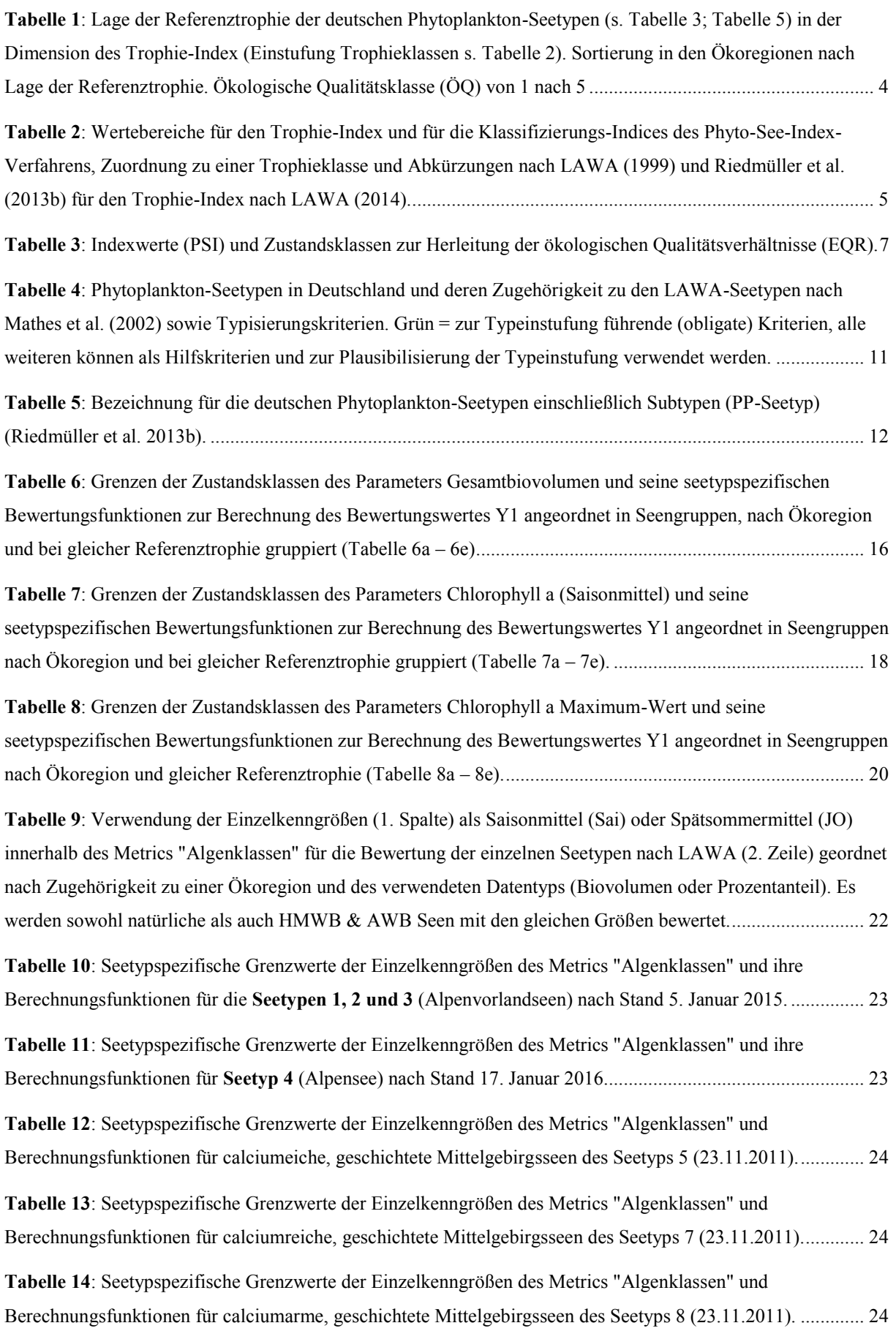

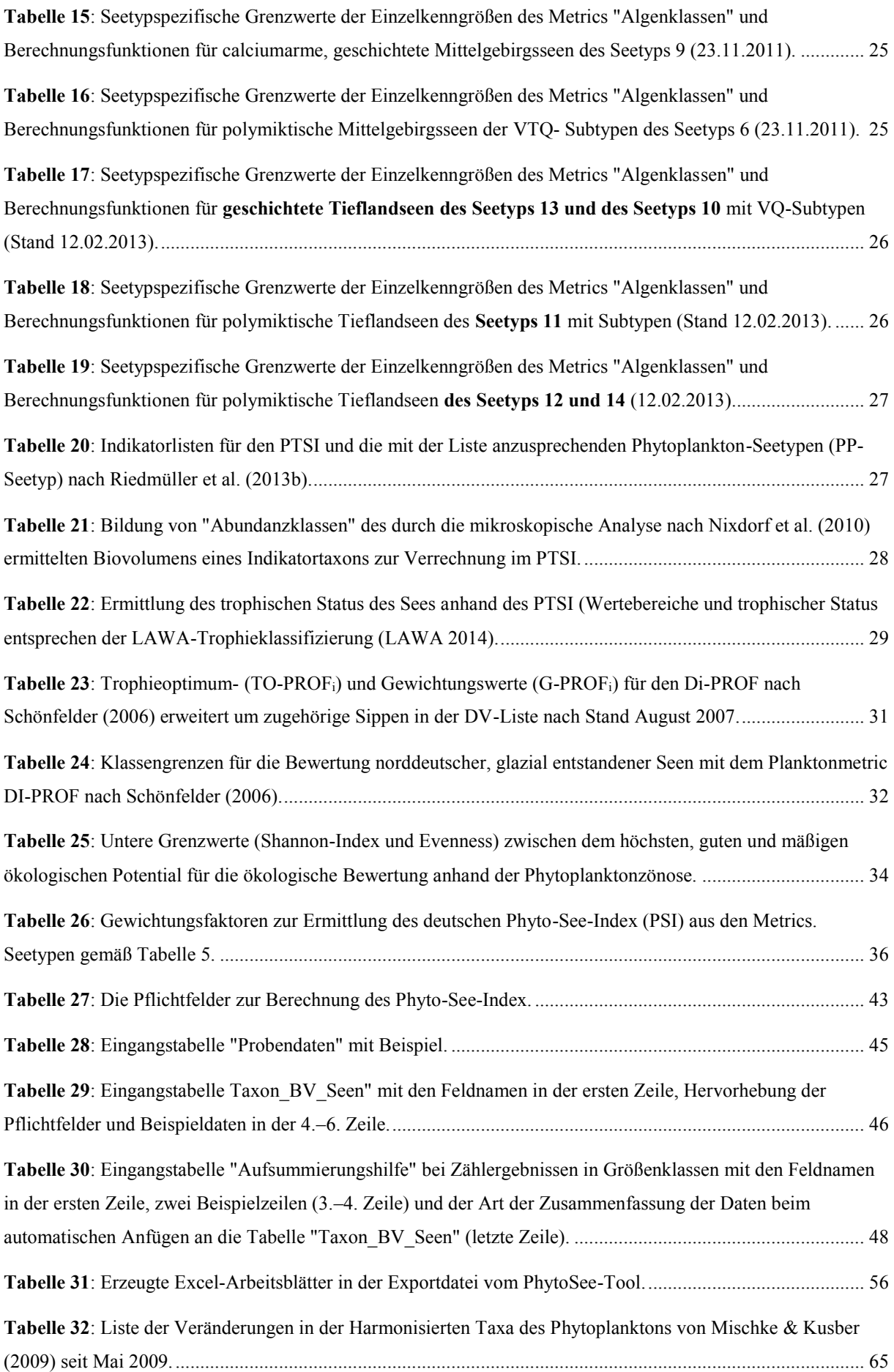

**Tabelle 33:** [Indikatorliste des PTSI mit Trophieankerwerten \(TAW\) und Stenökiefaktoren \(SF\) für die sechs](#page-69-0)  [Seetypgruppen \(gemäß Tabelle 4\), HTL-ID der Harmonisierten Taxaliste und algenklassenkürzel. AVA = Alpen](#page-69-0)  [\(A\) und Alpenvorland \(VA\), MG = Mittelgebirge, TL = Norddeutsches Tiefland XX ........................................](#page-69-0) 66

## 6 ANHANG

## 6.1 ANHANG I: VERÄNDERUNGEN IM PHYTOPLANKTON-HTL-CODE

Bitte beachten Sie, dass Ende des Jahres 2017 eine aktualisierte Harmonisierte Taxaliste Phytoplankton verfügbar sein wird.

<span id="page-68-0"></span>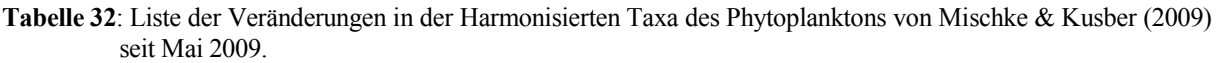

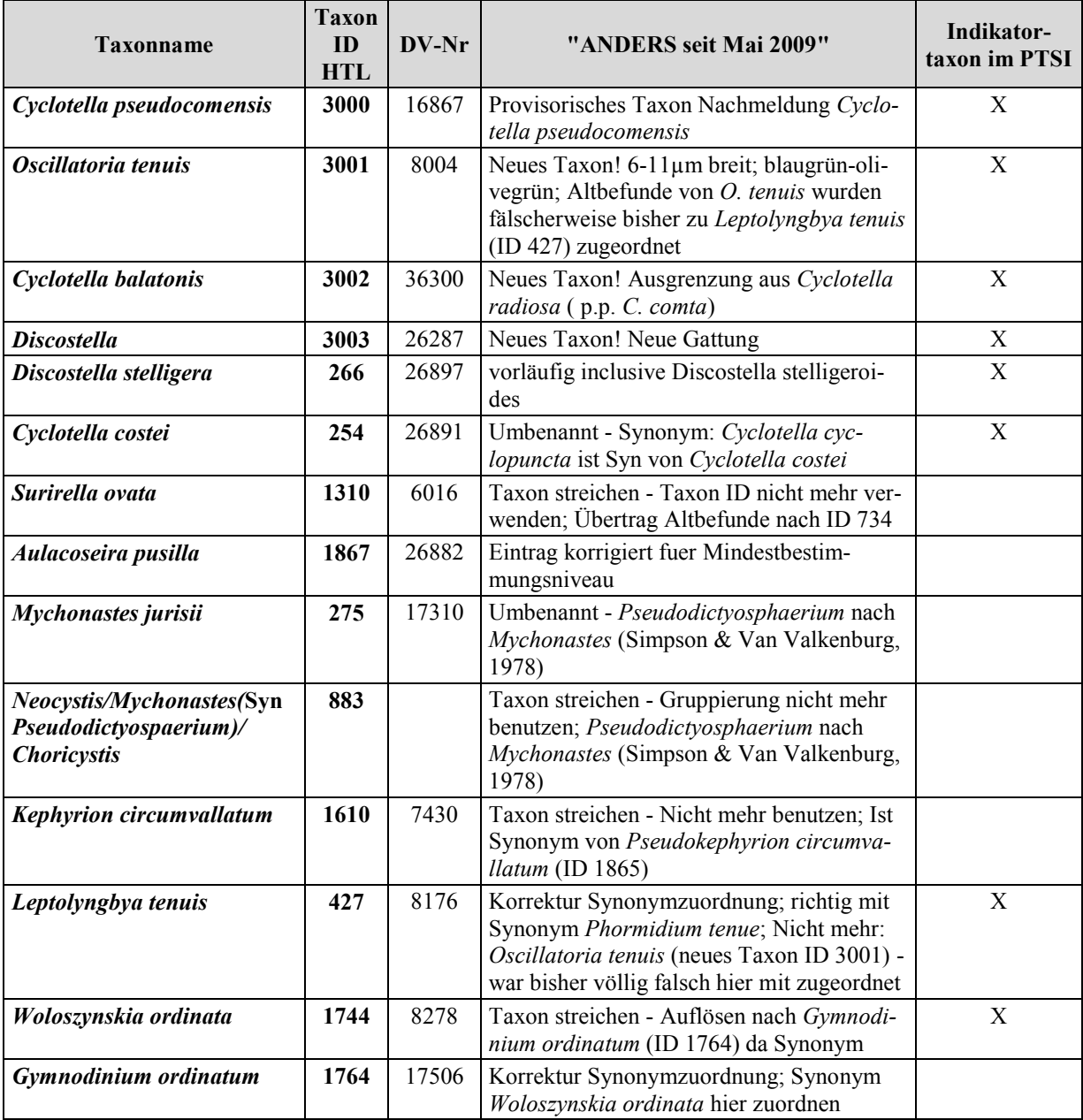

## 6.2 ANHANG II: INDIKATORLISTEN DES PTSI

兴

Bitte beachten Sie, dass Ende des Jahres 2017 eine aktualisierte Harmonisierte Taxaliste Phytoplankton (HTL) verfügbar sein wird.

<span id="page-69-0"></span>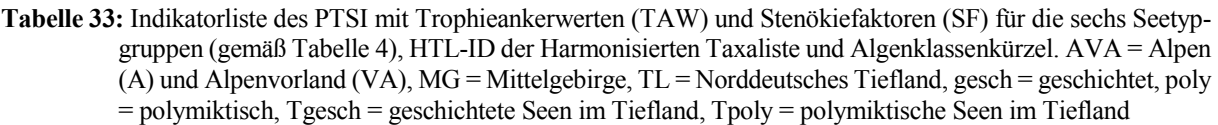

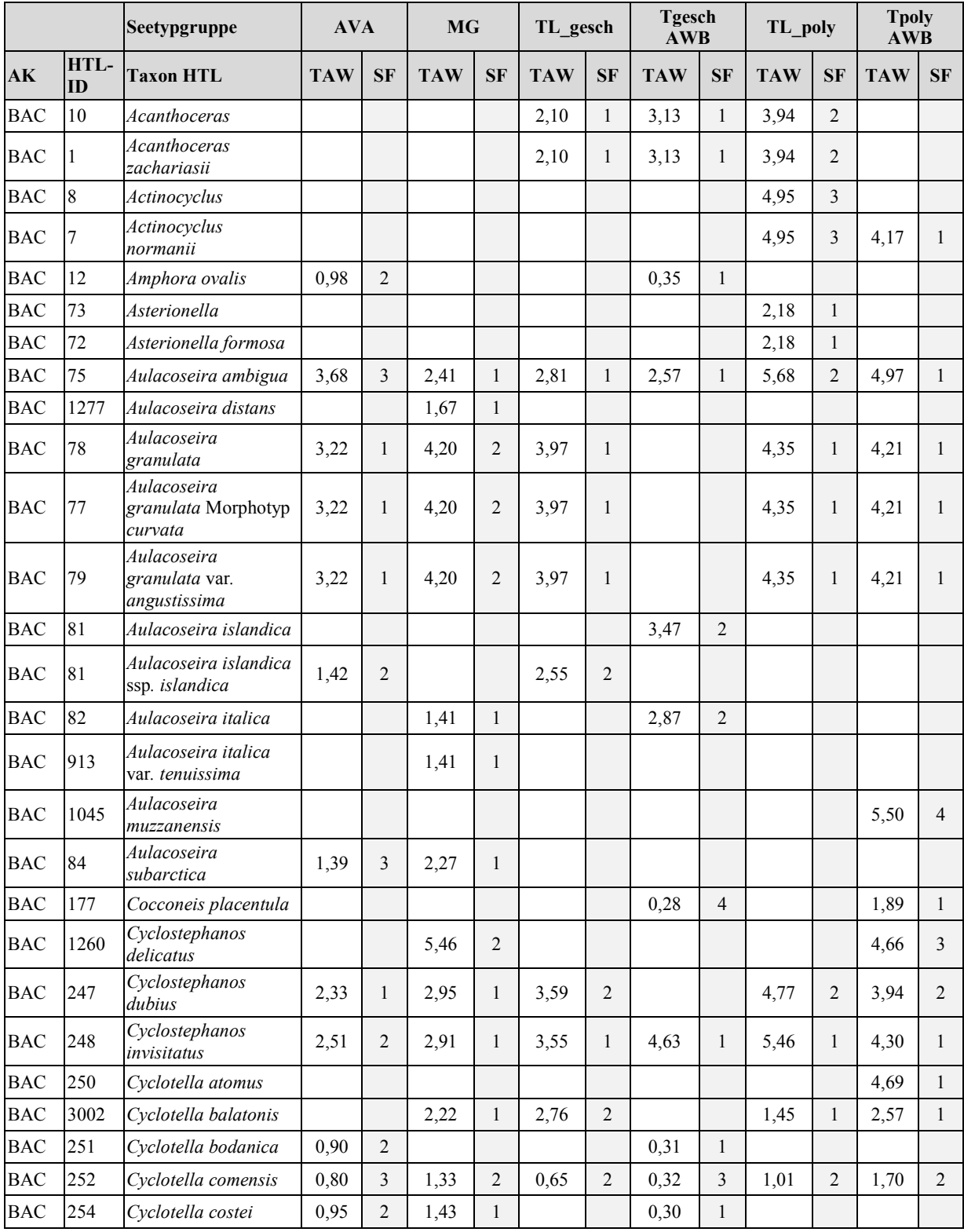

# HANDBUCH PHYTO-SEE-INDEX VERFAHRENSBESCHREIBUNG SEITE 67 VON 79

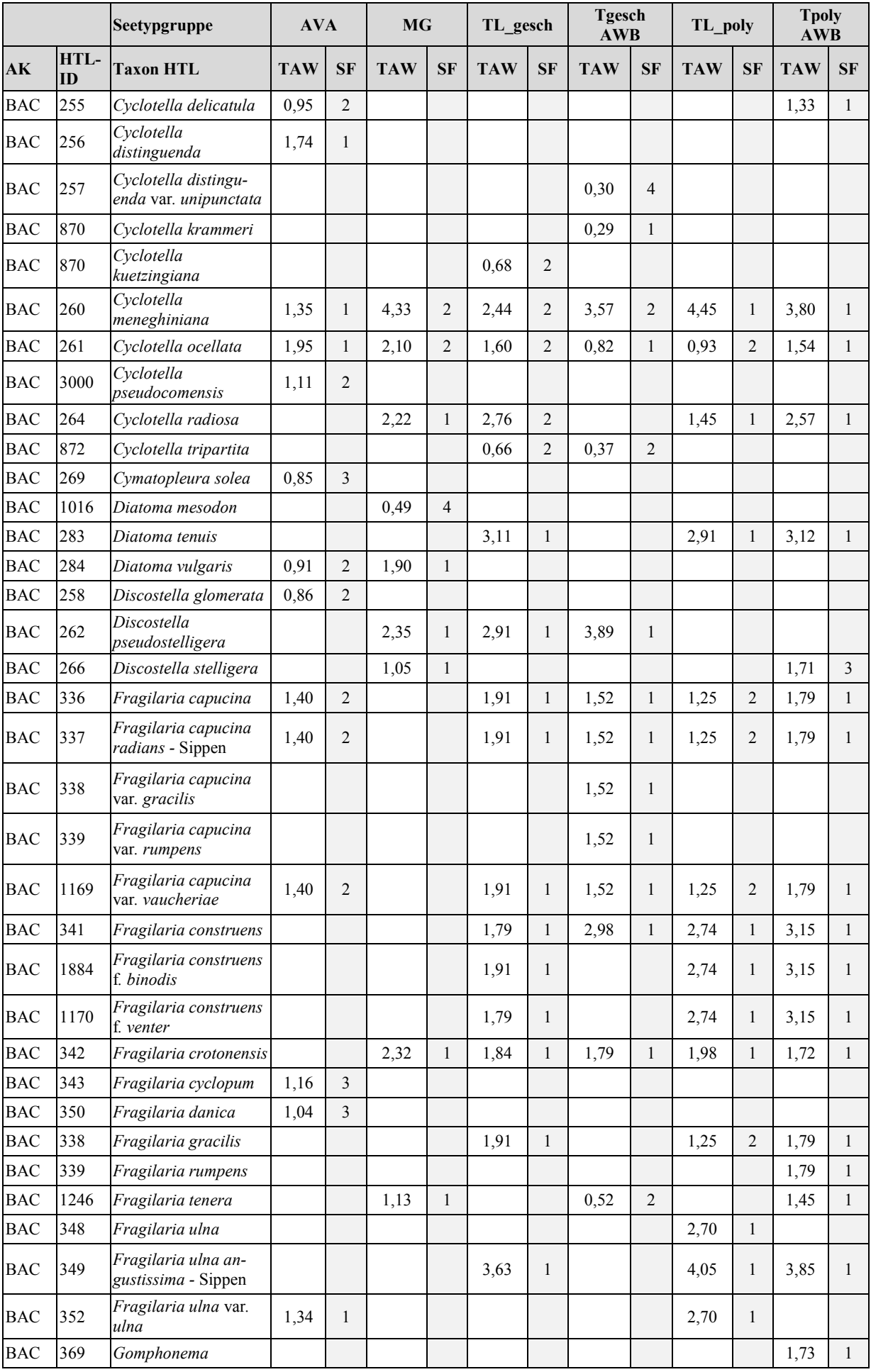

## HANDBUCH PHYTO-SEE-INDEX VERFAHRENSBESCHREIBUNG SEITE 68 VON 79

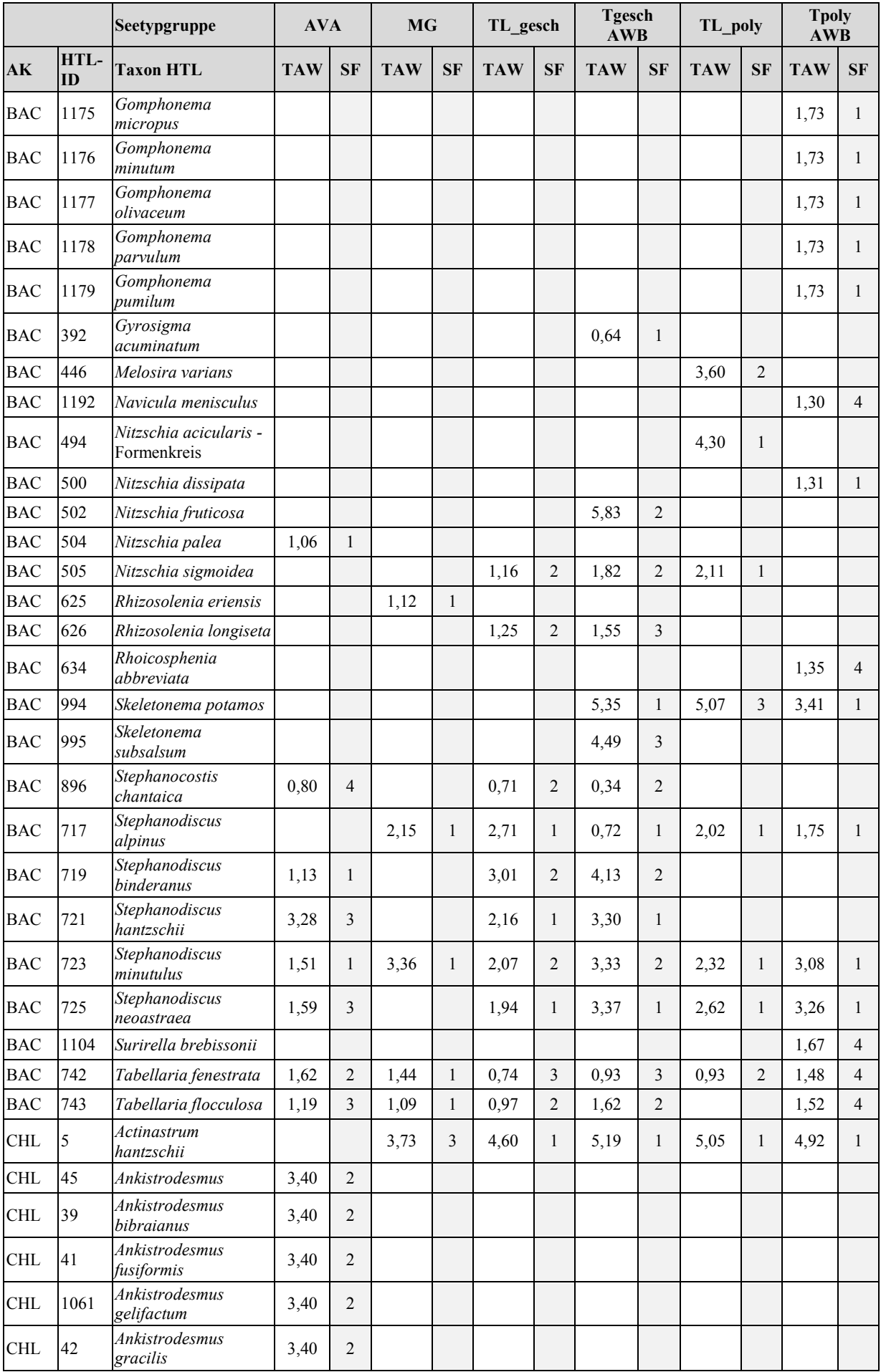
# HANDBUCH PHYTO-SEE-INDEX VERFAHRENSBESCHREIBUNG SEITE 69 VON 79

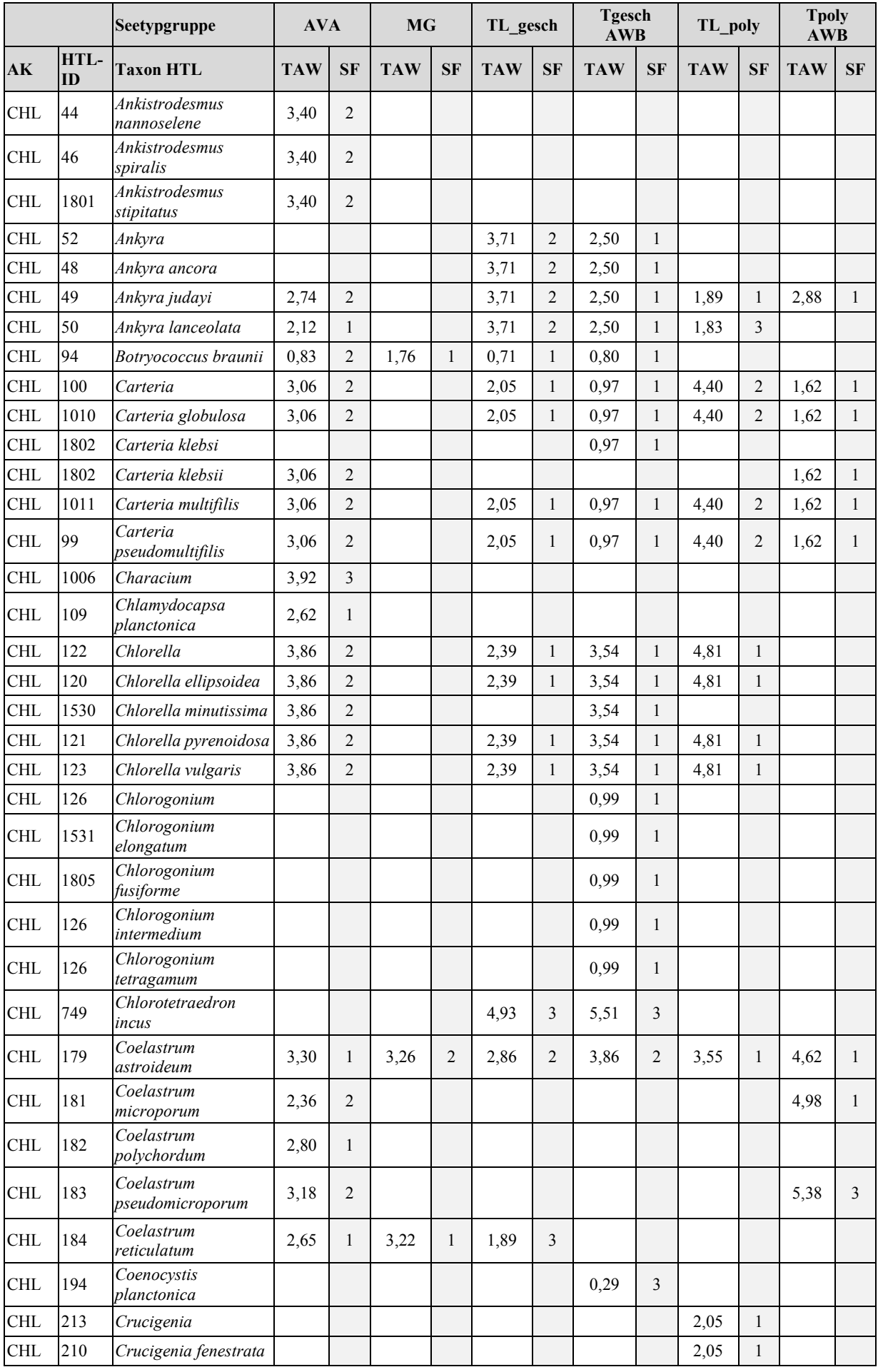

### HANDBUCH PHYTO-SEE-INDEX VERFAHRENSBESCHREIBUNG SEITE 70 VON 79

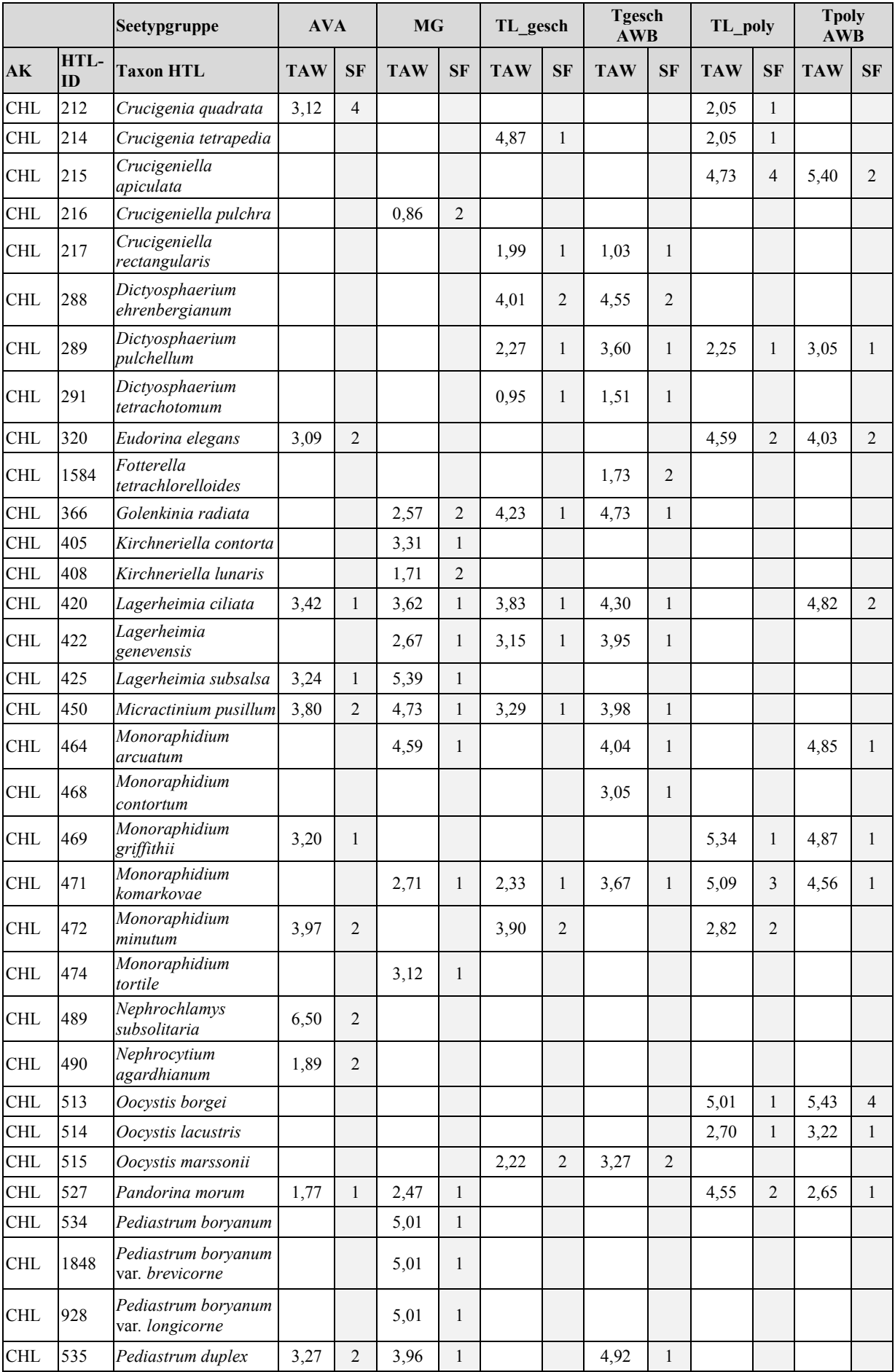

# HANDBUCH PHYTO-SEE-INDEX VERFAHRENSBESCHREIBUNG SEITE 71 VON 79

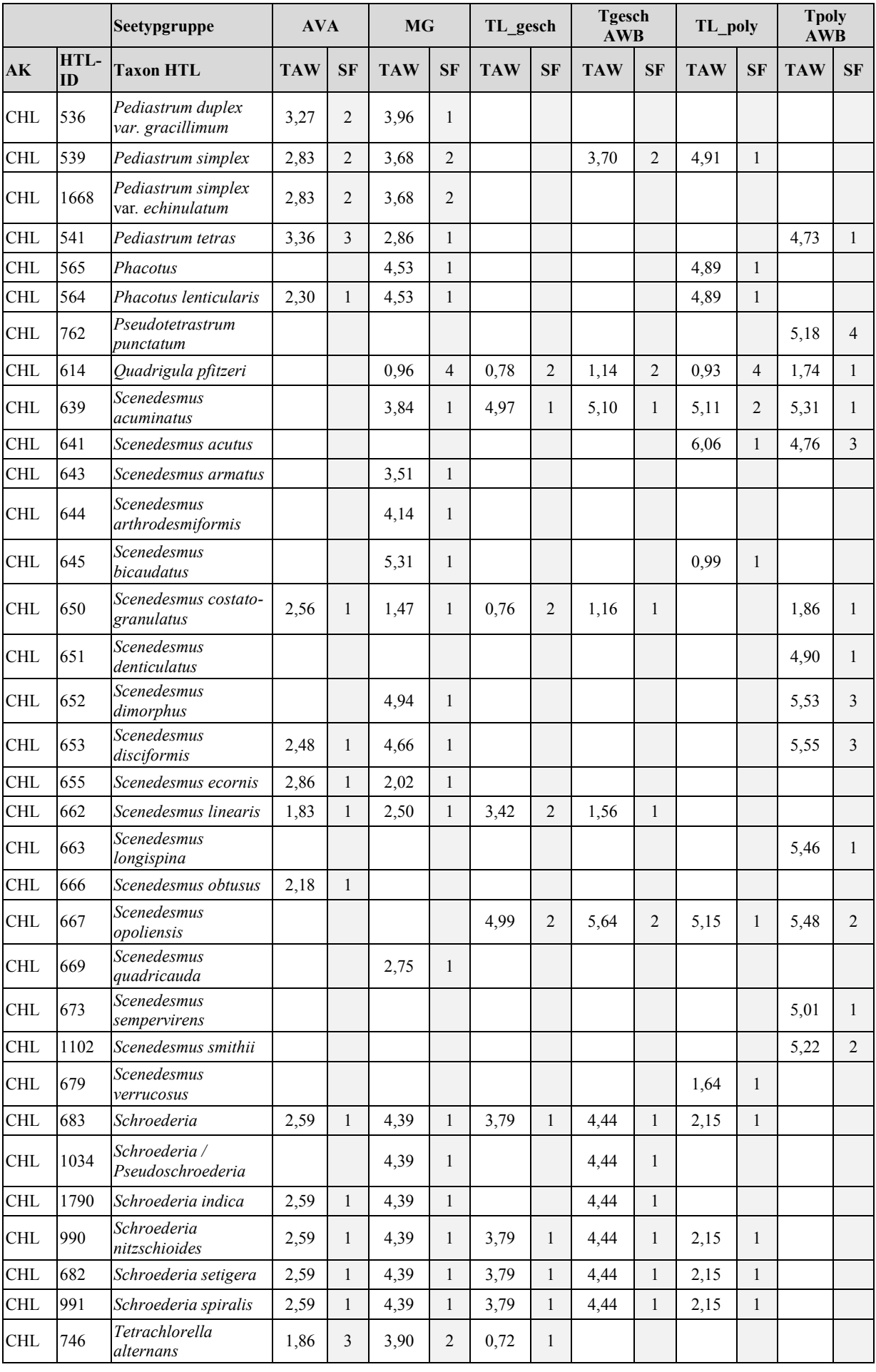

#### HANDBUCH PHYTO-SEE-INDEX VERFAHRENSBESCHREIBUNG SEITE 72 VON 79

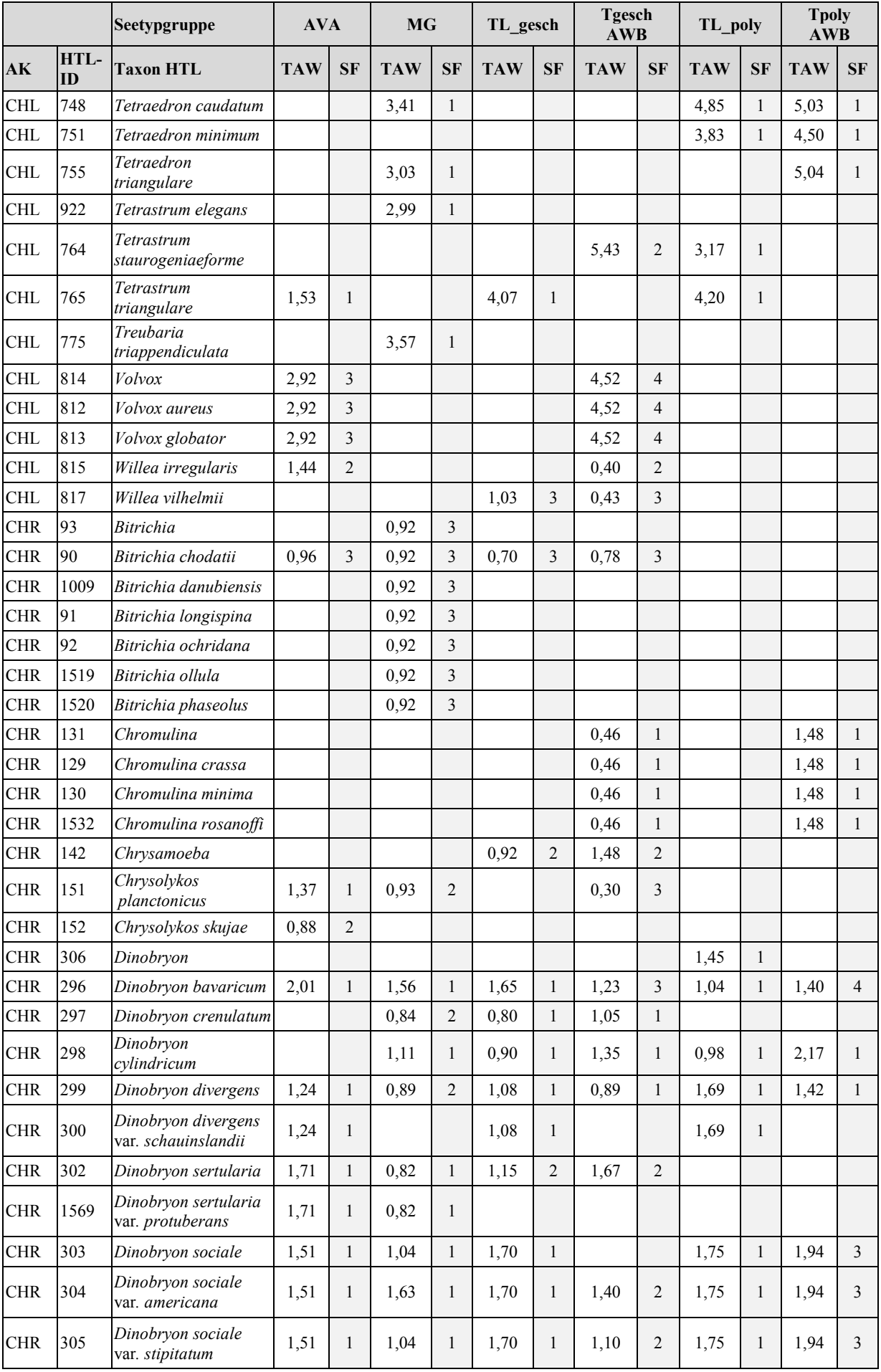

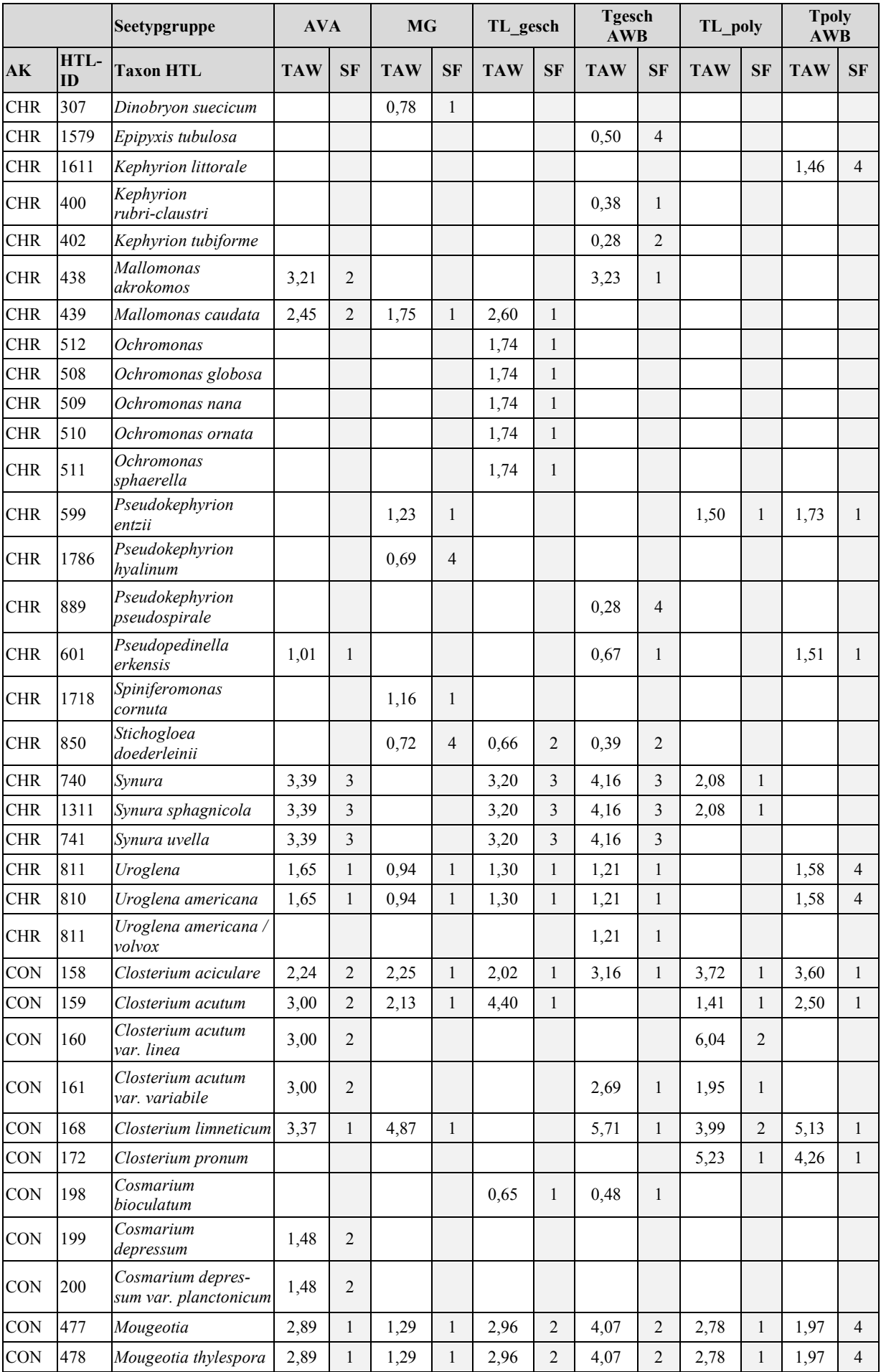

# HANDBUCH PHYTO-SEE-INDEX VERFAHRENSBESCHREIBUNG SEITE 74 VON 79

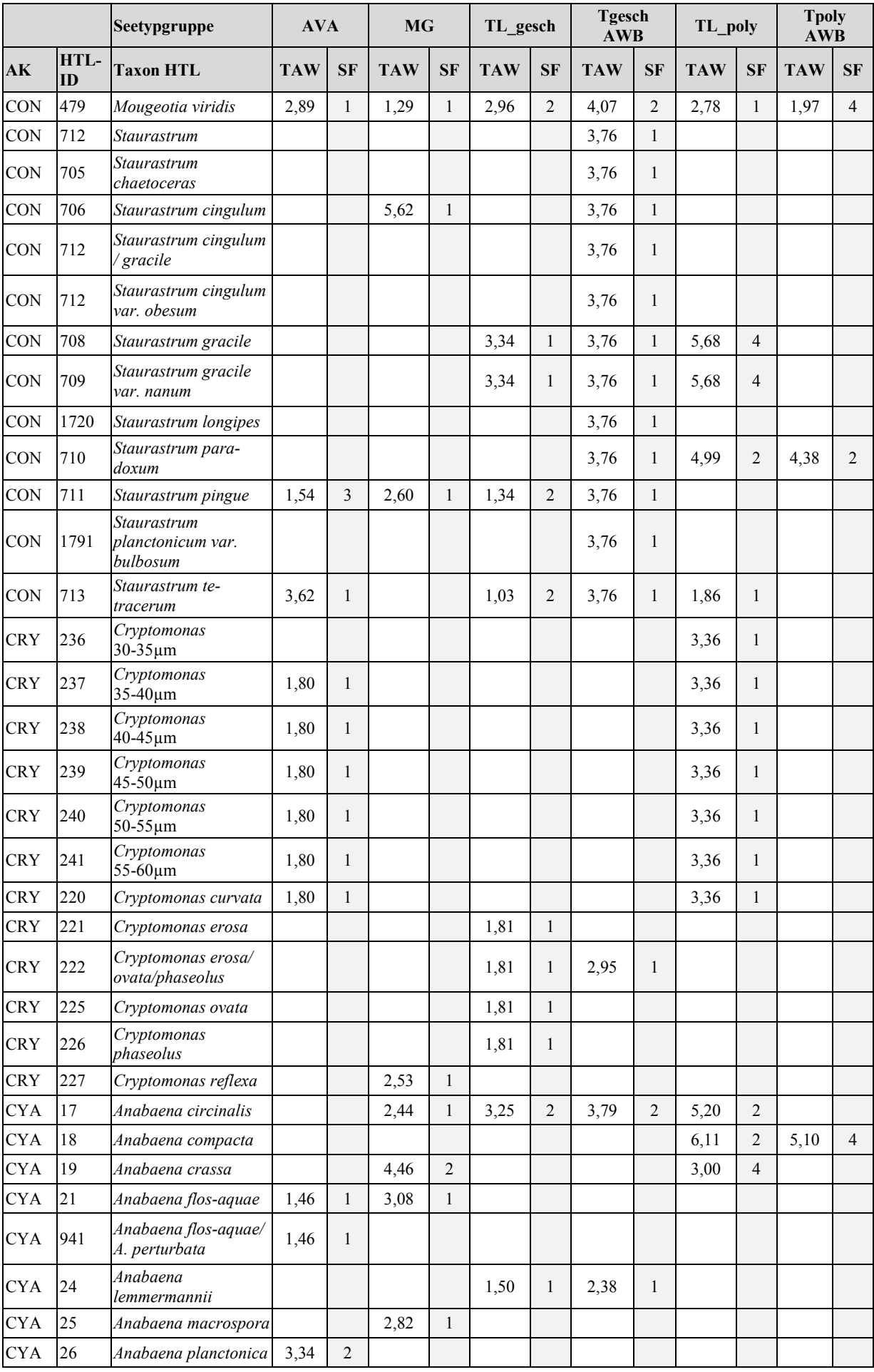

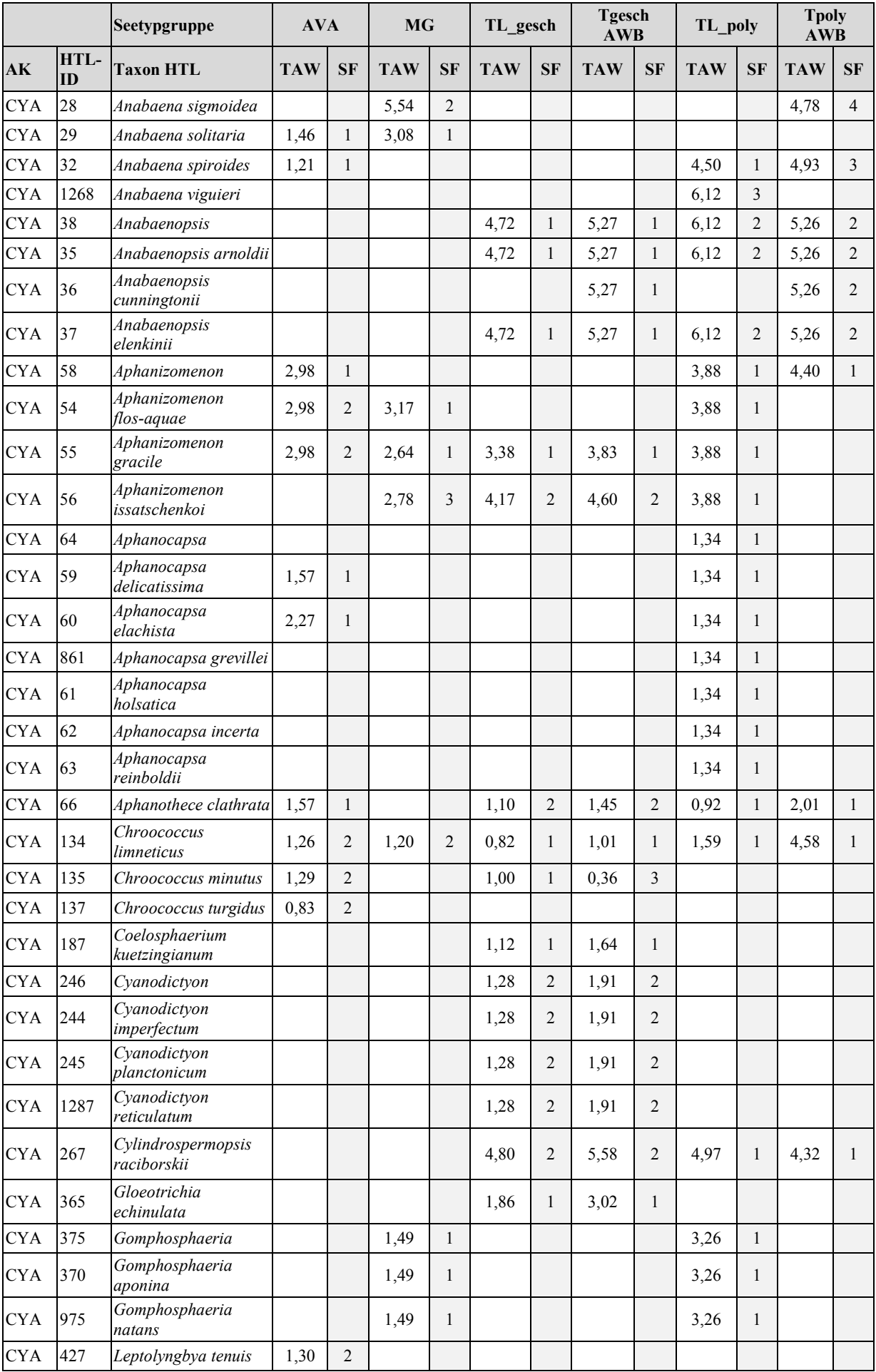

### HANDBUCH PHYTO-SEE-INDEX VERFAHRENSBESCHREIBUNG SEITE 76 VON 79

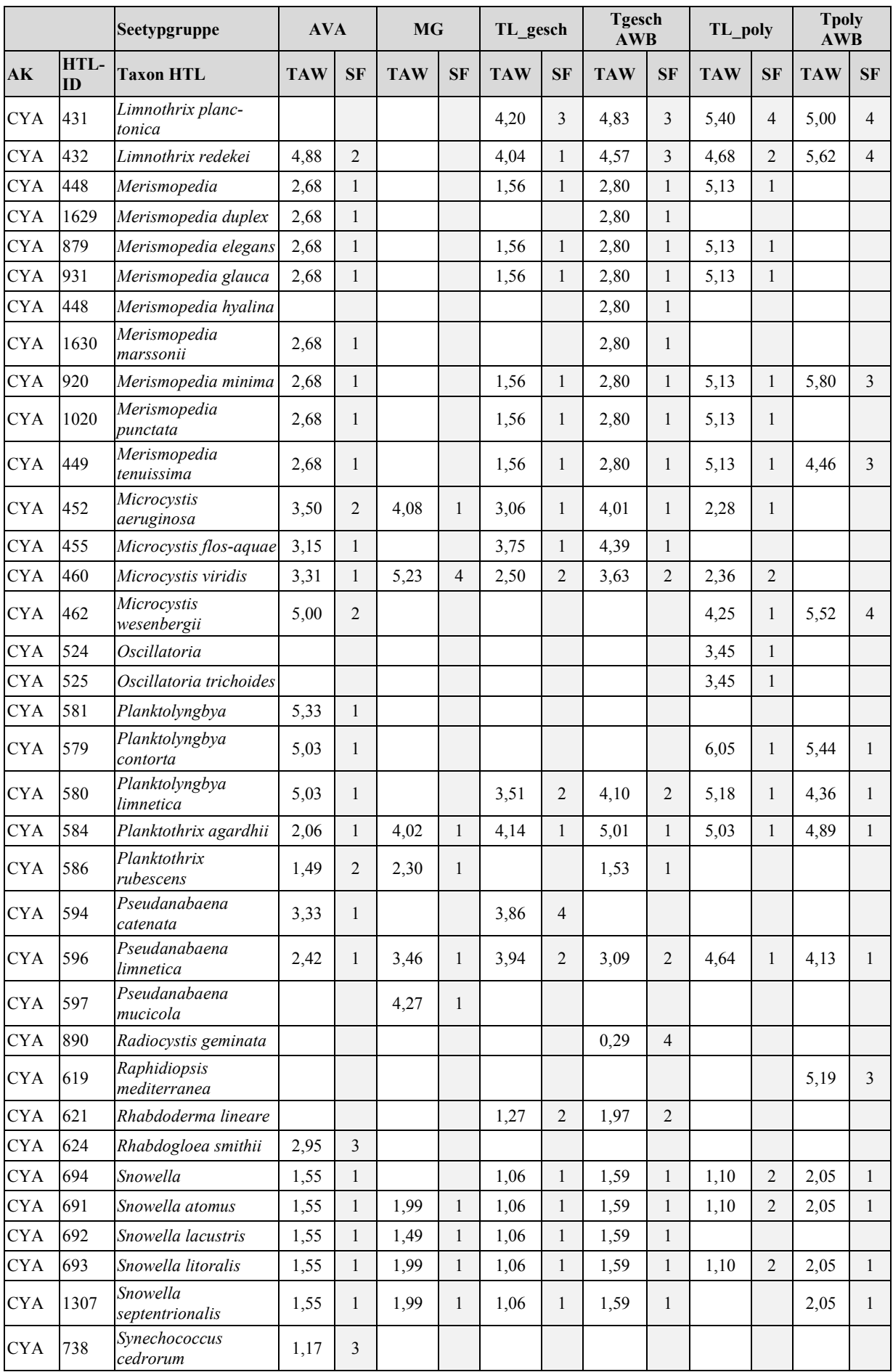

#### HANDBUCH PHYTO-SEE-INDEX VERFAHRENSBESCHREIBUNG SEITE 77 VON 79

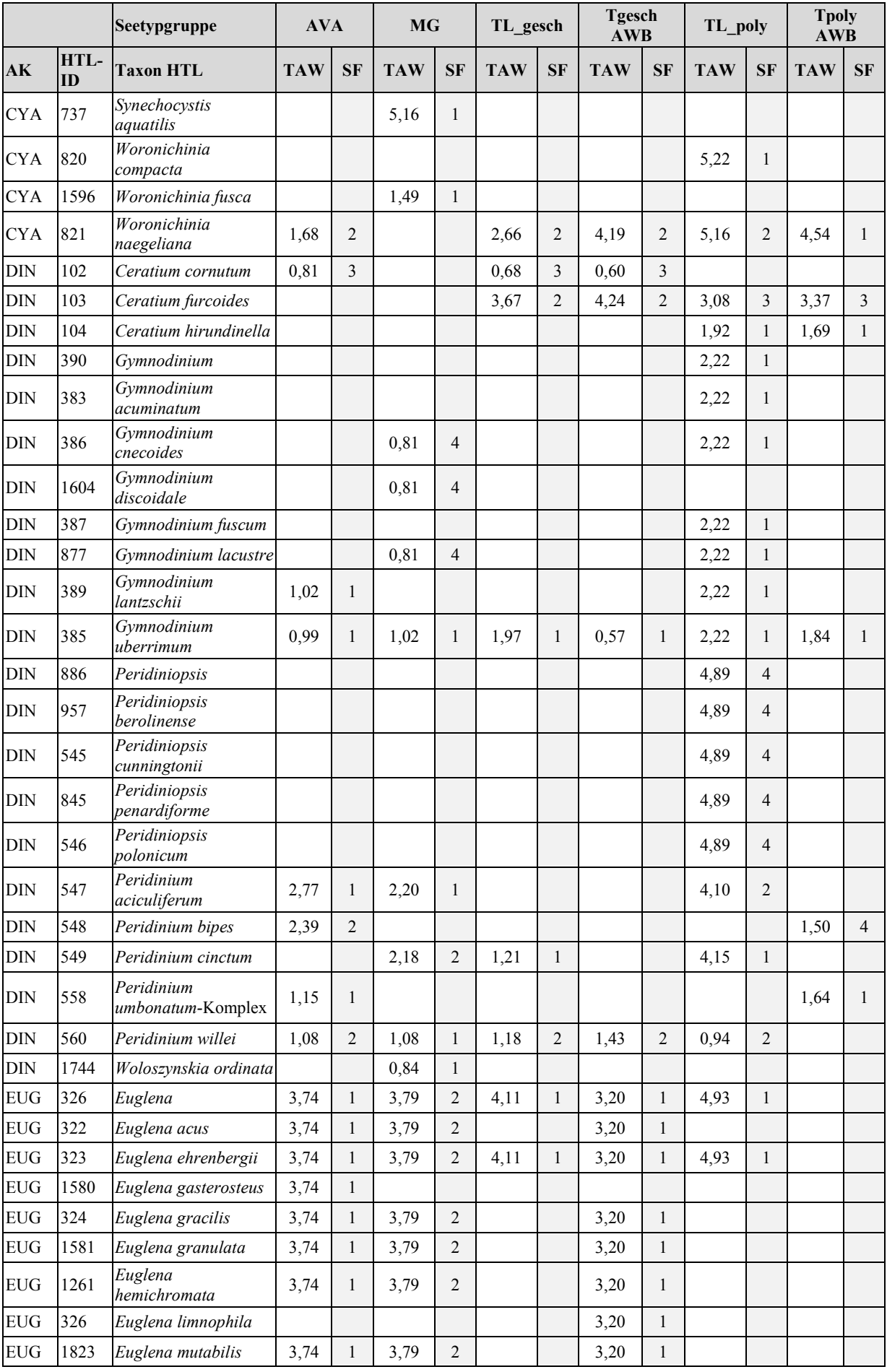

# HANDBUCH PHYTO-SEE-INDEX VERFAHRENSBESCHREIBUNG SEITE 78 VON 79

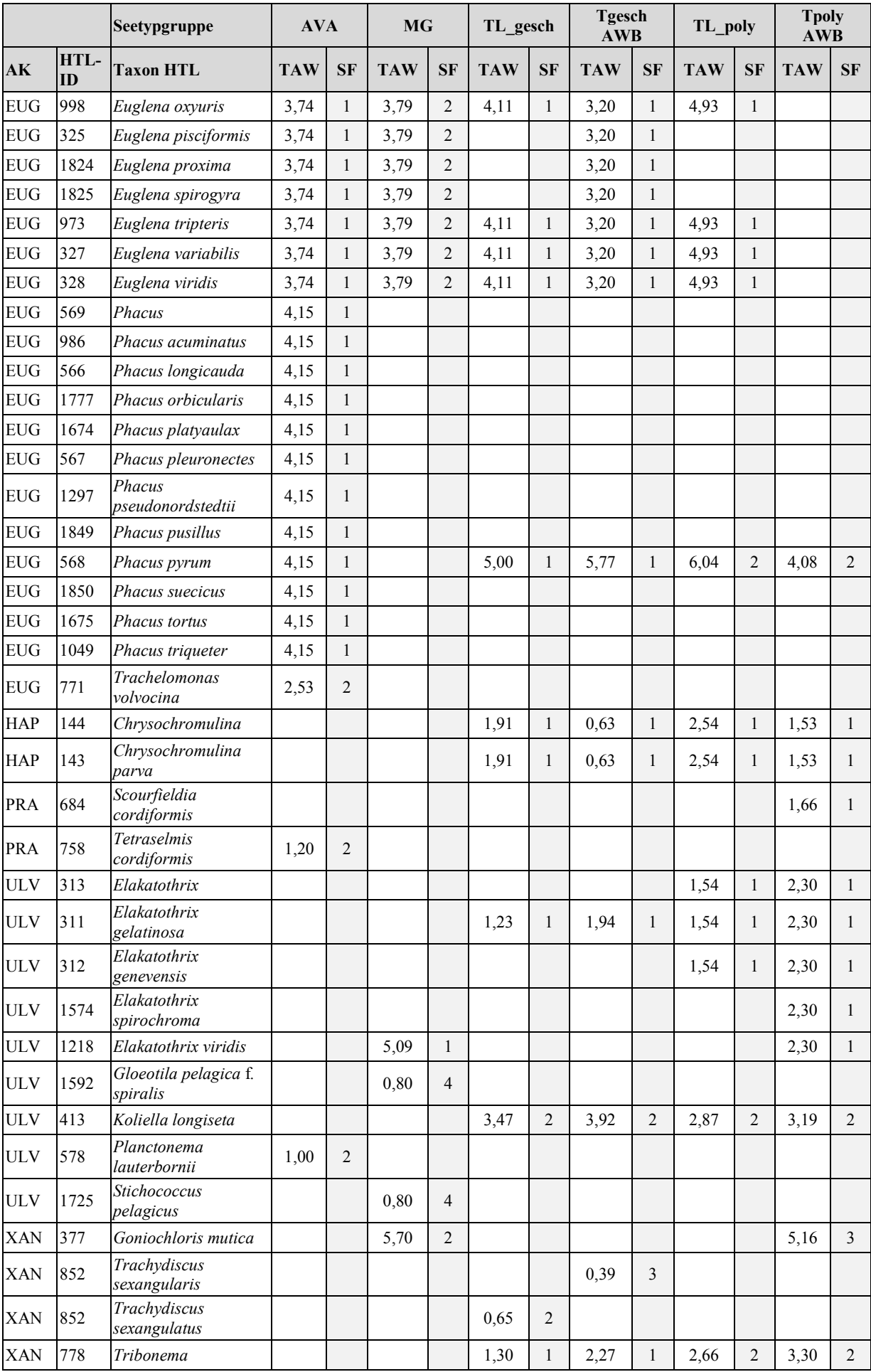

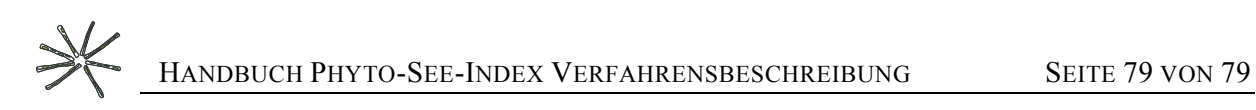

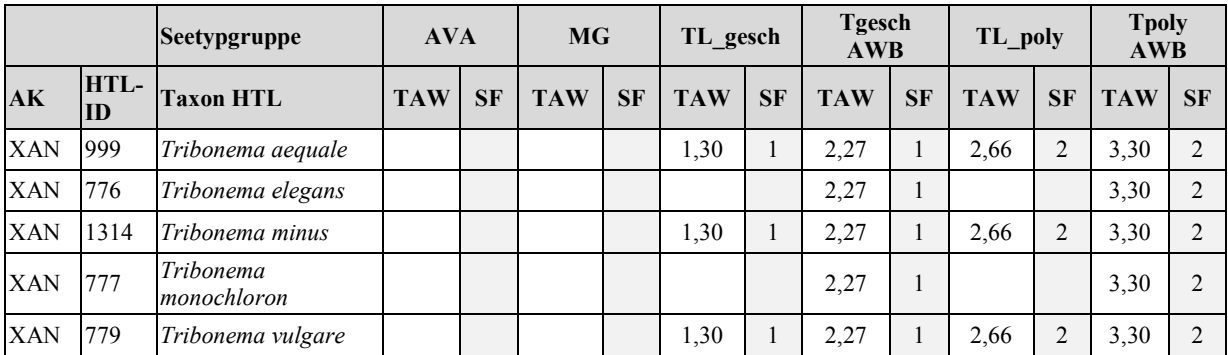